## ΤΟ ΠΡΟΒΛΗΜΑ ΤΗΣ ΚΑΤΑΡΤΙΣΗΣ ΩΡΟΛΟΓΙΟΥ ΠΡΟΓΡΑΜΜΑΤΟΣ: ΑΛΓΟΡΙΘΜΟΙ ΚΑΙ ΥΛΟΠΟΙΗΣΗ ΣΤΟ ΣΥΣΤΗΜΑ ECL<sup>i</sup>PS<sup>e</sup>

Από την Ελένη Ψαρά

Πολυτεχνείο Κρήτης

Τµήµα Ηλεκτρονικών Μηχανικών και Μηχανικών Ηλεκτρονικών Υπολογιστών

Μια διπλωµατική εργασία που παρουσιάστηκε στο Πολυτεχνείο Κρήτης για την εκπλήρωση των απαιτήσεων απόκτησης διπλώµατος Ηλεκτρονικού Μηχανικού και Μηχανικού Ηλεκτρονικών Υπολογιστών

Χανιά 2004

## **ΠΕΡΙΛΗΨΗ**

Η κατάρτιση ωρολογίου προγράµµατος για Πανεπιστήµια ή σχολεία αποτελεί ένα αρκετά σύνθετο πρόβληµα, του οποίου η χειρονακτική εύρεση λύσης απαιτεί πολύ κόπο και χρόνο. Το σύνολο όλων των λύσεων, το οποίο είναι ο χώρος αναζήτησης του προβλήµατος, είναι πολύ µεγάλος, τουλάχιστον σε πραγµατικά προβλήµατα. Μία αποδεκτή λύση είναι εκείνη η οποία ικανοποιεί όλους τους περιορισµούς του προβλήµατος. Το πρόβληµα περιπλέκεται στην περίπτωση που κάποιος επιθυµεί την κατάρτιση ενός ποιοτικού ωρολογίου προγράµµατος σύµφωνα µε κάποια ευριστικά κριτήρια.

Στην παρούσα διπλωµατική διατριβή, αναπτύχθηκε ένα σύστηµα κατάρτισης ωρολογίου προγράµµατος. Ο σχεδιασµός του µοντέλου πραγµατοποιήθηκε µε βάση τη θεωρία των προβληµάτων ικανοποίησης περιορισµών (constraint satisfaction problems, CSPs), δίνοντας έτσι στον χρήστη την δυνατότητα να εκφράσει τους περιορισµούς που ισχύουν στο εκάστοτε πρόβληµα σύµφωνα µε τις προτιµήσεις του. Σκοπός του συστήµατος είναι η ανάθεση των διαλέξεων όλων των µαθηµάτων στο χρόνο και στις αίθουσες έτσι ώστε η λύση που προκύπτει να ικανοποιεί όλους τους περιορισµούς του προβλήµατος, καθώς επίσης να ικανοποιεί τα κριτήρια εκείνα βάση των οποίων θεωρείται αποδεκτή από τον χρήστη σε σχέση µε κάποιες άλλες λύσεις που επίσης ικανοποιούν τους περιορισµούς άλλα δεν θεωρούνται τόσο ποιοτικές. Αυτό πραγµατοποιήθηκε µέσω ενός αλγορίθµου ευριστικής αναζήτησης, καθώς επίσης και µε την βοήθεια τεχνικών συνέπειας και διάδοσης περιορισµών (constraint propagation) που έχουν αναπτυχθεί για τέτοιου είδους προβλήµατα. Στην περίπτωση που ο χρήστης δώσει στο σύστηµα δεδοµένα τα οποία δεν ικανοποιούν τους περιορισµούς τότε το σύστηµα τερµατίζει και ζητά από τον χρήστη να χαλαρώσει κάποιους από τους περιορισµούς που έχει θέσει ή να πραγµατοποιήσει κάποιες αλλαγές στα δεδοµένα. Στην περίπτωση που βρεθεί λύση το σύστηµα ενηµερώνει τον χρήστη και αναµένει απάντηση ως προς το αν επιθυµεί επόµενη λύση ή το τερµατισµό της αναζήτησης. Εάν ο χρήστης επιθυµεί επόµενη λύση το σύστηµα θα αναζητήσει λύση της οποίας η συνάρτηση κόστους (cost function) θα είναι ίση ή µικρότερη της προηγούµενης.

Η υλοποίηση του συστήματος πραγματοποιήθηκε μέσω του συστήματος της ECL<sup>i</sup>PS<sup>e</sup>, η οποία αποτελεί µία γλώσσα λογικού προγραµµατισµού µε περιορισµούς. Αποτελεί ουσιαστικά ένα Prolog σύστηµα, ενισχυµένο µε τις διάφορες επεκτάσεις που παρέχουν µία ικανοποιητική ευελιξία για την αντιµετώπιση διαφορετικών προβληµάτων.

Κατασκευάστηκε επίσης ένα γραφικό εργαλείο για την κατασκευή και επεξεργασία ωρολογίου προγράµµατος. Το εργαλείο αυτό υποστηρίζει πλήρως την διαχείριση των δεδοµένων του προβλήµατος από τον χρήστη, σύµφωνα µε το µοντέλο που αναπτύξαµε. Τέλος, δόθηκε έµφαση στην, κατά το δυνατόν, διευκόλυνση του χρήστη στο χειρισµό του εργαλείου.

## **ΕΥΧΑΡΙΣΤΙΕΣ**

Η συγγραφέας θα ήθελε να ευχαριστήσει τον καθηγητή κ. Μανόλη Κουµπαράκη για την επίβλεψη και καθοδήγησή του στην εκπόνηση αυτής της διπλωµατικής εργασίας. Θα ήθελε επίσης να ευχαριστήσει τους καθηγητές κ. Βασίλη Σαµολαδά και κ. Ευριπίδη Πετράκη για τον χρόνο που αφιέρωσαν στην ανάγνωση της και τις παρατηρήσεις τους. Επίσης, οφείλει ένα ιδιαίτερο ευχαριστώ στους Γιώργο και Γιάννη Κοτόπουλο για τις πολύτιµες συµβουλές και βοήθειά τους.

# Περιεχόµενα

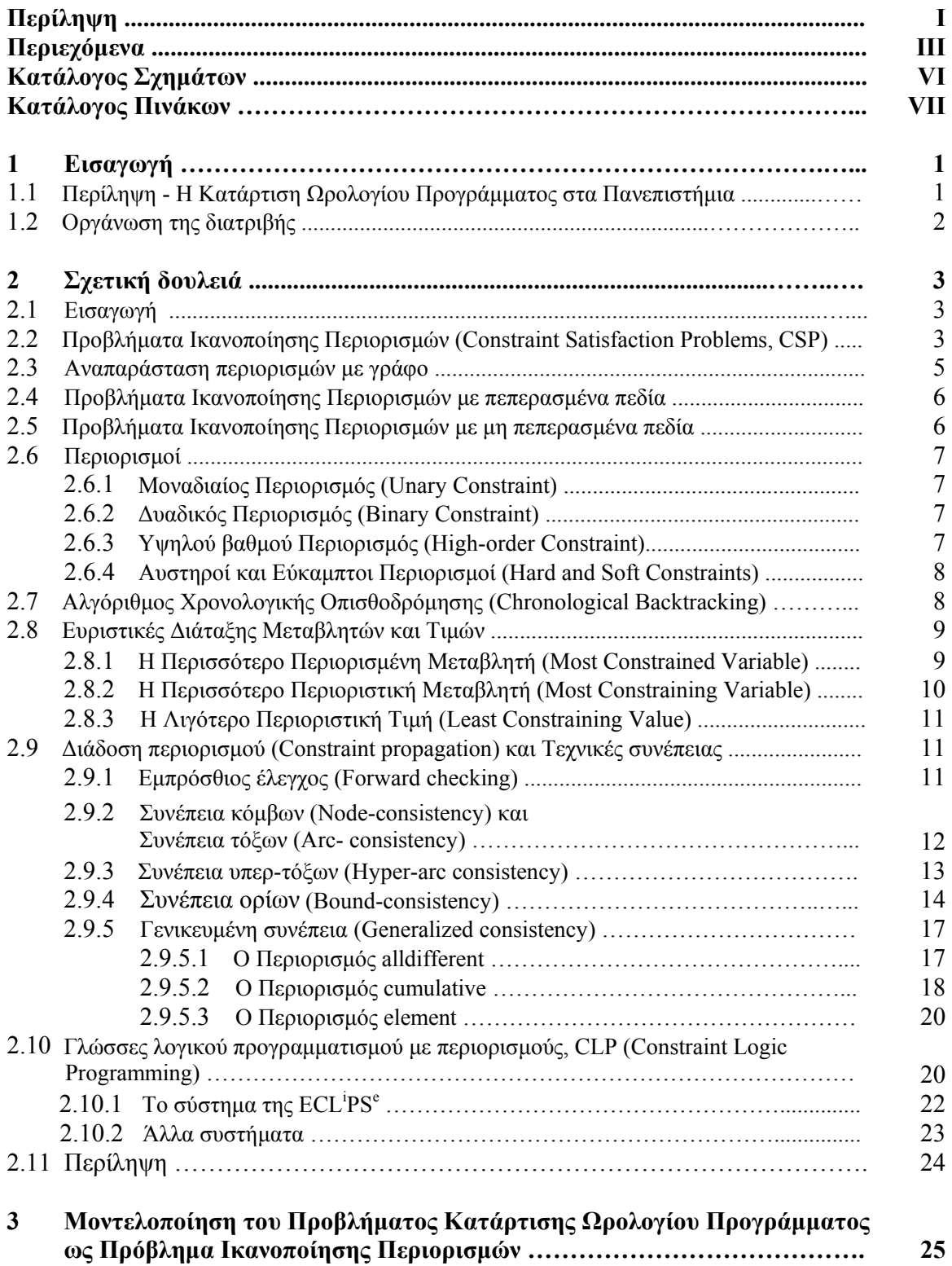

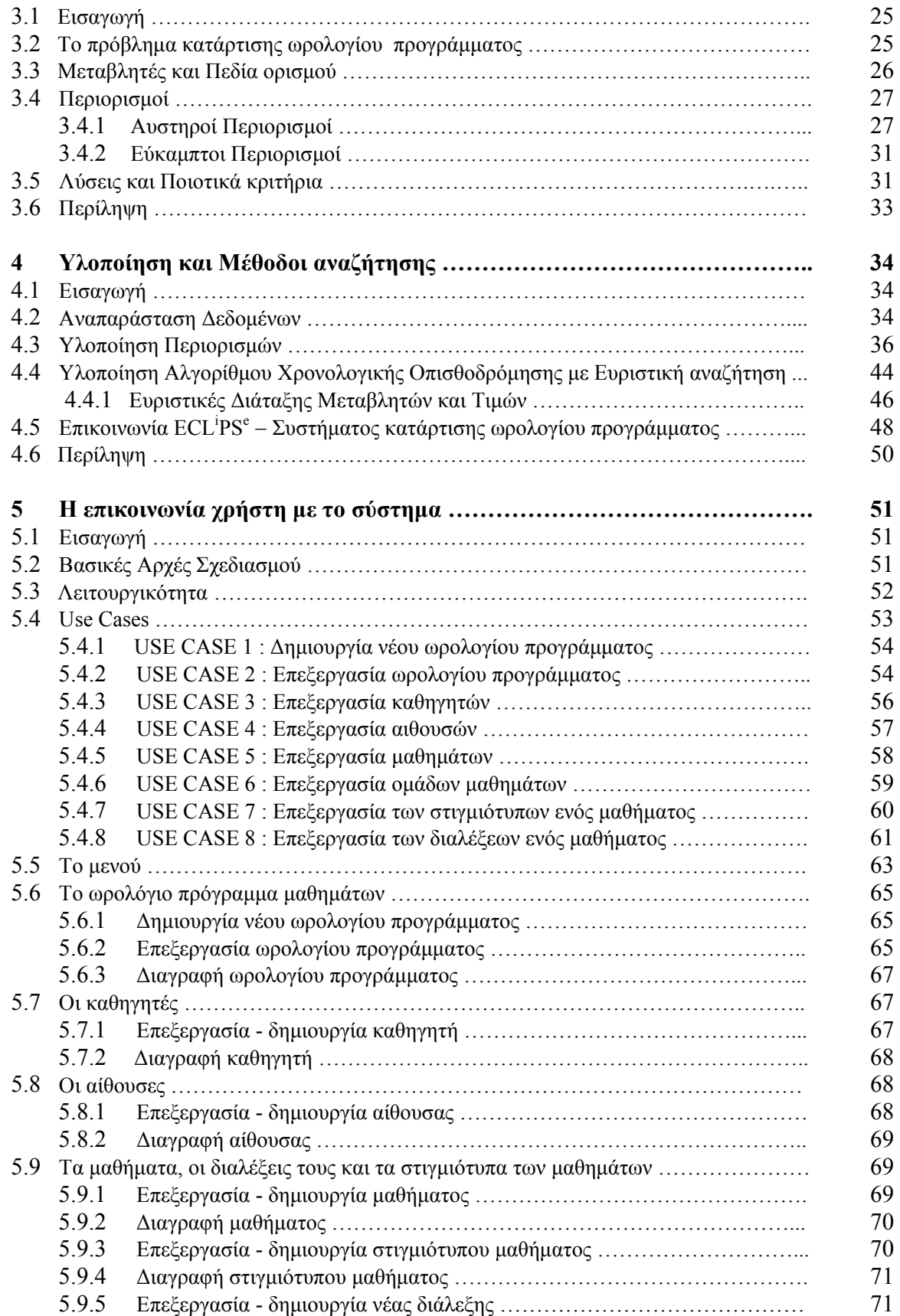

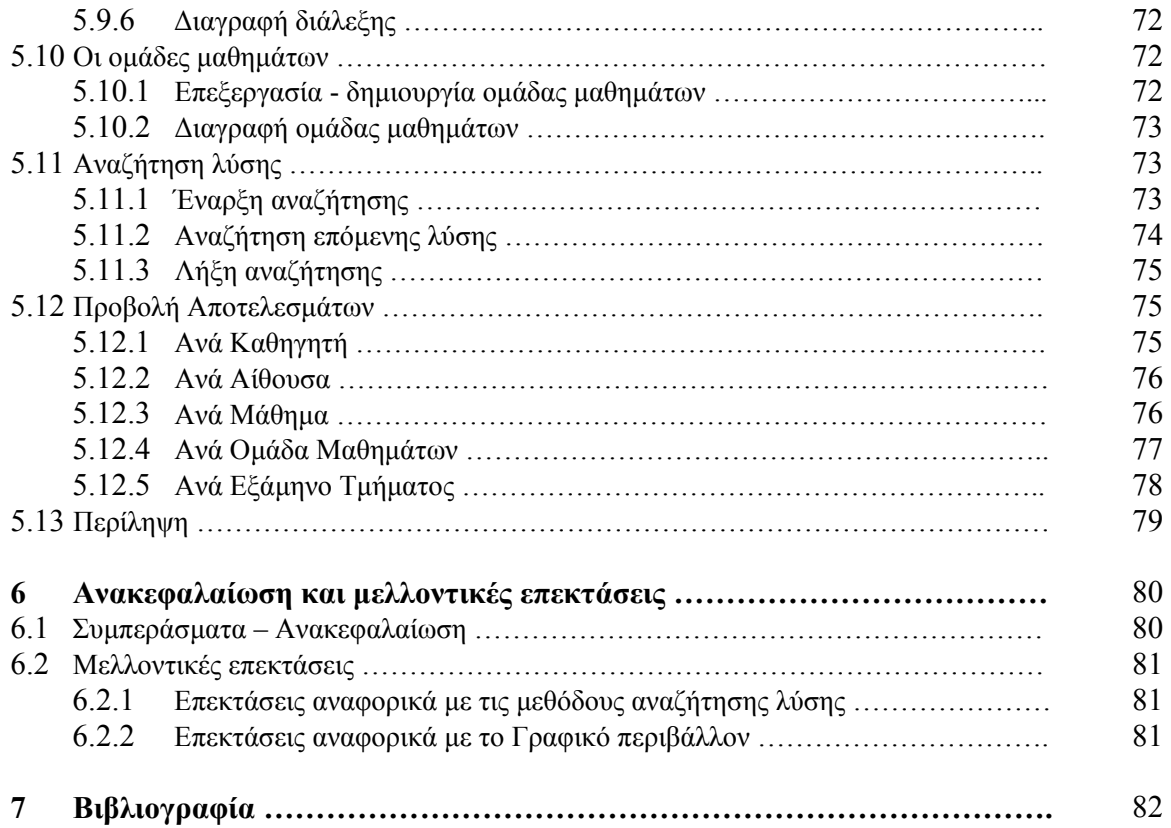

# **Κατάλογος Σχηµάτων**

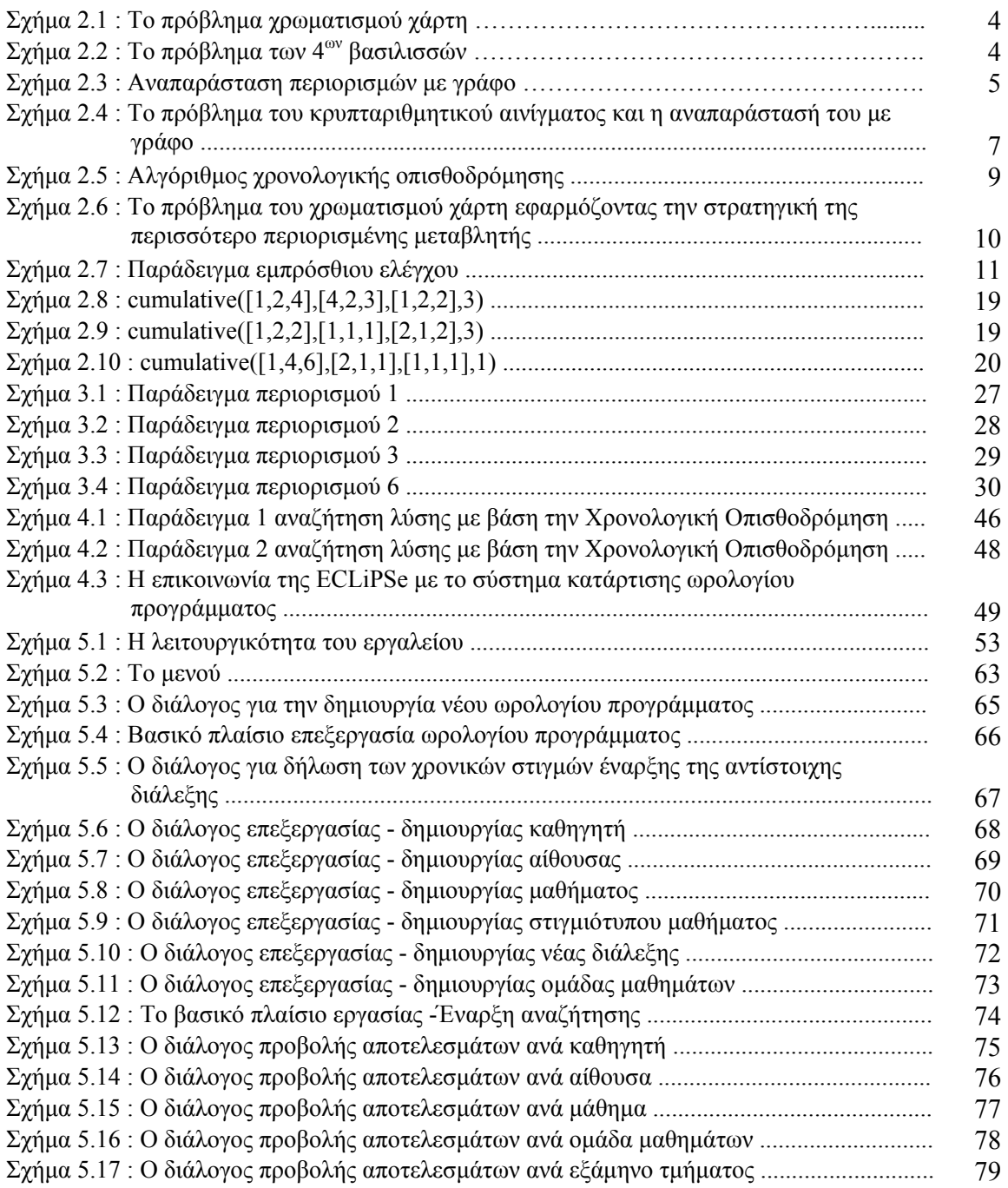

# **Κατάλογος Πινάκων**

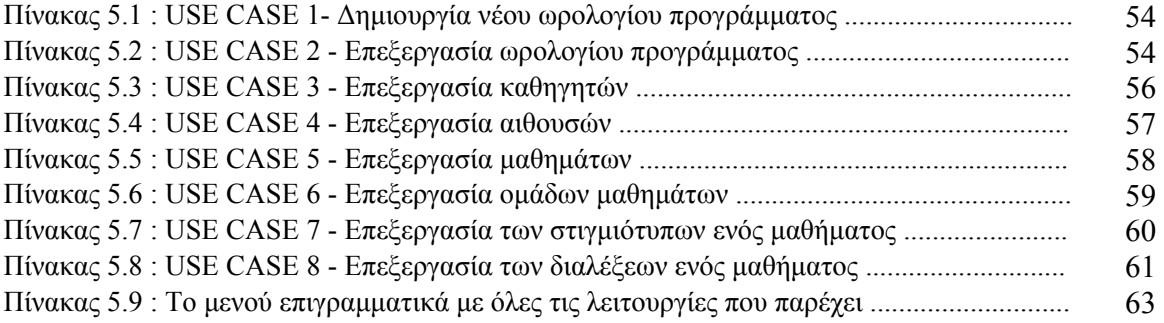

## **Κεφάλαιο 1**

## **Εισαγωγή**

## **1.1 Περίληψη** − **Η Κατάρτιση Ωρολογίου Προγράµµατος στα Πανεπιστήµια**

Το πρόβληµα της κατάρτισης ωρολογίου προγράµµατος µπορεί να οριστεί ως ένα πρόβληµα χρονικού προγραµµατισµού όπου ένας συγκεκριµένος αριθµός διαλέξεων, κάθε µία από τις οποίες µπορεί να ανήκει σε µία ή και περισσότερες οµάδες µαθηµάτων, πρέπει να ανατεθεί στο χρόνο. Κάθε διάλεξη απαιτεί κάποιους πόρους (αίθουσες και καθηγητές), ο αριθµός των οποίων είναι περιορισµένος, όπως επίσης πρέπει να ικανοποιούνται και κάποιοι αυστηροί περιορισµοί, όπως για παράδειγµα *δύο διαλέξεις οι οποίες διδάσκονται από τον ίδιο καθηγητή δεν µπορούν να συµπίπτουν χρονικά*, ή κάπως λιγότερο αυστηροί περιορισµοί οι οποίοι µπορεί και να µην ικανοποιούνται απαραίτητα, όπως για παράδειγµα *µια διάλεξη η οποία παρακολουθείται από µεγάλο αριθµό φοιτητών πρέπει να ανατίθεται σε αίθουσα µεγάλης χωρητικότητας.* 

Η αυτόµατη κατάρτιση ωρολογίου προγράµµατος αποτελεί ένα πολύ δύσκολο πρόβληµα τόσο λόγω του µεγάλου αριθµού δεδοµένων που µπορεί να δέχεται όσο και λόγω του µεγάλου αριθµού ετερογενών περιορισµών που πρέπει να ικανοποιούνται. Ανήκει στις τάξεις των NP-complete προβληµάτων και ο χρόνος αναζήτησης λύσης αυξάνει εκθετικά σε σχέση µε τον αριθµό των δεδοµένων. Για το λόγω αυτό είναι πολύ σηµαντικό τόσο το µοντέλο που θα αναπτυχθεί για το πρόβληµα όσο και ο αλγόριθµος αναζήτησης λύσης που θα χρησιµοποιηθεί στην αποδοτικότητα του συστήµατος.

Ένα πρόβληµα κατάρτισης ωρολογίου προγράµµατος µπορεί να έχει πολλές λύσεις ή και καµία. Στην πρώτη περίπτωση η καλύτερη ή µία πολύ καλή λύση µπορεί να βρεθεί σε σχέση µε τις υπόλοιπες εφικτές λύσεις. Από την άλλη, εάν το πρόβληµα έχει καθοριστεί έτσι ώστε να µην υπάρχει εφικτή λύση, τότε θα πρέπει να αναγνωριστεί, πιθανώς µέσω µιας εξαντλητικής αναζήτησης του χώρου.

Η µοντελοποίηση του προβλήµατος κατάρτισης ωρολογίου προγράµµατος µπορεί να γίνει βάση της θεωρίας των προβληµάτων ικανοποίησης περιορισµών (constraint satisfaction problems, CSPs) και αυτό γιατί από µόνο του το πρόβληµα εµπεριέχει πολλούς περιορισµούς. Κατά τη διάρκεια των ετών, αναπτύχθηκαν ποικίλες τεχνικές αναζήτησης στον χώρο της τεχνητής νοηµοσύνης για την αντιµετώπιση τέτοιου είδους προβληµάτων, όπως για παράδειγµα αλγόριθµοι τοπικής αναζήτησης όπως ο tabu search [4], γενετικοί αλγόριθµοι [15], ευριστικής αναζήτησης [1, 5, 6, 12, 13, 16], reducing domains strategy [7, 8, 9, 10, 11] και βελτιστοποίησης [2, 3, 5].

Πρέπει να σηµειωθεί ότι δεν είναι δυνατή η ύπαρξη µοντέλου για το πρόβληµα κατάρτιση ωρολογίου προγράµµατος που να µπορεί να ανταποκρίνεται στις απαιτήσεις όλων των εκπαιδευτικών ιδρυµάτων και αυτό γιατί οι διαφορές µεταξύ των ιδρυµάτων είναι µεγάλες και κυρίως όσον αφορά τα κριτήρια ποιότητας που λαµβάνονται υπόψη για το πρόγραµµα. Έτσι είναι πιθανόν µία εφαρµογή η οποία έχει αναπτυχθεί για κάποιο ίδρυµα να θεωρείται ανεπαρκής για κάποιο άλλο ή ακόµα και για το ίδιο το ίδρυµα σε περίπτωση που κάποιες αλλαγές πραγµατοποιηθούν. Παρόλα αυτά πρέπει να αναφέρουµε ότι υπάρχουν κάποιες βασικές κατηγορίες κανόνων οι οποίες παραµένουν κοινές σε όλα τα ιδρύµατα, όπως το παράδειγµα του αυστηρού περιορισµού που αναφέραµε παραπάνω.

Ο λογικός προγραµµατισµός µε περιορισµούς (constraint logic programming) έχει χρησιµοποιηθεί εκτενώς στην αντιµετώπιση των προβληµάτων κατάρτισης ωρολογίου προγράµµατος. Η διαδικασία επίλυσης του συγκεκριµένου προβλήµατος, συνήθως πραγµατοποιείται σε δύο στάδια. Το πρώτο στάδιο αφορά την επιβολή των περιορισµών και την διερεύνηση τους. Οι περιορισµοί αυτοί πρέπει να επιβληθούν πάνω στο σύνολο των µεταβλητών του µοντέλου που έχει αναπτυχθεί για το πρόβληµα. Το δεύτερο στάδιο αφορά την ανάθεση τιµών, και πιο συγκεκριµένα των κατάλληλων τιµών, στις προαναφερθέντες µεταβλητές. Η επιτυχής µετάβαση και από τα δύο στάδια οδηγεί στην κατάρτιση ενός ωρολογίου προγράµµατος το οποίο µπορεί να χαρακτηριστεί ως αποδεκτό από όλα τα ενδιαφερόµενα µέλη.

## **1.2 Οργάνωση της διατριβής**

Στο δεύτερο κεφάλαιο ασχοληθήκαµε µε τα προβλήµατα ικανοποίησης περιορισµών, τις τεχνικές και αλγορίθµους που έχουν αναπτυχθεί για τέτοιου είδους προβλήµατα. Γίνεται µία παρουσίαση του συστήµατος της ECL<sup>i</sup> PSe και µία σύντοµη αναφορά παρόµοιων εµπορικών συστηµάτων.

Στο τρίτο κεφάλαιο παρουσιάζεται το θεωρητικό µοντέλου που έχουµε αναπτύξει για το πρόβληµα της κατάρτισης ωρολογίου προγράµµατος, το οποίο ανήκει στην οµάδα προβληµάτων ικανοποίησης περιορισµών. Παρουσιάζονται οι περιορισµοί που πρέπει να ικανοποιούνται καθώς επίσης τα κριτήρια βάση των οποίων µία λύση θεωρείται κατάλληλη.

Στο τέταρτο κεφάλαιο περιγράφεται η υλοποίηση του µηχανισµού κατάρτισης ωρολογίου προγράµµατος. Πιο αναλυτικά, περιγράφονται η υλοποίηση των περιορισµών, του ευριστικού αλγόριθµου αναζήτησης που έχουµε αναπτύξει καθώς επίσης και του τρόπου επικοινωνίας του συστήµατος της ECL<sup>i</sup> PSe µε το σύστηµά µας.

Στο πέµπτο κεφάλαιο περιγράφεται το γραφικό περιβάλλον για την διαχείριση του ωρολογίου προγράµµατος από τους χρήστες.

Στο έκτο και τελευταίο κεφάλαιο γίνεται µία ανακεφαλαίωση, αναφέρονται κάποια συµπεράσµατα καθώς επίσης γίνονται και κάποιες επισηµάνσεις για µελλοντικές επεκτάσεις.

## **Κεφάλαιο 2**

## **Σχετική δουλειά**

## **2.1 Εισαγωγή**

Το κεφάλαιο αυτό ασχολείται µε τα προβλήµατα ικανοποίησης περιορισµών, τις τεχνικές και αλγορίθµους που έχουν αναπτυχθεί για τέτοιου είδους προβλήµατα. Γίνεται µία παρουσίαση του συστήµατος της ECLi PSe και µία σύντοµη αναφορά παρόµοιων εµπορικών συστηµάτων.

Η παρουσίαση και τα παραδείγµατα αυτού του κεφαλαίου βασίζονται στο κεφάλαιο 5 του βιβλίου Artificial Intelligence A Modern Approach των Stuart Russell και Peter Norvig, καθώς επίσης στο κεφάλαιο 3 του βιβλίου Programming with Constraints, An Introduction των Kim Marriott και Peter J. Stuckey.

## **2.2 Προβλήµατα Ικανοποίησης Περιορισµών (Constraint Satisfaction Problems, CSP)**

Στην κοινότητα της τεχνητής νοηµοσύνης, η ικανοποίηση των προβληµάτων µε περιορισµούς για πεπερασµένα και µη πεπερασµένα πεδία έχουν µελετηθεί µε τον όρο "Προβλήµατα ικανοποίησης περιορισµών".

### **Ορισµός 2.1** [28, 26]

Ένα πρόβληµα ικανοποίησης περιορισµών, αποτελείται από ένα σύνολο περιορισµών *C*, το οποίο εφαρµόζεται πάνω σε ένα σύνολο µεταβλητών *x1,x2,…,xn* , και από ένα σύνολο πεδίων *D* το οποίο απεικονίζει κάθε µεταβλητή *xi* σε ένα σύνολο τιµών *D(xi)*, τις οποίες επιτρέπεται να παίρνει.

Κάθε κατάσταση του προβλήµατος καθορίζεται από την µερική ή ολική ανάθεση τιµών στις µεταβλητές. Κάθε περιορισµός του συνόλου *C* εµπλέκει ένα υποσύνολο µεταβλητών και καθορίζει τους επιτρεπόµενους συνδυασµούς τιµών για το υποσύνολο αυτό. Μία λύση του προβλήµατος αποτελείται από την πλήρη ανάθεση τιµών στις µεταβλητές όταν ικανοποιούνται όλοι οι περιορισµοί, δηλαδή είναι κατανοητό ότι το CSP αναπαριστά τον περιορισµό *C*∧ *x1*∈ *D(x1)* ∧*…*∧ *xn*∈ *D(xn).*

## **Παράδειγµα 2.1** [28]

Το πρόβληµα του χρωµατισµού χάρτη (map coloring problem) αποτελεί ένα από τα αρχέτυπα CSP προβλήµατα. Το πρόβληµα αποτελείται από τον χρωµατισµό διαφορετικών περιοχών ενός προκαθορισµένου χάρτη, µε περιορισµένο αριθµό χρωµάτων, και υπόκειται στην περιοριστική συνθήκη ότι δύο παρακείµενες περιοχές δεν επιτρέπεται να έχουν το ίδιο χρώµα. Για παράδειγµα, ας θεωρήσουµε τον χάρτη της Αυστραλίας του σχήµατος 2.1 και ότι έχουµε τα χρώµατα κόκκινο, κίτρινο και µπλε.

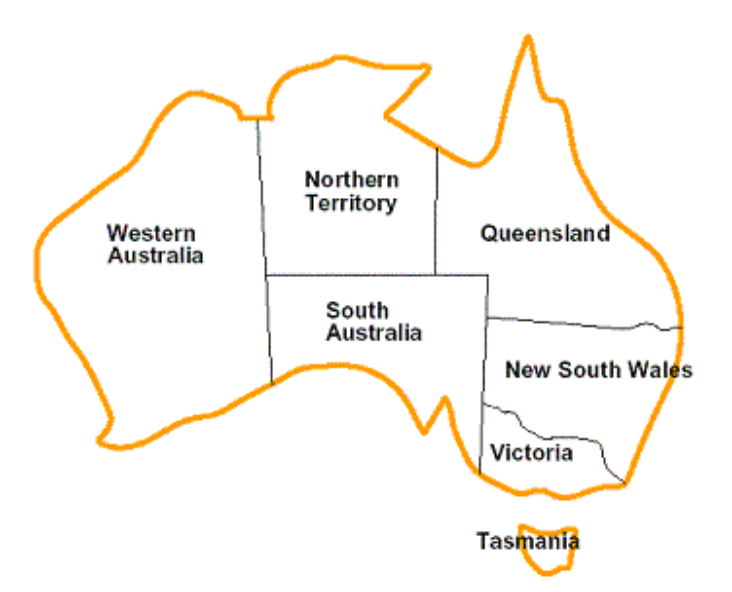

**Σχήµα 2.1 : Το πρόβληµα χρωµατισµού χάρτη**

Για κάθε περιοχή ορίζεται µία µεταβλητή *WA,NT,SA,Q,NSW,V* και *T*, στην οποία πρέπει να γίνει ανάθεση χρώµατος. Κάθε µεταβλητή έχει ως πεδίο το σύνολο τιµών *{κόκκινο, κίτρινο, µπλε}*. Ο παρακάτω περιορισµός εγγυάται ότι κάθε ζεύγος παρακείμενων περιοχών δεν μπορεί να έχει το ίδιο χρώμα:

$$
WA \neq NT \land WA \neq SA \land NT \neq SA \land NT \neq Q \land SA \neq Q \land SA \neq SA \neq NSW \land SA \neq V \land Q \neq NSW \land NSW \neq V
$$

### **Παράδειγµα 2.2** [28]

Ένα ακόµα γνωστό CSP πρόβληµα είναι το πρόβληµα των *Ν* βασιλισσών (N-queens). Στο πρόβληµα αυτό πρέπει να τοποθετηθούν *N* βασίλισσες πάνε σε µία σκακιέρα µεγέθους *Ν*×*Ν* έτσι ώστε όλες οι βασίλισσες να είναι σε διαφορετικές γραµµές, στήλες και διαγώνιους. Ας θεωρήσουµε το πρόβληµα των 4ων βασιλισσών.

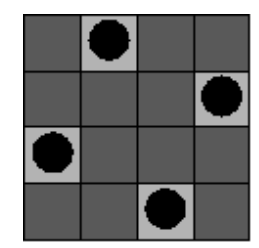

**Σχήµα 2.2 : Το πρόβληµα των 4ων βασιλισσών** 

Μπορούµε να τυποποιήσουµε το πρόβληµα ως CSP θεωρώντας ότι κάθε βασίλισσα *i* έχει δύο µεταβλητές, την µεταβλητή *Ri* και *Ci* οι οποίες αντιστοιχούν στην ανάλογη γραµµή και στήλη που είναι τοποθετηµένη η βασίλισσα πάνω στην σκακιέρα. Το πεδίο τιµών της κάθε µεταβλητής είναι *{1,2,3,4}*. Ο περιορισµός

4

$$
R_1 \neq R_2 \land R_1 \neq R_3 \land R_1 \neq R_4 \land R_2 \neq R_3 \land R_2 \neq R_4 \land R_3 \neq R_4,
$$

εξασφαλίζει ότι δύο βασίλισσες δεν µπορούν να βρίσκονται στην ίδια γραµµή, ενώ ο περιορισµός

$$
C_1 \neq C_2 \land C_1 \neq C_3 \land C_1 \neq C_4 \land C_2 \neq C_3 \land C_2 \neq C_4 \land C_3 \neq C_4,
$$

εξασφαλίζει ότι δύο βασίλισσες δεν µπορούν να βρίσκονται στην ίδια στήλη, και τέλος οι περιορισµοί

$$
C_1 - R_1 \neq C_2 - R_2 \land C_1 - R_1 \neq C_3 - R_3 \land C_1 - R_1 \neq C_4 - R_4 \land C_2 - R_2 \neq C_3 - R_3 \land C_2 - R_2 \neq C_4 - R_4 \land C_3 - R_3 \neq C_4 - R_4 ,
$$

και

$$
C_1 + R_1 \neq C_2 + R_2 \land C_1 + R_1 \neq C_3 + R_3 \land C_1 + R_1 \neq C_4 + R_4 \land
$$
  
\n
$$
C_2 + R_2 \neq C_3 + R_3 \land C_2 + R_2 \neq C_4 + R_4 \land C_3 + R_3 \neq C_4 + R_4 ,
$$

εξασφαλίζουν ότι δύο βασίλισσες δεν µπορούν να βρίσκονται στην ίδια διαγώνιο. Μία λύση στο παραπάνω πρόβληµα είναι αυτή του σχήµατος 2.2 .

## **2.3 Αναπαράσταση περιορισµών µε γράφο**

Μία από τις µεθόδους που έχουν αναπτυχθεί για την αναπαράσταση των περιορισµών του προβλήµατος, είναι εκείνη µε γράφο. Κάθε κόµβος του γράφου αντιστοιχεί σε µία µεταβλητή του προβλήµατος, ενώ κάθε ακµή αντιστοιχεί σε περιορισµό. Χαρακτηριστικό παράδειγµα αναπαράστασης CSP µε γράφο είναι το παράδειγµα χρωµατισµού χάρτη που αναφέραµε παραπάνω στο παράδειγµα 2.1 . Η απεικόνιση του παραπάνω προβλήµατος µε γράφο φαίνεται στο σχήµα 2.3 .

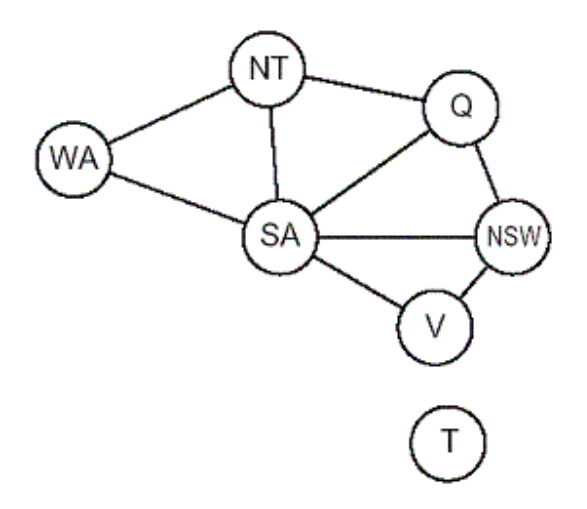

**Σχήµα 2.3 : Αναπαράσταση περιορισµών µε γράφο**

## **2.4 Προβλήµατα Ικανοποίησης Περιορισµών µε πεπερασµένα πεδία**

Το απλούστερο είδος CSP προβληµάτων είναι εκείνα που περιέχουν διακριτές µεταβλητές µε πεπερασµένα πεδία τιµών. Χαρακτηριστικά παραδείγµατα το παράδειγµα του χρωµατισµού χάρτη και εκείνο των *Ν* βασιλισσών. Στην οµάδα των CSP µε πεπερασµένα πεδία ανήκουν και τα προβλήµατα εκείνα των οποίων οι µεταβλητές µπορούν να πάρουν τιµές true ή false.

Όπως είπαµε κάθε λύση του προβλήµατος αποτελεί πλήρη ανάθεση τιµών σε όλες τις µεταβλητές. Εάν τώρα ο αριθµός των µεταβλητών είναι ίσως µε *n* τότε κάθε λύση θα εµφανίζεται σε βάθος *n* του δέντρου αναζήτησης, γεγονός το οποίο κάνει τους αλγόριθµους αναζήτησης κατά βάθος πολύ δηµοφιλείς.

Στην περίπτωση όπου το µέγιστο µέγεθος πεδίου οποιασδήποτε µεταβλητής του προβλήµατος είναι *d*, τότε ο αριθµός όλων των πιθανών πλήρως αναθέσεων τιµών είναι *O(d<sup>n</sup> )*, το οποίο είναι εκθετικό ως προς τον αριθµό των µεταβλητών. Αυτό έχει ως αποτέλεσµα όσο αυξάνεται ο αριθµός των µεταβλητών του προβλήµατος τόσο να αυξάνεται εκθετικά και ο χώρος αναζήτησης. Στην χειρότερη περίπτωση µάλιστα δεν µπορούµε να περιµένουµε ότι ο χρόνος επίλυσης µπορεί να είναι µικρότερος του εκθετικού.

## **2.5 Προβλήµατα Ικανοποίησης Περιορισµών µε µη πεπερασµένα πεδία**

Οι διακριτές µεταβλητές µπορούν επίσης να έχουν µη πεπερασµένα πεδία, για παράδειγµα το σύνολο των ακεραίων αριθµών ή το σύνολο των αλφαριθµητικών. Ας θεωρήσουµε ότι έχουµε δύο εργασίες *J1* και *J2* τις οποίες πρέπει να αναθέσουµε στο χρόνο. Εάν τώρα θεωρήσουµε ότι κάθε εργασία *Ji* έχει µία µεταβλητή *StartJi* η οποία έχει ως πεδίο τιµών το σύνολο των ακεραίων κάθε ένας από τους οποίους αντιστοιχεί και σε µία ηµέρα, τότε για τις µεταβλητές αυτές µε µη πεπερασµένα πεδία είναι αδύνατων να εκφράσουµε περιορισµούς που να απαριθµούν όλους τους επιτρεπόµενους συνδυασµούς τιµών. Στην περίπτωση αυτή απαιτείται µία γλώσσα που να µπορεί να εκφράσει περιορισµούς. Εάν για παράδειγµα η εργασία *J1* απαιτεί *5* ηµέρες για να διεκπεραιωθεί και ισχύει ότι πρέπει να προηγείται της εργασίας *J2*, τότε χρειαζόµαστε µία γλώσσα περιορισµών µε αλγεβρικές ανισότητες όπως *StartJ1* <sup>+</sup> *5* ≤ *StartJ2* . Είναι πολύ απίθανο να λυθούν τέτοιου είδους περιορισµοί απαριθµώντας όλες τις πιθανές αναθέσεις τιµών καθώς υπάρχει άπειρος συνδυασµός από αυτές. Ειδικοί αλγόριθµοι αναζήτησης λύσης έχουν αναπτυχθεί για γραµµικούς περιορισµούς πάνω σε µεταβλητές ακεραίων πεδίων. Οι γραµµικοί περιορισµοί είναι περιορισµοί στους οποίους οι µεταβλητές εµφανίζονται µόνο σε γραµµική µορφή, για παράδειγµα *X* + *Y* = *1*. Μπορεί να αποδειχθεί ότι δεν υπάρχει αλγόριθµος ο οποίος µπορεί να λύσει µη γραµµικούς περιορισµούς για µεταβλητές ακεραίων πεδίων. Σε κάποιες περιπτώσεις, µπορούµε να µετατρέψουµε ένα CSP με ακέραια πεδία σε πρόβλημα πεπερασμένων πεδίων οριοθετώντας τις τιμές όλων των µεταβλητών. Για παράδειγµα, σε ένα πρόβληµα χρονικού προγραµµατισµού διεργασιών µπορούµε να θέσουµε ένα άνω όριο το οποίο θα ισούται µε το άθροισµα της διάρκειας όλων των διεργασιών.

## **2.6 Περιορισµοί**

Επιπλέον εξετάζοντας τον τύπο των µεταβλητών που µπορούν να υπάρξουν σε ένα CSP, είναι χρήσιµο να εξετάσουµε και το είδος των περιορισµών.

### **2.6.1 Μοναδιαίος Περιορισµός (Unary Constraint)**

Ο απλούστερος τύπος περιορισµού που υπάρχει είναι ο µοναδιαίος περιορισµός, ο οποίος περιορίζει την τιµή µίας µοναδικής µεταβλητής. Για παράδειγµα στο παράδειγµα του χρωµατισµού γράφου µπορεί η µεταβλητή *WΑ* να µην επιτρέπεται να έχει το χρώµα κόκκινο. Κάθε µοναδιαίος περιορισµός µπορεί εξαλειφθεί απλά ελέγχοντας το πεδίο τιµών την αντίστοιχης µεταβλητής και αφαιρώντας όποια τιµή παραβιάζει τον περιορισµό.

### **2.6.2 ∆υαδικός Περιορισµός (Binary Constraint)**

Ένας δυαδικός περιορισµός συσχετίζει τις τιµές δύο µεταβλητών, για παράδειγµα *Χ* <sup>≠</sup> *Υ* αποτελεί ένα δυαδικό περιορισµό στον οποίο οι µεταβλητές Χ και *Υ* δεν µπορούν να έχουν τις ίδιες τιµές. Οι αναπαράσταση δυαδικών περιορισµών µπορεί να γίνει µε γράφο όπως στο σχήµα 2.3 .

## **2.6.3 Υψηλού βαθµού Περιορισµός (High-order Constraint)**

Οι Υψηλού βαθµού περιορισµοί συσχετίζουν τις τιµές τριών και περισσοτέρων µεταβλητών. Ένα οικείο παράδειγµα είναι αυτό του κρυπταριθµητικού αινίγµατος του σχήµατος 2.4(α) .

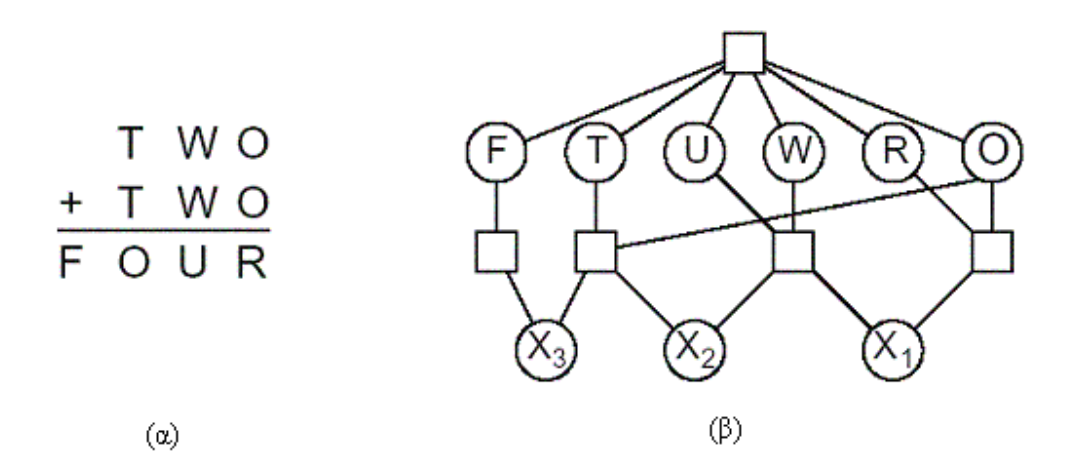

Σχήμα 2.4 : Το πρόβλημα του κρυπταριθμητικού αινίγματος και η αναπαράστασή του με γράφο

Στο πρόβληµα αυτό κάθε γράµµα αντιστοιχεί και σε ένα διαφορετικό ψηφίο. Το παραπάνω παράδειγµα µπορεί να παρασταθεί µε έξη µεταβλητές οι οποίες περιορίζονται από τον περιορισµό *alldiff*(*F,T,U,W,R,O*) ο οποίος διασφαλίζει ότι κάθε γράµµα θα αντιστοιχεί και σε ένα διαφορετικό ψηφίο. Οι επιπλέον τέσσερις περιορισµοί για κάθε στήλη του αινίγµατος που συσχετίζουν τις µεταβλητές µπορούν να εκφραστούν από τις σχέσεις

$$
O+O=R+IO\cdot X_1
$$
  
\n
$$
X_1+W+W=U+IO\cdot X_2
$$
  
\n
$$
X_2+T+T=O+IO\cdot X_3
$$
  
\n
$$
X_3=F
$$

όπου οι µεταβλητές *X1*, *X2* και *X3* είναι βοηθητικές µεταβλητές και αναπαριστούν το κρατούµενο *0* ή *1*. Οι Υψηλού βαθµού περιορισµοί µπορούν να απεικονιστούν από ένα υπερ-γράφο περιορισµών (constraint hypergraph) όπως αυτός του σχήµατος 2.4(β), στον οποίο κάθε περιορισµός απεικονίζεται µε ένα τετράγωνο και οι ακµές οι οποίες συνδέουν τον περιορισµό µε τις συσχετιζόµενες µεταβλητές.

#### **2.6.4 Αυστηροί και Εύκαµπτοι Περιορισµοί (Hard and Soft Constraints)**

Οι περιορισµοί που έχουµε περιγράψει µέχρι τώρα αποτελούν αυστηρούς περιορισµούς η παραβίαση των οποίων αποκλείει κάθε δυνητική λύση. Υπάρχουν όµως και περιπτώσεις πραγµατικών εφαρµογών µε CSP, οι οποίες µπορεί να περιέχουν περιορισµούς βάση των οποίων µία λύση µπορεί να θεωρηθεί καταλληλότερη σε σχέση µε µία άλλη. Οι περιορισµοί αυτοί ονοµάζονται εύκαµπτοι περιορισµοί και χρησιµοποιούνται κυρίως σε προβλήµατα βελτιστοποίησης [2, 3] ή και τοπικής αναζήτησης όπως είναι ο tabu search [4]. Οι Εύκαµπτοι περιορισµοί µπορούν να εκφραστούν χρησιµοποιώντας κάποια βάρη σε σχέση µε τους αντίστοιχους περιορισµούς. Κάθε φορά που κάποιος περιορισµός παραβιάζεται, η αντίστοιχη τιµή βάρους προστίθεται στη συνάρτηση κόστους, βάση τις οποίας επιλέγεται ή απορρίπτεται αντίστοιχα µία λύση. Για παράδειγµα ας θεωρήσουµε το πρόβληµα κατάρτισης ωρολογίου προγράµµατος, στο οποίο µία διάλεξη παρακολουθείται από µεγάλο αριθµών φοιτητών και επιθυµούµε να την αναθέσουµε σε µία αίθουσα. Είναι λογικό ότι η αίθουσα την οποία θα επιλέξουµε, θα πρέπει να είναι µεγάλη παρά µικρή σε χωρητικότητα, αν και η ανάθεση της διάλεξης σε µικρή αίθουσα αποτελεί και αυτή λύση αλλά όχι την βέλτιστη. Έτσι θα µπορούσαµε να πούµε ότι η ανάθεση της διάλεξης σε µεγάλη αίθουσα θα είχε κόστος *0* ενώ η ανάθεση της διάλεξης σε µικρή αίθουσα θα είχε κόστος *1* προσδιορίζοντας µε αυτόν τον τρόπο την βέλτιστη λύση.

## **2.7 Αλγόριθµος Χρονολογικής Οπισθοδρόµησης (Chronological Backtracking)**

Ο όρος *αναζήτηση µε χρονολογική οπισθοδρόµηση* ,όπως αναφέρεται στο [26], χρησιµοποιείται για να περιγράψει έναν αλγόριθµο αναζήτησης *κατά βάθος* ο οποίος επιλέγει τιµές για µία µεταβλητή κάθε φορά και κάθε φορά που ένας κλάδος της αναζήτησης αποτυγχάνει, τότε επιστρέφει στην προηγούµενη µεταβλητή και επιλέγει διαφορετική τιµή γι' αυτήν. Αποκαλείται *χρονολογική οπισθοδρόµηση* γιατί σε κάθε αποτυχία επιστρέφει στο πιο πρόσφατο σηµείο διακλάδωσης. Στο σχήµα 2.5 παρουσιάζεται ο αλγόριθµος οπισθοδρόµησης.

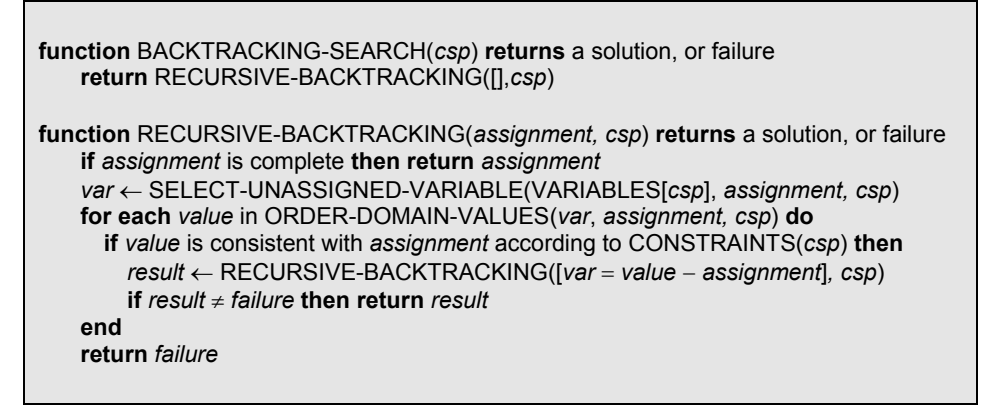

**Σχήµα 2.5 : Αλγόριθµος χρονολογικής οπισθοδρόµησης**

Όπως φαίνεται στο σχήµα 2.5 ο αλγόριθµος περιέχει την γραµµή

*var* ← SELECT-UNASSIGNED-VARIABLE(VARIABLES[*csp*], *assignment, csp*) όπου η µέθοδος SELECT-UNASSIGNED-VARIABLE επιλέγει την επόμενη μεταβλητή του προβλήματος στην οποία θα γίνει ανάθεση τιµής. Η επιλογή της µεταβλητής µπορεί να γίνει βάση των *ευριστικών διάταξης µεταβλητών* που θα αναφέρουµε στην παράγραφο 2.8 ή βάση άλλων ευριστικών που έχει θεωρήσει ο προγραµµατιστής. Οµοίως η µέθοδος ORDER-DOMAIN-VALUES διατάσει τις τιµές της µεταβλητής που έχει επιλεγεί για ανάθεση. Η διάταξη των τιµών µπορεί να γίνει βάση των *ευριστικών διάταξης τιµών* που θα αναφέρουµε στην παράγραφο 2.8 ή βάση άλλων ευριστικών που έχει θεωρήσει ο προγραµµατιστής.

## **2.8 Ευριστικές ∆ιάταξης Μεταβλητών και Τιµών**

Η διάταξη µε την οποία επιλέγονται οι µεταβλητές προκειµένου να γίνει ανάθεση τιµών, καθώς και η διάταξη τιµών µε την οποία αναθέτονται στην επιλεγµένη µεταβλητή, παίζουν καθοριστικό ρόλο την ταχύτητα εύρεσης λύσης για έναν αλγόριθµο. ∆εδοµένου του ότι οι αλγόριθµοι αναζήτησης που εφαρµόζονται σε CSP είναι κυρίως οι *αναζήτησης κατά βάθος,* όπως αυτός της *αναζήτησης µε χρονολογική οπισθοδρόµηση* που αναφέραµε στην παράγραφο 2.7, είναι πολύ σηµαντικό να µπορέσουµε να κατευθύνουµε την αναζήτηση προς την περιοχή που είναι πιο πιθανόν να υπάρχει λύση.

## **2.8.1 Η Περισσότερο Περιορισµένη Μεταβλητή (Most Constrained Variable)**

Ας θεωρήσουµε πάλι το παράδειγµα του χρωµατισµού γράφου 2.1 και ας υποθέσουµε ότι έχει γίνει ανάθεση τιµών στις µεταβλητές *WA* <sup>=</sup> *κόκκινο* και *NT* <sup>=</sup> *πράσινο* όπως φαίνεται στο σχήµα 2.6.

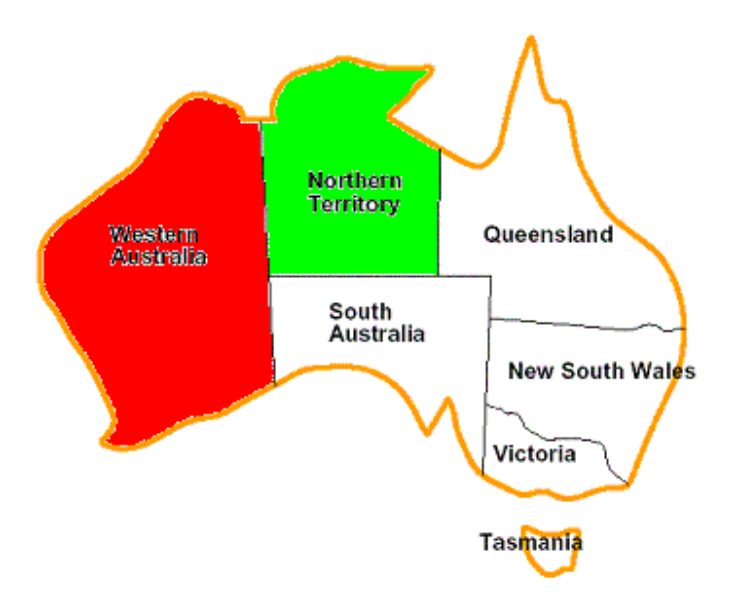

Σχήμα 2.6: Το πρόβλημα του χρωματισμού χάρτη εφαρμόζοντας την στρατηγική της περισσότερο **περιορισµένης µεταβλητής** 

Όπως φαίνεται και από το σχήµα υπάρχει µία µόνο πιθανή τιµή για την µεταβλητή *SA* = *µπλε*, εποµένως είναι λογικό η επόµενη µεταβλητή που θα επιλεγεί να είναι *SA* <sup>=</sup> *µπλε* παρά να επιλεγεί η *Q*. Στην πραγµατικότητα κάνοντας ανάθεση τιµής στην µεταβλητή *SA*, οι επιλογές τιµών για τις µεταβλητές *Q, NSW* και *V* περιορίζονται υποχρεωτικά. Η ιδέα να επιλέγουµε για ανάθεση, την µεταβλητή µε τις λιγότερες επιτρεπόµενες τιµές ονοµάζεται *ευριστική της περισσότερο περιορισµένης µεταβλητής*. Έτσι, εάν υπάρχει µεταβλητή *X* µε µηδέν επιτρεπόµενες τιµές τότε η ευριστική θα επιλέξει την µεταβλητή και θα αποτύχει, αποφεύγοντας έτσι την άσκοπη αναζήτηση για όλες τις µεταβλητές καθώς θα υπάρχει πάντα αποτυχία όταν η *Χ* θα επιλέγεται τελευταία.

### **2.8.2 Η Περισσότερο Περιοριστική Μεταβλητή (Most Constraining Variable)**

Επανερχόµενοι πάλι στο παράδειγµα 2.1, παρατηρούµε ότι η ευριστική της περισσότερο περιορισµένης µεταβλητής δεν βοηθάει καθόλου στην επιλογή της πρώτης µεταβλητής που θέλουµε να αναθέσουµε και αυτό γιατί αρχικά όλες οι µεταβλητές έχουν τις ίδιες επιτρεπόµενες τιµές. Σε αυτή την περίπτωση µπορεί να γίνει χρήση της *ευριστικής της περισσότερο περιοριστικής µεταβλητής*. Με την χρήση της παραπάνω ευριστικής επιχειρούµε να µειώσουµε τον παράγοντα διακλάδωσης (branching factor) των µελλοντικών επιλογών, κάνοντας ανάθεση τιµής στην µεταβλητή εκείνη η οποία µετέχει στον µεγαλύτερο αριθµό περιορισµών. Από το σχήµα 2.1 βλέπουµε ότι η µεταβλητή που µετέχει στους περισσότερους περιορισµούς είναι η *SA*. Εποµένως επιλέγοντας αρχικά την *SA* το πρόβληµα επιλύεται χωρίς εσφαλµένα βήµατα. Η *ευριστικής της περισσότερο περιοριστικής µεταβλητής* αποτελεί συνήθως καλύτερο οδηγό από την *ευριστική της περισσότερο περιορισµένης µεταβλητής*. Παρόλα αυτά, η *ευριστική της περισσότερο περιορισµένης µεταβλητής* µπορεί να χρησιµοποιηθεί στην περίπτωση όπου δύο µεταβλητές µετέχουν στον ίδιο αριθµό περιορισµών, αυτό σηµαίνει ότι µπορούµε να έχουµε τον συνδυασµό των δύο ευριστικών.

#### **2.8.3 Η Λιγότερο Περιοριστική Τιµή (Least Constraining Value)**

Εφόσον µία µεταβλητή έχει επιλεγεί, ο αλγόριθµος πρέπει να αποφασίσει την διάταξη µε την οποία θα εξετάσει τις τιµές. Σε αυτήν την περίπτωση η *ευριστική της λιγότερο περιοριστικής τιµής* αποδεικνύεται πολύ αποτελεσµατική. Με βάση αυτόν τον κανόνα, επιλέγετε η τιµή εκείνη η οποία επιτρέπει τις περισσότερες επιλογές τιµών για τις γειτονικές µεταβλητές. Για παράδειγµα ας θεωρήσουµε ξανά ότι έχει γίνει η εξής ανάθεση τιµών στις µεταβλητές *WA* <sup>=</sup> *κόκκινο* και *NT* <sup>=</sup> *πράσινο* όπως φαίνεται στο σχήµα 2.6 , και ότι η επόµενη επιλογή θα είναι η µεταβλητή *Q*. Το *µπλε* χρώµα σίγουρα θα αποτελούσε µία κακή επιλογή καθώς θα άφηνε κενό το σύνολο των επιτρεπόµενων τιµών της µεταβλητής *SA*. Με βάση την *ευριστική της λιγότερο περιοριστικής τιµής* θα επιλεγόταν το *κόκκινο* χρώµα έναντι του *µπλε*. Γενικά, η ευριστική προσπαθεί να επιτρέψει την µέγιστη ευελιξία στην ανάθεση τιµών για τις επόµενες µεταβλητές.

## **2.9 ∆ιάδοση περιορισµού (Constraint propagation) και Τεχνικές συνέπειας**

Κάποιες φορές ο χώρος αναζήτησης µπορεί να µειωθεί δραστικά, εξετάζοντας τις συνέπειες που επιφέρει η µερική ανάθεση τιµών στις µεταβλητές όπου δεν τους γίνει ανάθεση. Μπορούµε να µειώσουµε το πεδίο τιµών αυτών των µεταβλητών –µειώνοντας έτσι τον παράγοντα διακλάδωσης – διαγράφοντας τιµές οι οποίες δεν είναι συνεπείς µε τις τιµές των µεταβλητών που τους έχει γίνει ανάθεση. Η γενικός όρος για αυτήν την διαδικασία ονοµάζεται *διάδοση περιορισµού*.

## **2.9.1 Εµπρόσθιος έλεγχος (Forward checking)**

Το απλούστερο είδος διάδοσης περιορισµού ονοµάζεται *εµπρόσθιος έλεγχος*. Κάθε φορά που σε µία µεταβλητή *X* γίνεται ανάθεση τιµής, η διαδικασία *εµπρόσθιου ελέγχου* εξετάζει κάθε µη ανατεθειµένη τιµή της *Y*, η οποία είναι συνδεδεµένη µε την µεταβλητή *X* µέσω ενός περιορισµού, και διαγράφει από το πεδίο τιµών της *Y* όποια τιµή είναι ασυνεπής ως προς την επιλεγµένη τιµή της *X*. Στο σχήµα 2.7 φαίνεται η διαδικασία αναζήτησης λύση για το πρόβληµα χρωµατισµού χάρτη µε *εµπρόσθιο έλεγχο*.

|                                           | WA | NT |   | NSW    |        | SA    |        |
|-------------------------------------------|----|----|---|--------|--------|-------|--------|
| Αρχικά πεδία                              | M  |    | M | КПМ    | K II M | - N 4 | TEM.   |
| $M$ ετά $WA = \kappa$ όκκινο              |    | M  | M | K II M | KПM    | ПМ    | K II M |
| $M$ ετά $Q = \pi \rho$ άσινο              |    | M  |   | M      | ПM     |       |        |
| $M$ ετά $V = \mu \pi \lambda \varepsilon$ |    | M  |   |        |        |       |        |

**Σχήµα 2.7 : Παράδειγµα εµπρόσθιου ελέγχου**

Υπάρχουν δύο σηµαντικά σηµεία στα οποία πρέπει να εστιάσουµε σε αυτό το παράδειγµα. Το πρώτο είναι όταν οι µεταβλητές *WA* <sup>=</sup> *κόκκινο* και *Q* <sup>=</sup> *πράσινο*, τότε τα πεδία των *NT* και *SA* µειώνονται έχοντας µοναδική τιµή. Μειώσαµε την διακλάδωση για αυτές τις µεταβλητές, διαδίνοντας την πληροφορία από τις *WA* και *Q*. Η *ευριστική της περισσότερο περιορισµένης µεταβλητής*, η οποία µπορεί να συνεργαστεί καλά µε τον *εµπρόσθιο έλεγχο*, θα επιλέξει αυτόµατα τις µεταβλητές *SA* και *NT*. Το δεύτερο σηµείο είναι όταν µετά την ανάθεση της *V* = *µπλε*, το πεδίο της *SA* γίνεται κενό. Τότε ο *εµπρόσθιος έλεγχος* εντοπίζει ότι η µερική ανάθεση τιµών {*WA* <sup>=</sup> *κόκκινο,Q* <sup>=</sup> *πράσινο* και *V* = *µπλε*} είναι ασυνεπής ως προς τους περιορισµούς του προβλήµατος και ο αλγόριθµος αναζήτησης οπισθοδροµεί αµέσως.

Παρά το ότι ο *εµπρόσθιος έλεγχος* µπορεί να ανιχνεύσει αρκετές ασυνέπειες, δεν µπορεί να τις ανιχνεύσει όλες. Για παράδειγµα, η µερική ανάθεση {*WA* <sup>=</sup> *κόκκινο* και *Q*=*πράσινο*} είναι ήδη ασυνεπής µε τους περιορισµούς, αλλά ο *εµπρόσθιος έλεγχος* δεν µπορεί να το ανιχνεύσει άµεσα. Στην τέταρτη γραµµή του σχήµατος 2.7 φαίνεται η δυσκολία: τόσο η *NT* όσο και η *SA* αναγκάζονται να πάρουν την τιµή *µπλε*, λόγω όµως του ότι γειτνιάζουν δεν µπορούν να έχουν το ίδιο χρώµα. Ο *εµπρόσθιος έλεγχος* διαδίδει την πληροφορία των περιορισµών από ανατεθειµένες µεταβλητές στις µη ανατεθειµένες που γειτνιάζουν, αλλά δεν κάνει τα επόµενο βήµα να διαδώσει πληροφορία και µεταξύ των µη ανατεθειµένων µεταβλητών. Προφανώς, µπορούµε να εντοπίσουµε όποια ασυνέπεια προσπαθώντας να λύσουµε το πρόβληµα και αποτυγχάνοντας σε κάθε διαδροµή που ακολουθούµε, αλλά έτσι χάνουµε την ουσία καθώς θα ήταν προτιµότερο αν µε κάποιο πιο γρήγορο τρόπο µπορούσαµε νωρίτερα να εντοπίσουµε τις ασυνέπειες έτσι ώστε να αποφύγουµε την άσκοπη αναζήτηση.

#### **2.9.2 Συνέπεια κόµβων (Node-consistency) και Συνέπεια τόξων (Arc-consistency)**

#### **Ορισµός 2.2** [28]

Ένας περιορισµός *c* ικανοποιεί την συνέπεια κόµβων για ένα πεδίο *D* στην περίπτωση που, είτε ο αριθµός των µεταβλητών που µετέχουν στον περιορισµό είναι διάφορος του *1*, είτε όταν µόνο µία µεταβλητή *x* µετέχει στον περιορισµό *c* τότε θα πρέπει για κάθε τιµή *d* ∈*D(x)*, το *{x*→*d}* να αποτελεί λύση του *c*.

Ένα CSP µε περιορισµό *c1* ∧*…*∧*cn* και πεδίο *D* ικανοποιεί την συνέπεια κόµβων εάν κάθε περιορισµός *ci* ικανοποιεί την συνέπεια κόµβων ως προς το *D* για *1*≤ *i* ≤*n*.

#### **Ορισµός 2.3** [28]

Ένας περιορισµός *c* ικανοποιεί την συνέπεια τόξων για ένα πεδίο *D* στην περίπτωση που, είτε ο αριθµός των µεταβλητών που µετέχουν στον περιορισµό είναι διάφορος του *2*, είτε όταν µόνο δύο µεταβλητές *x* και *y* µετέχουν στον περιορισµό *c* τότε θα πρέπει για κάθε τιµή *dx*∈*D(x)* να υπάρχει τιµή *dy*∈*D(y)* τέτοια ώστε *{x*→*dx,y*→*dy}* να αποτελεί λύση του *c* και για κάθε τιµή *dy*∈*D(y)* να υπάρχει τιµή *dx*∈*D(x)* τέτοια ώστε *{x*→*dx,y*→*dy}* να αποτελεί λύση του *c*.

Ένα CSP µε περιορισµό *c1* ∧*…*∧*cn* και πεδίο *D* ικανοποιεί την συνέπεια τόξων εάν κάθε περιορισµός *ci* ικανοποιεί την συνέπεια τόξων ως προς το *D* για *1*≤ *i* ≤*n*.

Για παράδειγµα, το παράδειγµα 2.1 ικανοποιεί τόσο την *συνέπεια κόµβων* όσο και την *συνέπεια τόξων*. Ικανοποιεί την *συνέπεια κόµβων* επειδή δεν υπάρχει περιορισµός στον οποίο να µετέχει µία µόνο µεταβλητή. Κάθε ανισότητα στο παράδειγµα ικανοποιεί την συνέπεια τόξων καθώς για κάθε χρώµα *dx* στο πεδίο τιµών της πρώτης µεταβλητής *x* που µετέχει στην ανισότητα υπάρχει χρώµα *dy* διαφορετικό του *dx* στο πεδίο της δεύτερης µεταβλητής *y* και αντίστροφα. Έτσι όλοι οι περιορισµοί ικανοποιούν την συνέπεια τόξων. Το ίδιο µπορούµε να πούµε και για το παράδειγµα 2.2.

Εάν τροποποιήσουµε το παράδειγµα του χρωµατισµού χάρτη και επιτρέψουµε το πεδίο τιµών να έχει µόνο δύο χρώµατα, τότε το πρόβληµα δεν ικανοποιείται καθώς δεν υπάρχει τρόπος τέτοιος ώστε να χρωµατίσουµε τις τρεις περιοχές *WA, NT* και *SA* µε δύο µόνον χρώµατα. Παρόλα αυτά ικανοποιεί την *συνέπεια κόµβων* και *τόξων*, αποδεικνύοντας ότι ένα CSP µπορεί να µην ικανοποιείται ακόµα και όταν ικανοποιεί την *συνέπεια κόµβου* και *τόξου*.

Ας θεωρήσουµε τώρα τον περιορισµό *X* < *Y* ∧ *Y* < *Z* και τις µεταβλητές *X,Y* και *Z* µε πεδίο το *{1,2}*. Το παράδειγµα ικανοποιεί την *συνέπεια κόµβων* καθώς δεν υπάρχει περιορισµός στον οποίον να µετέχει µία µόνο µεταβλητή. ∆εν ικανοποιεί όµως την *συνέπεια τόξων* και αυτό γιατί, αν θεωρήσουµε τον περιορισµό *X* < *Y* και την τιµή *1* για την µεταβλητή *Y*, τότε δεν υπάρχει τιµή στο πεδίο του *X* η οποία να ικανοποιεί τον περιορισµό.

Ένα παράδειγµα CSP το οποίο δεν ικανοποιεί την *συνέπεια κόµβων* αλλά ούτε και την *συνέπεια τόξων* είναι ο περιορισµός *X* < *Y* ∧ *Y* < *Z* ∧ *Z* ≤ *2* µε πεδίο τιµών *D* όπου *D(X) = D(Y) = D(Z) = {1,2,3}*. ∆εν ικανοποιεί την *συνέπεια κόµβων* γιατί η τιµή *3* για την µεταβλητή *Z* δεν είναι συνεπής ως προς τον περιορισµό *Z* ≤ *2*. ∆εν ικανοποιεί επίσης την *συνέπεια τόξων* για τους ίδιους λόγους που αναφέραµε στην προηγούµενη παράγραφο. Εφαρµόζοντας τώρα την *συνέπεια κόµβων* θα προκύψει η εξής αλλαγή, τα πεδία τιµών των µεταβλητών *X* και *Y* θα παραµείνουν τα ίδια *{1,2,3}* αλλά το πεδίο τιµών της µεταβλητής *Ζ* θα γίνει *{1,2}*. Εφαρµόζοντας τώρα την *συνέπεια τόξων*, ο περιορισµός *X*< *Y* θα ελεγχθεί µε αποτέλεσµα το νέο πεδίο τιµών που θα προκύψει για την µεταβλητή X θα είναι *{1,2}*. Η τιµή *3* αφαιρείται από το πεδίο τιµών της *X* και αυτό γιατί δεν υπάρχει τιµή στο πεδίο της µεταβλητής *Y* τέτοιο ώστε να ικανοποιείται ο περιορισµός *3*<*Y*. Παρόµοια το νέο πεδίο τιµών που προκύπτει για την µεταβλητή *Y* θα είναι *{2,3}*. Εξετάζοντας τώρα τον περιορισµό *Y*< *Z*, το πεδίο τιµών της µεταβλητής *Y* υπολογίζεται να είναι το  $\varnothing$  εφόσον δεν υπάρχουν τιμές μικρότερες από τις τιμές που μπορεί να πάρει η *Ζ*. Το πεδίο της *Ζ* επίσης γίνεται ∅. Στην συνέχεια το πεδίο της *Χ* θα υπολογιστεί και αυτό ∅ και τέλος το σύστηµα θα επιστρέψει ότι το πρόβληµα είναι ανικανοποίητο.

Ο έλεγχος µε *συνέπεια κόµβων* και *τόξων* µπορεί να εφαρµοστεί ως προεπεξεργασία πριν την έναρξη της διαδικασίας αναζήτησης, αλλά και στη συνέχεια ως διεργασία διάδοσης περιορισµού, κάθε φορά που γίνεται ανάθεση τιµής σε µία µεταβλητή κατά την διάρκεια της αναζήτησης. Και στις δύο περιπτώσεις η διαδικασία πρέπει να είναι επαναλαµβανόµενη έως ότου να µην υπάρχουν ασυνέπειες, και τούτο γιατί κάθε φορά που αφαιρείται µία τιµή από το πεδίο µιας µεταβλητής µία καινούργια ασυνέπεια µπορεί να εµφανίζεται. Παρά το γεγονός ότι η εφαρµογή του αλγόριθµου *συνέπειας κόµβων* και *τόξων* στοιχίζει περισσότερο από τον *εµπρόσθιο έλεγχο*, το πρόσθετο αυτό κόστος συνήθως αξίζει, καθώς είναι µία γρήγορη µέθοδος η οποία είναι πιο ισχυρή του *εµπρόσθιου έλεγχου*.

#### **2.9.3 Συνέπεια υπερ-τόξων (Hyper-arc consistency)**

Η *συνέπεια κόµβων* και *τόξων* λειτουργεί πολύ καλά, περικόπτοντας τις τιµές των πεδίων, στις περιπτώσεις των δυαδικών CSP. Παρόλα αυτά, δεν λειτουργεί καλά για περιπτώσεις προβληµάτων που περιέχουν περιορισµούς, στους οποίους µετέχουν περισσότερες από δύο µεταβλητές, καθώς αυτοί οι περιορισµοί δεν λαµβάνονται υπόψη κατά την εκτέλεση της συνέπειας ελέγχου. Θα ήταν καλό να επεκταθεί αυτή η τεχνική, έτσι ώστε να µπορεί να χειρίζεται περιορισµούς στους οποίους µετέχουν περισσότερες µεταβλητές.

Η *συνέπεια υπερ-τόξων* επεκτείνει τη συνθήκη για την *συνέπεια τόξων* που ισχύει για κάθε περιορισµό ανεξαρτήτως του αριθµού µεταβλητών που περιέχει.

#### **Ορισµός 2.4** [28]

Ένας περιορισµός *c* ικανοποιεί την συνέπεια υπερ-τόξων για ένα πεδίο *D* εάν για κάθε µεταβλητή *x* που µετέχει στον *c* και για κάθε τιµή *d*∈*D(x)*, υπάρχουν τιµές για τις υπόλοιπες µεταβλητές του *c*, για παράδειγµα *x1,x2,…,xk*, τέτοιες ώστε για κάθε τιµή  $d_i ∈ D(x_i)$  με  $1 ≤ j ≤ k$  και  ${x → d, x_2 → d_2, ..., x_k → d_k}$ να αποτελεί λύση του *c*.

Ένα CSP µε περιορισµό *c1* ∧*…*∧*cn* και πεδίο *D* ικανοποιεί την συνέπεια υπερ-τόξων εάν κάθε περιορισµός *ci* ικανοποιεί την συνέπεια υπερ-τόξων ως προς το *D* για *1*≤ *i* ≤*n*.

Η *συνέπεια υπέρ-τόξων* αποτελεί γενίκευση της *συνέπειας κόµβων* και *τόξων*. Στη περίπτωση που σε έναν περιορισµό µετέχουν δύο µεταβλητές, τότε η *συνέπεια υπερτόξων* ισοδυναµεί µε την *συνέπεια τόξων*, ενώ στην περίπτωση που µετέχει µία µόνο µεταβλητή τότε ισοδυναµεί µε την *συνέπεια κόµβων*.

∆υστυχώς, η εφαρµογή της *συνέπειας υπερ-τόξων* µπορεί να αποβεί δαπανηρή για απλούς περιορισµούς στους οποίους µετέχουν περισσότερο από δύο µεταβλητές. Ας θεωρήσουµε τον περιορισµό *X*=*3Y* + *5Z* µε πεδίο τιµών *D* όπου *D(Χ)*=*{2,3,4,5,6,7}*, *D(Y)*=*{0,1,2}*και *D(Z)*=*{-1,0,1,2}*. Εφαρµόζοντας την *συνέπεια υπέρ-τόξων* σε αυτόν τον περιορισµό θα πρέπει να καθορίσει ποιες τιµές της µεταβλητής *X* είναι επιτρεπτές. Θεωρώντας την τιµή *2* για παράδειγµα, είναι συνεπής µόνο στην περίπτωση που υπάρχει λύση για τον περιορισµό *2* = *3Y* + *5Z* όπου *Y*∈*{0,1,2}* και *Ζ*∈*{-1,0,1,2}*. Κάτι τέτοιο είναι σηµαντικό και πολύ δύσκολο να ελεγχθεί. Εάν οι τιµές, οι οποίες δεν ικανοποιούν την *συνέπεια υπερ-τόξων*, αφαιρεθούν τότε προκύπτει ένα νέο πεδίο τιµών *D1* όπου *D1(Χ)*=*{3,5,6}, D1(Y)*=*{0,1,2}*και *D1(Z)*=*{0,1}*.

Ένας πιο σύνθετος περιορισµός θα ήταν ο *12X* + *107Y* − *17Z* + *5Τ* <sup>=</sup> *2* όπου τα αρχικά πεδία για όλες τις µεταβλητές είναι *{0,1,…,1000}*. Μπορούµε να παρατηρήσουµε ότι εφαρµογή της *συνέπειας υπερ-τόξων* για τον παραπάνω περιορισµό είναι πολύ δαπανηρή και πόσο µάλλον για ένα αυθαίρετο περιορισµό όπου η εφαρµογή της *συνέπειας υπερτόξων* µπορεί να αποτελέσει NP-Hard πρόβληµα. Συνεπώς η *συνέπεια υπερ-τόξων* είναι πολύ δαπανηρή για να µπορεί να χρησιµοποιηθεί σε σχέση πάντα µε τα οφέλη που απορρέουν από την χρήση της.

#### **2.9.4 Συνέπεια ορίων (Bound-consistency)**

Οι µέθοδοι που έχουν αναφερθεί έως τώρα µπορούν να χρησιµοποιηθούν στη επίλυση αριθµητικών CSP καθώς αποτελούν ένα συγκεκριµένο τύπο CSP. Πράγµατι, το παράδειγµα 2.2 και αυτό του κρυπταριθµητικού αινίγµατος µπορούν να επιλυθούν ως αριθµητικά CSP. Παρόλα αυτά, ο περιορισµός σε ακέραιους και αριθµητικούς περιορισµούς µας επιτρέπει να ορίσουµε ένα νέο είδος συνέπειας, την *συνέπεια ορίων*. Υπάρχουν δύο ιδέες γύρω από την *συνέπεια ορίων*. Η πρώτη είναι να προσεγγίσουµε το πεδίο τιµών µίας µεταβλητής ακέραιων χρησιµοποιώντας ανώτερο και κατώτερο όριο. Η δεύτερη είναι να χρησιµοποιήσουµε στους περιορισµούς, συνέπεια για πραγµατικούς αριθµούς παρά συνέπεια για ακέραιους.

#### **Ορισµός 2.5** [28]

Ένα σύνολο τιµών, *[l..u]*, αντιπροσωπεύει το σύνολο ακέραιων αριθµών *{l,l+1,…,u}*εάν l≤ u, διαφορετικά αντιπροσωπεύει το κενό σύνολο.

Εάν *D* είναι ένα πεδίο από ακεραίους, τότε *minD(x)* είναι το ελάχιστο στοιχείο του *D(x)* και *maxD(x)* είναι το µέγιστο στοιχείο του *D(x)*.

### **Ορισµός 2.6** [28]

Ένας αριθµητικός περιορισµός *c* ικανοποιεί την συνέπεια ορίων για ένα πεδίο *D* εάν για κάθε µεταβλητή *x* που µετέχει στον *c*, υπάρχουν :

- $\bullet$  ανάθεση πραγματικών αριθμών,  $d_1, d_2, ..., d_k$ , για τις υπόλοιπες μεταβλητές του *c*,  $x_1, x_2, ..., x_k$ , τέτοια ώστε *min<sub>D</sub>(x<sub>j</sub>)* ≤ *d<sub>j</sub>* ≤ *max<sub>D</sub>(x<sub>j</sub>)* για κάθε *d<sub>j</sub>* και *{x*→ *min<sub>D</sub>(x)*, *x1*→*d1,…, xk*→*dk }* να αποτελεί λύση του *c* και
- ανάθεση πραγµατικών αριθµών, *d΄1,d΄2,…,d΄k*, για τις *x1,x2,…,xk*, τέτοια ώστε *min<sub>D</sub>(x<sub>j</sub>)*  $\leq d'$ <sub>*j*</sub>  $\leq$  *max<sub>D</sub>(x<sub>j</sub>)* για κάθε *d'<sub>j</sub>* και *{x*→ *max<sub>D</sub>(x), x<sub>1</sub>→<i>d'<sub>1</sub>,..., x<sub>k</sub>→<i>d'<sub>k</sub>*} να αποτελεί λύση του *c*.

Ένα CSP µε περιορισµό *c1* ∧*…*∧*cn* και πεδίο *D* ικανοποιεί την συνέπεια ορίων εάν κάθε περιορισµός *ci* ικανοποιεί την συνέπεια ορίων ως προς το *D* για *1*≤ *i* ≤*n*.

Ας θεωρήσουµε το παράδειγµα, *X*=*3Y* + *5Z* µε πεδίο τιµών *D* όπου *D(Χ)*=*{2..7}*, *D(Y)*=*{0..2}*και *D(Z)*=*{-1..2}*. Ο περιορισµός αυτός δεν ικανοποιεί την *συνέπεια ορίων* ως προς το *D*. Για να το αποδείξουµε, ας θεωρήσουµε ότι ο περιορισµός µπορεί να εκφραστεί ως *5Z* = *X* − *3Y*, ο οποίος ισοδυναµεί µε την προηγούµενη έκφραση του. Εάν τώρα η *Z* πάρει την µέγιστη της τιµή *2* , τότε το αριστερό µέλος της έκφρασης θα έχει τιµή *10*, αλλά η µέγιστη τιµή του αριστερού µέλους *X* − *3Y* είναι *7* − *3*×*0 = 7*. Εποµένως το σύνολο τιµών της *Z* πρέπει να αλλάξει έτσι ώστε να ικανοποιείται η *συνέπεια ορίων*. Το νέο πεδίο *D1* που προκύπτει είναι το *D1(Χ)*=*{2..7}*, *D1(Y)*=*{0..2}*και *D1(Z)*=*{0..1}*, το οποίο ικανοποιεί την *συνέπεια ορίων*.

Ας θεωρήσουµε τώρα τον περιορισµό *X* =*Y* + *Z*. Ξαναγράφοντας τον περιορισµό σε τρεις διαφορετικές µορφές προκύπτει:

$$
X = Y + Z, Y = X - Z \text{ } K \text{ } \text{ } \text{ } Z = X - Y
$$

Σύµφωνα µε τον συλλογισµό που προηγούµενου παραδείγµατος για τις µέγιστες και ελάχιστες τιµές της δεξιάς πλευράς των παραπάνω εκφράσεων προκύπτει ότι

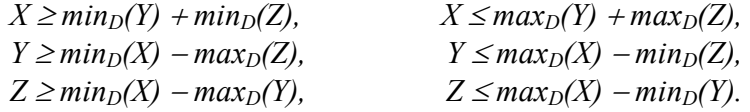

Από αυτές τις ανισότητες µπορούµε να εξάγουµε κανόνες οι οποίοι να διασφαλίζουν την *συνέπεια ορίων*. Αν τώρα θεωρήσουµε τα πεδία *D(Χ)*=*{4..8}, D(Y)*=*{0..3}* και *D(Z)*=*{2..2}*τότε σύµφωνα µε τους παραπάνω κανόνες θα προκύψει ότι

$$
2 \le X \le 5,
$$
  
\n
$$
2 \le Y \le 6,
$$
  
\n
$$
1 \le Z \le 8
$$

και εποµένως ανανεώνοντας το πεδίο τιµών προκύπτει ότι *D(Χ)*=*{4..5}, D(Y)*=*{2..3}* και *D(Z)*=*{2..2}* χωρίς να αφαιρείται κάποια από τις λύσεις του περιορισµού.

Σύµφωνα τώρα µε τους κανόνες που χρησιµοποιήσαµε και το νέο πεδίο τιµών προκύπτει ότι

$$
4 \le X \le 5,
$$
  
\n
$$
2 \le Y \le 3,
$$
  
\n
$$
1 \le Z \le 3
$$

Το πεδίο τιµών ικανοποιεί όλους τους περιορισµούς και ο περιορισµός *X* =*Y* + *Z* ικανοποιεί την *συνέπεια ορίων* ως προς το πεδίο.

Μία ενδιαφέρουσα περίπτωση περιορισµού ο οποίος εκφράζει γραµµική ανισότητα είναι ο *Y* ≠ *Z*. Στην περίπτωση αυτή οι απαιτήσεις για *συνέπεια ορίων* είναι αρκετά ασθενής καθώς από την στιγµή που κάθε µεταβλητή έχει ένα πεδίο µε δύο ή περισσότερες πιθανές τιµές τότε η ανισότητα ικανοποιεί την *συνέπεια ορίων*. Παρόλα αυτά όταν μία μεταβλητή, έστω η *Z*, έχει μία σταθερή τιμή, δηλαδή  $min_D(Z) = max_D(Z)$ , τότε ισχύει ότι *Y ≠ min<sub>D</sub>(Z)* και ουσιαστικά *Y ≠ max<sub>D</sub>(Z)*. Η μόνη περίπτωση η ανισότητα να µην ικανοποιεί την *συνέπεια ορίων* είναι όταν η ελάχιστη ή η µέγιστη τιµή της *Y* να είναι ίση µε την σταθερή τιµή της *Z*. Σε αυτήν την περίπτωση αφαιρούµε την τιµή αυτή από το πεδίο της *Y* και αυξάνουµε ή µειώνουµε το αντίστοιχο όριο. Για παράδειγµα, έστω ότι οι µεταβλητές έχουν πεδία *D(Y)*=*{2..3}*και *D(Z)*=*{2..2}*, τότε η ελάχιστη τιµή *2* της *Υ* δεν επιτρέπετε από τον περιορισµό. Για τον λόγο αυτό ενηµερώνουµε το πεδίο και το νέο πεδίο που προκύπτει είναι *D(Y)*=*{3..3}*και *D(Z)*=*{2..2}*.

Εντούτοις, υπάρχουν κάποιοι µη γραµµικοί περιορισµοί για τους οποίους είναι δύσκολο να εξάγεις κανόνες διάδοσης περιορισµών. Ας πάρουµε για παράδειγµα την περίπτωση του περιορισµού *X* =*Y* × *Z*. Ας θεωρήσουµε τώρα ότι όλοι οι αριθµοί είναι αυστηρώς θετικοί, στην περίπτωση αυτή οι κανόνες διάδοσης περιορισµών µπορούν να βασιστούν στις ανισότητες

> $X \geq min_D(Y) \times min_D(Z)$ ,  $X \leq max_D(Y) \times max_D(Z)$ ,  $Y \geq min_D(X) / max_D(Z)$ ,  $Y \leq max_D(X) / min_D(Z)$ .  $Z \geq min_D(X) / max_D(Y)$ ,  $Z \leq max_D(X)/min_D(Y)$

Αν τώρα θεωρήσουµε το πεδίο *D(Χ)*=*{1..4}, D(Y)*=*{1..2}*και *D(Z)*=*{1..4}*, τότε από τις ανισότητες προκύπτει ότι

*X* ≥ *1, X* ≤ 8, *Y* ≥ *1, Y* ≤ 4, Z ≥ *1, Z* ≤ 4

Παρατηρούµε ότι κανόνες βασιζόµενοι στις ανισότητες δεν επιφέρουν καµία αλλαγή στο πεδίο τιµών. Με την πιθανότητα όµως οι µεταβλητές να πάρουν την τιµή µηδέν, η εξαγωγή κανόνων γίνετε πιο πολύπλοκη.

Γενικά µπορούµε να υπολογίσουµε τα όρια της *X* εξετάζοντας όλους τους πιθανούς συνδυασµούς των ακραίων τιµών για τις *Y* και *Ζ*. Συνεπώς,

> $X \geq minimum \{min_D(Y) \times min_D(Z)$ ,  $min_D(Y) \times max_D(Z)$ ,  $max_D(Y) \times min_D(Z)$ ,  $max_D(Y) \times max_D(Z)$ ,  $X \leq$  *maximun {min<sub>D</sub>(Y) × min<sub>D</sub>(Z), min<sub>D</sub>(Y) × max<sub>D</sub>(Z),*  $max_D(Y) \times min_D(Z)$ ,  $max_D(Y) \times max_D(Z)$ ,

Θεωρώντας τώρα το πεδίο τιµών *D(Χ)*=*{4..8}, D(Y)*=*{0..3}* και *D(Z)*=*{-2..2}* προκύπτει ότι

$$
X \geq \text{minimum } \{0, 0, -6, 6\} = -6,
$$
  

$$
X \leq \text{maximum } \{0, 0, -6, 6\} = 6
$$

Οι κανόνες διάδοσης περιορισµών για τις υπόλοιπες µεταβλητές είναι πιο περίπλοκοι καθώς οι τιµές µπορούν να πάρουν τιµές κοντά στο µηδέν. ∆εδοµένου των *D(Χ)*=*{4..8}* και *D(Z)*=*{-2..2}*,οποιαδήποτε µη µηδενική τιµή *d* της *Y*, είναι συνεπής ως προς την *συνέπεια ορίων* καθώς η ανάθεση *{X*→ *4, Y*→*d, Z*→*(4/d)}*αποτελεί λύση του *X* =*Y* × *Z* καθώς *–2* ≤ *4/d* ≤ *2* για κάθε *d* όπου *|d|* ≥*2*.

Επιπλέον η ανανέωση της *Υ* είναι πολύπλοκη, καθώς για την *Ζ* ισχύει ότι *min<sub>D</sub>(Z)<0* και *maxD(Z)*> *0* και εποµένως, οι αναθέσεις τιµών που χρησιµοποιούνται για τον έλεγχο της ικανοποίησης της *συνέπειας ορίων* για τη *Υ*, µπορούν να περιέχουν αυθαίρετα µικρές θετικές και αρνητικές τιµές πραγµατικών αριθµών για την *Ζ*. Αυτό σηµαίνει ότι ο περιορισµός του πολλαπλασιασµού ικανοποιεί την *συνέπεια ορίων* για οποιαδήποτε τιµή της *Υ*. Για τον λόγο αυτό όσο θα ισχύει ότι *minD(Z)*< *0* και *maxD(Z)*>*0*, η *συνέπεια ορίων* δεν µπορεί να χρησιµοποιηθεί για να µειώσει το πεδίο τιµών της *Υ*. Αν τώρα δεν είχαµε λάβει υπόψη µας την συνθήκη, τότε για τις *Χ* και *Ζ* θα προέκυπταν οι ανισότητες

> *Y* ≥*minimun {min<sub>D</sub>(X) / min<sub>D</sub>(Z), min<sub>D</sub>(X) / max<sub>D</sub>(Z),*  $max_D(X)$  /  $min_D(Z)$ ,  $max_D(X)$  /  $max_D(Z)$ }, *Y* ≤ *maximun {min<sub>D</sub>(X) / min<sub>D</sub>(Z), min<sub>D</sub>(X) / max<sub>D</sub>(Z),*  $max_D(X)$  /  $min_D(Z)$ ,  $max_D(X)$  /  $max_D(Z)$ }

όπου η διαίρεση ενός θετικού αριθµού µε το µηδέν δίνει <sup>∞</sup> και η διαίρεση ενός αρνητικού αριθµού µε το µηδέν δίνει *-*∞. Η διαίρεση *0/0* θεωρούµε ότι δίνει *-*<sup>∞</sup> για το δεξί µέλος της ανισότητας <sup>≥</sup> και <sup>∞</sup> για το δεξί µέλος της ανισότητας <sup>≤</sup>. Χρησιµοποιώντας τον ίδιο συλλογισµό, οι ανισότητες που προκύπτουν για την *Ζ* όταν *minD(Υ)* ≥ *0* και *max<sub>D</sub>*(*Y*) ≤ 0, είναι

> $Z \geq min_{\text{minD}}(X) / min_{\text{D}}(Y)$ ,  $min_{\text{D}}(X) / max_{\text{D}}(Y)$ ,  $max_D(X)$  /  $min_D(Y)$ ,  $max_D(X)$  /  $max_D(Y)$ },  $Z \leq max$ *imun* { $min_D(X) / min_D(Y)$ ,  $min_D(X) / max_D(Y)$ ,  $max_D(X)$  /  $min_D(Y)$ ,  $max_D(X)$  /  $max_D(Y)$ }

## **2.9.5 Γενικευµένη συνέπεια (Generalized consistency)**

Μία αδυναµία των βασισµένων στην συνέπεια προσεγγίσεων είναι ότι κάθε περιορισµός εξετάζεται ανεξάρτητα από την ύπαρξη άλλων. Κάποιες φορές η γνώση για τους άλλους περιορισµούς µπορεί να βελτιώσει δραµατικά την περικοπή τιµών των πεδίων. Για τον λόγο αυτό, είναι πολύ συνηθισµένη η χρήση "σύνθετων" περιορισµών, οι οποίοι αποτελούνται από την σύζευξη απλούστερων περιορισµών, µε εξειδικευµένους κανόνες διάδοσης περιορισµών.

## **2.9.5.1 Ο Περιορισµός alldifferent** [28]

Ας θεωρήσουµε τον εξειδικευµένο περιορισµό alldifferent(*{V1,…,V2}*) ο οποίος ικανοποιείται όταν οι µεταβλητές *V1,…,V2* του ορίσµατος έχουν διαφορετικές τιµές. Αντί αυτού του περιορισµού θα µπορούσαµε να χρησιµοποιήσουµε την σύζευξη περιορισµών ανισοτήτων. Για παράδειγµα ο περιορισµός alldifferent(*{Χ,Υ,Ζ}*) θα µπορούσε να αντικατασταθεί από τον περιορισµό *Χ* <sup>≠</sup> *Υ* <sup>∧</sup> *Χ* <sup>≠</sup> *Ζ* <sup>∧</sup> *Υ* <sup>≠</sup> *Ζ*. Το µειονέκτηµα αυτής της έκφρασης είναι ότι η µέθοδος της *συνέπειας τόξων* για αυτόν τον περιορισµό είναι πολύ αδύναµη, καθώς κάθε ανισότητα εξετάζεται ανεξάρτητα από τις υπόλοιπες και όχι σε συνδυασµό µε αυτές. Για παράδειγµα, ο περιορισµός *Χ* <sup>≠</sup> *Υ* <sup>∧</sup> *Χ* <sup>≠</sup> *Ζ* <sup>∧</sup> *Υ* <sup>≠</sup> *Ζ* µε πεδίο *D(Χ)*=*{1,2}, D(Y)*=*{1,2}*και *D(Ζ)*=*{1,2}* δεν έχει λύσεις, καθώς υπάρχουν µόνο δύο πιθανές τιµές για τις τρεις µεταβλητές γεγονός το οποίο η µέθοδος της *συνέπειας τόξων* δεν µπορεί να ανιχνεύσει.

Οι εξειδικευµένοι κανόνες διάδοσης περιορισµών του alldifferent µπορούν να αντιµετωπίσουν τέτοιες καταστάσεις και να βρίσκουν την αποτυχία ύπαρξης λύσης πιο εύκολα. Βασικά ο αλγόριθµος του alldifferent λειτουργεί ως εξής, αφαιρεί τις τιµές των σταθερών µεταβλητών από τις υπόλοιπες µεταβλητές και στη συνέχεια ελέγχει εάν ο αριθµός των µη σταθερών µεταβλητών δεν είναι µεγαλύτερος του συνολικού αριθµού τιµών που έχουν αποµείνει για τις µη σταθερές µεταβλητές.

Για παράδειγµα, έστω ο περιορισµός alldifferent(*{Χ, Υ , Ζ}*) και το πεδίο *D(Χ)*=*{1,2}, D(Y)*=*{1,2}* και *D(Ζ)*=*{1,2}*. Ο αλγόριθµος θα υπολογίσει ότι ο αριθµός των µη σταθερών µεταβλητών είναι *3* και ο αριθµός των τιµών είναι *2*. Αυτοµάτως θα επιστρέψει ότι δεν υπάρχει λύση.

Παρατηρούµε όµως ότι ο αλγόριθµος δεν είναι πλήρης. Για παράδειγµα, ας θεωρήσουµε τον περιορισµό alldifferent(*{Χ,Υ,Ζ,Τ}*) µε πεδίο *D(Χ)*=*{1,2}, D(Y)*=*{1,2}, D(Ζ)*=*{1,2}* και *D(Τ)*=*{2,3,4,5}*. ∆εν υπάρχει ανάθεση τιµών τέτοια ώστε να ικανοποιείται ο περιορισµός, γεγονός όµως το οποίο αποκρύπτεται από το µεγάλο πεδίο της *Τ*.

## **2.9.5.2 Ο Περιορισµός cumulative** [28]

Ένα άλλο παράδειγµα σύνθετου περιορισµού, ο οποίος είναι πολύ χρήσιµος σε διάφορες πρακτικές εφαρµογές, είναι ο cumulative. Ο περιορισµός αυτός εισήχθηκε για να λύσει προβλήµατα χρονικού προγραµµατισµού (scheduling) και τοποθέτησης (placement). Ο περιορισµός

cumulative(
$$
[S_1, \ldots, S_m]
$$
,  $[D_1, \ldots, D_m]$ ,  $[R_1, \ldots, R_m]$ ,  $L$ )

περιορίζει τις µεταβλητές ώστε να ικανοποιείται ένα απλό πρόβληµα χρονικού προγραµµατισµού. Υπάρχουν m εργασίες για προγραµµατισµό µε χρονικές στιγµές έναρξης S*1,..,Sm* και διάρκεια *D1,...,Dm*, οι οποίες απαιτούν *R1,...,Rm* µονάδες ενός µόνο πόρου. Το πολύ *L* µονάδες του πόρου είναι διαθέσιµες κάθε χρονική στιγµή. Οι µέθοδοι συνέπειας για τον περιορισµό cumulative που έχουν αναπτυχθεί είναι πολύ πολύπλοκες καθώς υπάρχουν πολυάριθµες πιθανότητες εξαγωγής νέας πληροφορίας εξαρτώµενες από το ποιες µεταβλητές είναι γνωστές.

Ας µελετήσουµε τρεις βασικές εφαρµογές του περιορισµού cumulative όπως παρουσιάζονται στο [6]. Ο οριζόντιος άξονας και στις τρεις περιπτώσεις αντιστοιχεί στις χρονικές περιόδους, ενώ ο κάθετος άξονας στις µονάδες του πόρου που καταναλώνονται κάθε χρονική περίοδο.

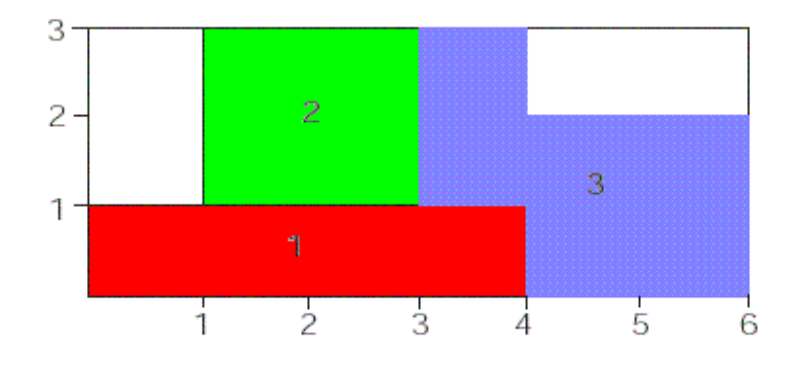

**Σχήµα 2.8 : cumulative([1,2,4],[4,2,3],[1,2,2],3)** 

1) Στο σχήµα 2.8, υπάρχουν τρεις εργασίες οι οποίες πρέπει να προγραµµατιστούν: η εργασία *1* απαιτεί µία µονάδα του πόρου και έχει διάρκεια τεσσάρων συνεχόµενων χρονικών περιόδων, οι εργασίες *2* και *3* απαιτούν δύο µονάδες του πόρου και έχουν διάρκεια δύο και τριών αντίστοιχα χρονικών περιόδων. Κάθε χρονική στιγµή το συνολικό ποσό των µονάδων του πόρου που καταναλώνονται πρέπει να είναι µικρότερο ή ίσο του τρία.

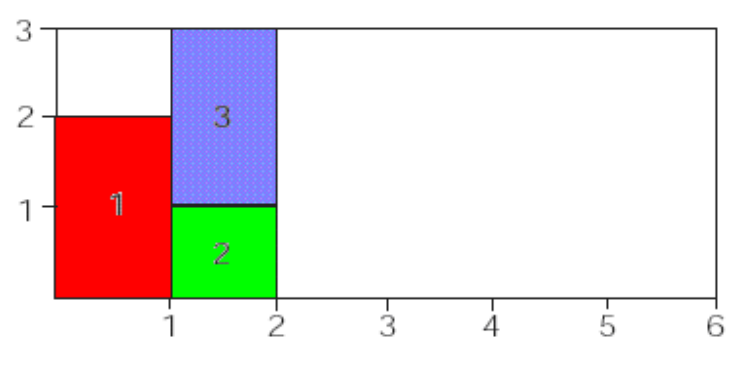

**Σχήµα 2.9 : cumulative([1,2,2],[1,1,1],[2,1,2],3)** 

2) Στο σχήµα 2.9, οι χρονικές διάρκειες όλων των εργασιών είναι ίσες µε ένα. Αυτή η συγκεκριµένη περίπτωση αντιστοιχεί στο πρόβληµα της συσκευασίας κουτιών (binpacking) όπου *m* κουτιά σταθερής χωρητικότητας και *n* αντικείµενα σταθερού µεγέθους πρέπει να καταµερισθούν στα κουτιά.

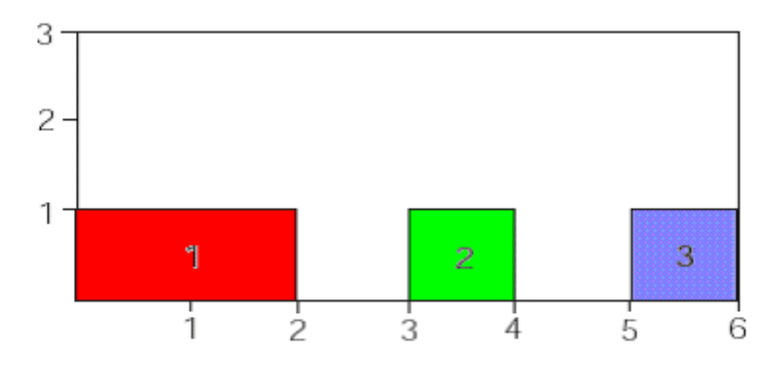

**Σχήµα 2.10 : cumulative([1,4,6],[2,1,1],[1,1,1],1)** 

3) Στο παράδειγµα του σχήµατος 2.10, κάθε χρονική στιγµή το συνολικό ποσό των µονάδων του πόρου που καταναλώνονται πρέπει να είναι ίσο του ένα. Αυτό αντιστοιχεί σε πρόβληµα χρονικού προγραµµατισµού όπου οι εργασίες δεν µπορούν να συµπίπτουν χρονικά καθώς µοιράζονται τον ίδιο πόρο µε χωρητικότητα µιας µονάδας.

#### **2.9.5.3 Ο Περιορισµός element** [28]

Το τελευταίο παράδειγµα σύνθετου περιορισµού είναι ο περιορισµός element. Ο περιορισµός element µιµείται την συµπεριφορά ενός πίνακα. Ο περιορισµός

element 
$$
(I, [V_1, \ldots, V_m], X)
$$

υποστηρίζει την σχέση ότι, εάν *I* = *i*, τότε *X* = *Vi*. Μπορούµε να το κατανοήσουµε, θεωρώντας την λίστα *[V1,…, Vm]* ως έναν πίνακα *υ,* όπου *X* <sup>=</sup> *υ[I]*.

Για παράδειγµα, ας θεωρήσουµε ότι η µεταβλητή *X* πρέπει να είναι ίση µε *Ι 2* <sup>−</sup> *3* όπου το πεδίο τιµών της *Ι* είναι *[0..5]*. Αυτό µπορεί να περιγραφεί από τον περιορισµό element( *I, [-3, -2, 1, 6, 13, 22], X*). Οι τεχνικές συνέπειας για τον περιορισµό element µπορούν να µειώσουν το πεδίο της *Ι* σύµφωνα µε την πληροφορία της *Χ* και το αντίστροφο. Για παράδειγµα, σύµφωνα µε το παραπάνω περιορισµό element εάν το πεδίο της *Χ* είναι ίσο µε *[-20..20]* τότε αυτόµατα το πεδίο της *Χ* θα µειωθεί στις τιµές *{-3,-2, 1,6,13}* και το πεδίο της *Ι* στις τιµές *[0..4]* έτσι ώστε να υπάρχει συνέπεια.

## **2.10 Γλώσσες λογικού προγραµµατισµού µε περιορισµούς (Constraint Logic Programming, CLP)**

Ο προγραµµατισµός µε περιορισµούς αποτελεί µία από τις συναρπαστικότερες εξελίξεις στις γλώσσες προγραµµατισµού της τελευταίας δεκαετίας. Βασιζόµενος σε ένα ισχυρό θεωρητικό υπόβαθρο, εξελίσσεται ως µία από τις µεθόδους µοντελοποίησης διαφόρων τύπου προβληµάτων βελτιστοποίησης και κυρίως εκείνων στα οποία υπεισέρχονται ετερογενείς περιορισµοί και πολύπλοκη αναζήτηση.

Προγενέστερες γλώσσες προγραµµατισµού απεικόνιζαν στενά την βαθύτερη φυσική αρχιτεκτονική του υπολογιστή. Μέχρι τότε, η κύρια κατεύθυνση στο σχεδιασµό γλωσσών προγραµµατισµού ήταν να δοθεί στον προγραµµατιστή η ελευθερία να καθορίσει αντικείµενα και διαδικασίες, τα οποία αντιστοιχούν σε οντότητες και λειτουργίες του πεδίου εφαρµογής. Οι αντικειµενοστραφείς γλώσσες εξασφαλίζουν καλούς µηχανισµούς για τον καθορισµό στοιχείων του προγράµµατος που να προσεγγίζουν την συµπεριφορά των οντοτήτων σε ένα καθορισµένο πρόβληµα. Ωστόσο, παραδοσιακές γλώσσες προγραµµατισµού εξασφαλίζουν µικρή υποστήριξη για τον καθορισµό σχέσεων ή περιορισµών, µεταξύ των καθορισµένων οντοτήτων του προγράµµατος. Είναι ο ρόλος του προγραµµατιστή να διατηρήσει ρητά αυτές τις σχέσεις και να βρει αντικείµενα τα οποία τις ικανοποιούν.

Για παράδειγµα, ας σκεφτούµε το νόµο του Ωµ, *V* = *I* × *R*, ο οποίος περιγράφει την σχέση µεταξύ της τάσης ρεύµατος *V*, της έντασης *Ι* και της αντίστασης *R* σε ένα αντιστάτη. Σε µία παραδοσιακή γλώσσα προγραµµατισµού, ο προγραµµατιστής δεν µπορεί να χρησιµοποιήσει την σχέση ως έχει, αντιθέτως θα πρέπει κάθε φορά να συµπεριλαµβάνει δηλώσεις που υπολογίζουν την τιµή της µίας µόνο µεταβλητής, ενώ οι υπόλοιπες δύο πρέπει να έχουν ήδη τιµή. Έτσι η *Ι* µπορεί να υπολογιστεί από τις *V* και *R*, χρησιµοποιώντας την σχέση *I: = V/R*. Εάν όµως πρέπει να υπολογιστεί η τιµή της *R* συναρτούµενη των άλλων δύο µεταβλητών τότε απαιτείται η δήλωση µίας διαφορετικής σχέσης *R: = V/ I*.

Είναι λογικό να απαιτείται, από τον προγραµµατιστή να δηλώσει µε σαφήνεια τις σχέσεις µεταξύ των αντικειµένων του προγράµµατος, κυρίως για εφαρµογές στις οποίες οι σχέσεις είναι απλές και στατικές. Παρόλα αυτά, για πολλές εφαρµογές, το κεντρικό σηµείο δυσκολίας του προβλήµατος είναι η µοντελοποίηση των σχέσεων και η εύρεση αντικειµένων που θα τις ικανοποιούν. Για τον λόγο αυτό, από τα τέλη του 60', είχε εκφραστεί ενδιαφέρων για γλώσσες προγραµµατισµού οι οποίες επιτρέπουν στον προγραµµατιστή απλά να δηλώνει τις σχέσεις µεταξύ των αντικειµένων. Είναι ο ρόλος της βαθύτερης υλοποίησης του συστήµατος να εξασφαλίζει ότι αυτές οι σχέσεις ή περιορισµοί ισχύουν. Τέτοιου είδους γλώσσες ονοµάζονται *γλώσσες λογικού προγραµµατισµού µε περιορισµούς*.

Στην βιβλιογραφία έχει συµφωνηθεί ότι ένας αλγόριθµος αποτελείται από δύο κύρια στοιχεία, την λογική και τον έλεγχο [2]. Η λογική είναι υπεύθυνη για το τι κάνει ο αλγόριθµος, ενώ ο έλεγχος για το πώς το κάνει. Μία ιδανική µεθοδολογία προγραµµατισµού θα έπρεπε αρχικά να ενδιαφερθεί για την λογική (τι επιθυµεί να υπολογίσει) και έπειτα για τον έλεγχο (πως επιτυγχάνεται µία λύση). Η ανωτερότητα του *λογικού προγραµµατισµού* προέρχεται από το γεγονός ότι παρέχει τα µέσα ώστε να διαχωρίζονται οι δύο παραπάνω αρχές.

Ο *λογικός προγραµµατισµός* είναι απόλυτα εφαρµόσιµος στην επίλυση προβληµάτων αναζήτησης στα οποία περιέχονται οντότητες που συσχετίζονται µέσω συγκεκριµένων περιορισµών. Ένας εσωτερικός µηχανισµός ανάλυσης (resolution) και συµπερασµού (inference) χρησιµοποιείτε για την ανεύρεση λύσης. Αυτό οδηγεί σε µία κατά-βάθος αναζήτηση στο χώρο του προβλήµατος, η οποία είναι γνωστή ως στρατηγική παραγωγής και ελέγχου (generate-and-test). Οι περιορισµοί λειτουργούν ως έλεγχος, εξαλείφοντας από το χώρο αναζήτησης διαδροµές οι οποίες οδηγούν σε αδιέξοδα. Παρόλα αυτά, αυτό µπορεί να µην οδηγεί σε µία αποδεκτή αποδοτικότητα για µεγάλα προβλήµατα.

Ο πραγµατικός σκοπός του λογικού προγραµµατισµού µε περιορισµούς είναι να εµπλουτίσει το λογικό προγραµµατισµό µε τέτοιο τρόπο ώστε να διατηρούνται όλες οι µοναδικές του ιδιότητες, ενώ εισάγεται ένας νέος µηχανισµός που αφορά την επιβολή και λύση των περιορισµών. Αντικειµενικός σκοπός είναι ο εµπλουτισµός του *λογικού προγραµµατισµού* µε τρόπο ώστε η αποδοτικότητα να αποτελεί τον κύριο στόχο. Αυτού του είδους η φιλοσοφία είναι γνωστή ως CLP(X) σχήµα, όπου το Χ µπορεί να ανήκει σε ένα οποιοδήποτε πιθανό σύνολο οντοτήτων, σύµφωνα µε την εφαρµογή που επιθυµούµε να αναπτύξουμε. Για παράδειγμα, εάν το πρόγραμμα γειρίζεται πραγματικούς αριθμούς τότε χρησιµοποιούµε το CLP(ℜ)σχήµα.

Ο απαιτούµενος εµπλουτισµός για τον λογικό προγραµµατισµό µε περιορισµούς προέρχεται από την δουλειά που έχει γίνει στην περιοχή των τεχνικών διάδοση περιορισµού και συνέπειας. Πρωταρχικός σκοπός αυτών των µεθόδων είναι να αποφθεχθεί το παράδειγµα της παραγωγής και ελέγχου και ο µείωση του χώρου αναζήτησης να επιτυγχάνεται µέσω της επίλυσης των περιορισµών που έχουν επιβληθεί. Προς αυτήν την κατεύθυνση, απαιτείται λιγότερη προσπάθεια για την εύρεση λύση, γιατί το σύστηµα από µόνο του αναλαµβάνει να απορρίψει διαδροµές στο χώρο αναζήτησης, αποφασίζοντας ότι δεν οδηγούν σε λύση, κάποιες φορές πριν ακόµα ξεκινήσει η διαδικασία αναζήτησης. Αυτού του είδους η αναζήτηση ονοµάζεται στρατηγική περιορισµού και παραγωγής (constraint and generate). Με την εισαγωγή του λογικού προγραµµατισµού µε περιορισµούς, η λύση µεγάλης κλάσης προβληµάτων έγινε πιο εφικτή. Σε αυτού του είδους τα προβλήµατα εµπεριέχονται και τα προβλήµατα χρονικού προγραµµατισµού αλλά και κατάρτισης ωρολογίων προγραµµάτων.

## **2.10.1 Το σύστηµα της ECL<sup>i</sup> PSe**

Το σύστηµα της ECLi PSe αποτελεί ένα παράδειγµα γλώσσας λογικού προγραµµατισµού µε περιορισµούς. Έχει αναπτυχθεί στο Ευρωπαϊκό ερευνητικό κέντρο βιοµηχανίας υπολογιστή, ECRC (European Computer - Industry Research Center), και αποτελεί διάδοχο του συστήµατος CHIP, της πρώτης γλώσσας λογικού προγραµµατισµού µε περιορισµούς για επίλυση προβληµάτων µε πεπερασµένα πεδία.

Η ECL<sup>i</sup> PSe αποτελεί ουσιαστικά ένα Prolog σύστηµα, ενισχυµένο µε τις διάφορες επεκτάσεις που παρέχουν µία ικανοποιητική ευελιξία για την αντιµετώπιση διαφορετικών προβληµάτων. Αυτή η ευελιξία προέρχεται από έναν ιδιαίτερο τύπο στοιχείων που υποστηρίζεται από τη γλώσσα και ονοµάζεται µετα-όρος (metaterm). Αυτός ο τύπος στοιχείων παρέχει την βάση για την ανάπτυξη διαφόρων βιβλιοθηκών. Παραδείγµατα αποτελούν οι βιβλιοθήκες για περιγραφή περιορισµών όπως η βιβλιοθήκη για πεπερασµένα πεδία τιµών fd (Finite Domains), η βιβλιοθήκη fd\_global και η βιβλιοθήκη edge\_finder. Οι παραπάνω βιβλιοθήκες έχουν χρησιµοποιηθεί εκτενέστατα όσο αφορά το µέρος της υλοποίησης σε αυτή την διπλωµατική και άρα θα ήταν θεµιτό να αναφερθούµε στην λειτουργικότητά τους.

Η βιβλιοθήκη fd παρέχει έναν επιλυτή για πεπερασµένα πεδία (finite-domain solver) που µπορεί να εφαρµόζει περιορισµούς µόνο πάνω σε ακέραιους, σε πεπερασµένα πεδία µη αριθµητικών τιµών όπως {red,blue,green} και σε µαθηµατικές εκφράσεις περιορισµένου τύπου. Για παράδειγµα, ο επιλυτή µπορεί να χειριστεί µόνο γραµµικές εκφράσεις όπως *2*∗*Χ* <sup>−</sup> *Ζ #< Χ* <sup>−</sup> *3*. Ο αλγόριθµος που χρησιµοποιείται για διατήρηση της συνέπεια είναι της *συνέπειας ορίων*, ο οποίος παρουσιάζει πλεονέκτηµα σε σχέση µε την *συνέπεια τόξων* σε περιπτώσεις γραµµικών εκφράσεων όπου οι µεταβλητές είναι περισσότερες από δύο, µειονεκτεί όµως σε εκφράσεις του τύπου *X*≠*Y* καθώς περιορίζει τα όρια του πεδίου κάθε µεταβλητής αλλά αδυνατεί να εξαλείψει ενδιάµεσες τιµές.

Η βιβλιοθήκη fd υποστηρίζει τον περιορισµό ενός πεδίου τιµών *#::* µιας µεταβλητής πεδίου, ο οποίος δίνει ένα άνω και κάτω όριο στις τιµές της µεταβλητής. Για παράδειγµα η δήλωση *X #:: 1..5, Y #:: [red,blue,green], Z #::[1,3,5..8]* ορίζει ότι οι µεταβλητές *Χ, Υ* και *Ζ* θα έχουν αντίστοιχα πεδία τιµών τα *{1,2,3,4,5}, {red,blue,green}* και *{1,3,5,6,7,8}*. Υποστηρίζει αριθμητικές εκφράσεις όπως ισότητα και ανισότητα, όπου συντακτικά προηγείται µία δίεση *#,* π.χ. *#=, #>, #<,##,#<=,#>=.* Οι συζεύξεις και διαζεύξεις περιορισµών παρέχονται µέσω των κατηγορηµάτων *#/\* και *#\/*. Τέλος υποστηρίζει τον περιορισµό element(*I,List,X*) των οποίο έχουµε περιγράψει στην Παράγραφο 2.8.5.3.

Η βιβλιοθήκη fd global υποστηρίζει μία πληθώρα περιορισμών, κάθε ένας από τους οποίους παίρνει σαν όρισµα µία λίστα από µεταβλητές πεπερασµένου πεδίου ακαθόριστου µήκους. Τέτοιοι περιορισµοί αποκαλούνται "global" περιορισµοί . Παραδείγµατα τέτοιων περιορισµών είναι οι alldifferent/1, maxlist/2, occurrences/3 και sorted/2.

Η βιβλιοθήκη edge finder υποστηρίζει "global" περιορισµούς για εφαρµογές χρονικού προγραµµατισµού. Οι περιορισµοί παίρνουν µία λίστα από διεργασίες (χρονικές στιγµές έναρξης, διάρκεια και απαιτούµενοι πόροι) και το µέγιστο επίπεδο χρησιµοποιήσιµων πόρων. Παραδείγµατα τέτοιων περιορισµών είναι οι cumulative/4 και disjunctive/2.

.<br>Για μία γλώσσα προγραμματισμού με περιορισμούς όπως η ECL<sup>i</sup>PS<sup>e</sup>, υπάρχει μία συγκεκριµένη στρατηγική µέσω της οποίας τα προβλήµατα ικανοποίησης περιορισµών πρέπει να αντιµετωπίζονται. Αυτή η τακτική αποτελείτε από τρία βασικά βήµατα:

- Καθορισµός των µεταβλητών και των πεδίων τους. Αυτές οι µεταβλητές αναπαριστούν τις οντότητες του προβλήµατος.
- Επιβολή των περιορισµών πάνω στις µεταβλητές οι οποίοι καθορίζουν τις σχέσεις µεταξύ τους. Αυτοί ουσιαστικά οι περιορισµοί χρησιµοποιούνται για να περιορίσουν τον χώρο αναζήτησης και επιπλέον λειτουργούν ως όρια του χώρου µέσα στον οποίο περιορίζουν τις λύσεις των προβληµάτων υπό εξέταση.
- Έναρξη της διαδικασίας ανάθεσης τιµών στις µεταβλητές η οποία σε συνεργασία µε τον εσωτερικό µηχανισµό διάδοσης περιορισµού της Prolog επιστρέφει τις λύσεις του προβλήµατος όταν αυτές υπάρχουν. Το βήµα αυτό µπορεί να ονοµαστεί και µαρκάρισµα (labeling).

#### **2.10.2 Άλλα συστήµατα**

Άλλα συστήµατα τα οποία έχουν αναπτυχθεί και που υποστηρίζουν λογικό προγραµµατισµό µε περιορισµούς είναι τα εξής:

- **CHIP :** αποτελεί τον πρόδροµο των περισσότερων εµπορικών συστηµάτων για περιορισµούς. Στερείται ευελιξίας για στρατηγικές αναζήτησης και εποικοδοµητικών διαζεύξεων. Παρόλα αυτά αποτελεί ένα επιτυχηµένο εµπορικό εργαλείο. [9]
- **clp(FD) :** αποτελεί µία γλώσσα προγραµµατισµού για περιορισµούς γραµµένη σε C. Αποτελεί το γρηγορότερο σύστηµα για πεπερασµένα πεδία, το οποίο διατίθεται ελεύθερο. Παρόλα αυτά παρέχει µόνο βασικά συστατικά του προγραµµατισµού µε περιορισµούς. [5]
- **ILOG SOLVER :** αποτελεί µία βιβλιοθήκη για προγραµµατισµό µε περιορισµούς, γραµµένη σε C++. [1]
- **OZ :** έχει αναπτυχθεί από το DFKI στο Saarbrücken της Γερµανίας. Αποτελεί µία γλώσσα προγραµµατισµού η οποία υποστηρίζει συγχρόνως συναρτησιακό, αντικειµενοστραφή προγραµµατισµό και προγραµµατισµό µε περιορισµούς.[5]
- **DOMLOG :** αποτελεί µία γλώσσα η οποία παρέχει ευριστικές καθορισµένες από τον χρήστη για µεθόδους αναζήτησης και παρέχει µεγάλη ευελιξία στην δήλωση περιορισµών. [7]
- **CHR (Constraint Handling Rules):** αποτελεί µία δηλωτική γλώσσα υψηλού επιπέδου η οποία είναι ειδικά σχεδιασµένη για την υλοποίηση επιλυτών περιορισµών (constraint solvers). Με την CHR µπορεί κάποιος να εισάγει περιορισµούς καθορισµένους από τον χρήστη σε µία άλλη γλώσσα, όπως η Prolog, η Lisp ή οποιαδήποτε άλλη γλώσσα. [16]
- **UNILANG :** αποτελεί µία γλώσσα η οποία έχει αναπτυχθεί ειδικά για αναπαράσταση προβληµάτων κατάρτισης ωρολογίων προγραµµάτων. Παρέχει υποστήριξη για διαφορετικά συγγενικά είδη προβληµάτων κατάρτισης ωρολογίου προγράµµατος, όπως για σχολείο, για πανεπιστήµιο και εξεταστικής περιόδου. [17]

## **2.11 Περίληψη**

Στο κεφάλαιο αυτό ασχοληθήκαµε µε προβλήµατα ικανοποίησης περιορισµών. Μελετήθηκαν τα είδη περιορισµών που υπάρχουν καθώς επίσης και αλγόριθµοι διάδοσης περιορισµών και των τεχνικών συνέπειας για τέτοιου είδους προβλήµατα. Είδαµε πως η µέθοδος της *συνέπειας ορίων* υπερτερεί των άλλων µεθόδων σε περιπτώσεις γραµµικών περιορισµών για µεταβλητές πεπερασµένων πεδίων και επιπλέον πως µπορεί να αυξηθεί η απόδοση του συστήµατος χρησιµοποιώντας µεθόδους γενικευµένης συνέπειας, κάνοντας χρήση "σύνθετων" περιορισµών όπως του cumulative, alldifferent και άλλων, σε ειδικές περιπτώσεις. Μελετήθηκαν οι ευριστικές διάταξης µεταβλητών και τιµών που µπορούν να χρησιµοποιηθούν σε αλγορίθµους αναζήτησης λύσης *κατά βάθος* ή ακόµα και συνδυασµό των παραπάνω. Επίσης παρατηρήσαµε πως οι *ευριστικές διάταξης µεταβλητών και τιµών* µπορούν να βοηθήσουν το σύστηµα να προσεγγίζει ευκολότερα την λύση, στην περίπτωση που αυτή υπάρχει.

Τέλος έγινε µία παρουσίαση του συστήµατος της ECLi PSe καθώς επίσης και της στρατηγικής που ακολουθείται για την αντιµετώπιση των προβληµάτων ικανοποίησης περιορισµών. Στην συνέχεια κάναµε µία σύντοµη αναφορά σε παρόµοια εµπορικά συστήµατα.

## **Κεφάλαιο 3**

## **Μοντελοποίηση του Προβλήµατος Κατάρτισης Ωρολογίου Προγράµµατος ως Πρόβληµα Ικανοποίησης Περιορισµών**

## **3.1 Εισαγωγή**

Σκοπός αυτού του κεφαλαίου είναι η παρουσίαση του θεωρητικού µοντέλου που έχουµε αναπτύξει για το πρόβληµα της κατάρτισης ωρολογίου προγράµµατος. Το µοντέλο που έχει αναπτυχθεί ανήκει στην οµάδα προβληµάτων ικανοποίησης περιορισµών, ενώ προκύπτουν οι εξής διαπιστώσεις:

- Το µοντέλο που θα παρουσιάσουµε επιλέχθηκε µε βάση τους κανόνες λειτουργίας του Πολυτεχνείου Κρήτης.
- Το πρόγραµµα των µαθηµάτων καθορίζεται πριν οι φοιτητές δηλώσουν µαθήµατα. Αυτό σηµαίνει ότι το πρόγραµµα δεν προκύπτει µε βάση τις επιλογές των φοιτητών αλλά ούτε και µε βάση των πραγµατικό αριθµό των φοιτητών που παρακολουθεί το κάθε µάθηµα. Παρόλα αυτά, γίνεται χρήση των στατιστικών στοιχείων προηγούµενων ετών για να καθοριστεί το µέγεθος του αριθµού φοιτητών που θα παρακολουθήσει το κάθε µάθηµα, προσεγγιστικά. Αυτός είναι και ο κύριος λόγος για τον οποίο επιλέχθηκε µία περιγραφική αναπαράσταση του αριθµού φοιτητών για κάθε µάθηµα (µικρός, µεσαίος ή µεγάλος) και όχι µία αριθµητική αναπαράσταση.
- Η ανάθεση των καθηγητών στις διαλέξεις είναι προκαθορισµένη από τους ίδιους τους καθηγητές του Πολυτεχνείου Κρήτης.
- Το πρόγραµµα που προκύπτει αφορά όλες τις σχολές του Πολυτεχνείου Κρήτης και συµπεριλαµβάνει όλα τα µαθήµατα που προσφέρει ως ενιαίος φορέας.

## **3.2 Το πρόβληµα κατάρτισης ωρολογίου προγράµµατος**

- ¾ Το ωρολόγιο πρόγραµµα αποτελείται από *D* σε αριθµό ηµέρες και η κάθε ηµέρα έχει *Η* σε αριθµό ώρες διδασκαλίας διάρκειας µιας ώρας η κάθε µία.
- ¾ Εποµένως, οι χρονικές στιγµές στις οποίες θα διδάσκονται τα µαθήµατα θα είναι *D* ∗ *Η* σε αριθµό. Ας θεωρήσουµε το σύνολο *P = [1 ...,D\*H]* όπου *P* ⊆ **Ζ** υποσύνολο του συνόλου των ακεραίων περιέχει τις χρονικές στιγµές στις οποίες µπορεί να διδακτή οποιοδήποτε µάθηµα.
- ¾ Το πανεπιστήµιο έχει καθηγητές, όπου *T={t1 ,...,tn}* το σύνολο των καθηγητών. Έστω *notavailable:T* × *P →{true,false}* µία συνάρτηση η οποία απεικονίζει κάθε καθηγητή *t*∈*T* , αν είναι διαθέσιµος την χρονική στιγµή *p*∈*P*, επιστρέφοντας *true* ή *false* αναλόγως.
- ¾ Το πανεπιστήµιο έχει αίθουσες, όπου *R={r1 ,...,rn}* το σύνολο των αιθουσών. Έστω *notavailable : R* × *P → {true,false}* µία συνάρτηση η οποία απεικονίζει κάθε αίθουσα *r*∈*R*, αν είναι διαθέσιµη την χρονική στιγµή *p*∈ *P*, επιστρέφοντας *true* ή *false* αναλόγως. Μία αίθουσα διακρίνεται σε µικρή, µεσαία ή µεγάλη σε σχέση µε την χωρητικότητα της. Έστω λοιπόν *capacity : R → {big, medium, small}* µία συνάρτηση η οποία απεικονίζει την χωρητικότητα κάθε αίθουσας *r*∈*R*, η οποία µπορεί να είναι *big (µεγάλη), medium (µεσαία)* ή *small (µικρή)*. Επίσης µία αίθουσα διακρίνεται σε αίθουσα διδασκαλίας ή εργαστηριακή σε σχέση µε την χρηστικότητα.
- ¾ Το πανεπιστήµιο παρέχει στους φοιτητές του µαθήµατα, όπου *C={c1,...,cn}* το σύνολο των µαθηµάτων. Ένα µάθηµα µπορεί να είναι υποχρεωτικό ή επιλογής καθώς επίσης παρακολουθείται από µικρό, µεσαίο ή µεγάλο αριθµό φοιτητών. Έστω λοιπόν *students\_number : C → {big, medium, small}*µία συνάρτηση η οποία απεικονίζει κάθε µάθηµα *c*∈*C* στον αριθµό φοιτητών που την παρακολουθούνε, ο οποίος µπορεί να είναι *big (µεγάλος), medium (µεσαίος) ή small (µικρός)*. Κάθε µάθηµα αποτελείται από µία ή περισσότερες διαλέξεις.
- ¾ Θεωρώ ως *L={l1,...,ln}* το σύνολο των διαλέξεων όλων των µαθηµάτων. Κάθε διάλεξη *l* έχει χρονική στιγµή έναρξης *S* και διάρκεια *d,* εποµένως η χρονική στιγµή λήξης µίας διάλεξης µπορεί να υπολογιστεί µέσω του αθροίσµατος *S* + *d*. Μία διάλεξη διακρίνεται σε διάλεξη, εργαστήριο ή ασκήσεις. Έστω *course:L→C* µία συνάρτηση η οποία απεικονίζει κάθε διάλεξη *l*∈*L* στο αντίστοιχο µάθηµα *c*∈*C* στο οποίο ανήκει. Οµοίως, έστω *teacher*: *L*→ *T* µία συνάρτηση η οποία απεικονίζει κάθε διάλεξη *l*∈*L* στον αντίστοιχο καθηγητή t∈*T* από τον οποίο διδάσκεται και έστω *room: L→ R* µία συνάρτηση η οποία απεικονίζει κάθε διάλεξη *l*∈*L* στην αντίστοιχη αίθουσα *r*∈*R* στην οποία διδάσκεται.
- ¾ Θεωρώ ως *G={g1,...,gn} , gi* ⊆ *C* το σύνολο των οµάδων των µαθηµάτων. Τα µαθήµατα της ίδιας οµάδας δεν µπορούν να διδάσκονται συγχρόνως, ενώ ένα µάθηµα επιτρέπετε να ανήκει σε περισσότερες από µία οµάδες µαθηµάτων.

## **3.3 Μεταβλητές και Πεδία ορισµού**

Για κάθε διάλεξη *l* θεωρώ ότι η χρονική στιγµή έναρξης διδασκαλίας *S* αποτελεί µία µεταβλητή πεπερασµένου πεδίου, µε πεδίο ορισµού το σύνολο των ακεραίων αριθµών 1,2,…,*D\*H* όπου *D* ο αριθµός των ηµερών και *Η* ο αριθµός των ωρών διδασκαλίας για κάθε ηµέρα του προγράµµατος.

Για παράδειγµα έστω ότι το πανεπιστήµιο λειτουργεί *5* ηµέρες την εβδοµάδα και *12*  ώρες την ηµέρα, τότε το πρόγραµµα που θα προκύψει θα έχει *5\*12= 60* χρονικές στιγµές στις οποίες µπορούν να ξεκινάνε τα µαθήµατα.

Για κάθε διάλεξη *l* θεωρώ ότι η ανάθεση της αίθουσας γίνεται σε µία µεταβλητή *VR* η οποία έχει ως πεδίο ορισµού το σύνολο των ακεραίων αριθµών *1,2,…,|R|* όπου *R* το σύνολο των αιθουσών. Σε κάθε αριθµό αντιστοιχεί και µία αίθουσα. Για παράδειγµα, έστω ότι *R={r1, r2, r3, r4}* τότε κάθε µεταβλητή *VR* θα έχει ως πεδίο το σύνολο *{1,2,3,4}* όπου η τιµή 1 θα αντιστοιχεί στην αίθουσα *r1*, η τιµή 2 θα αντιστοιχεί στην αίθουσα *r2*, κοκ.

Για κάθε διάλεξη *l* θεωρώ ότι η ανάθεσή του καθηγητή σε αυτήν είναι προκαθορισµένη βάση των κανόνων λειτουργίας του Πολυτεχνείο Κρήτης και εποµένως δεν απαιτείται ο καθορισµός µεταβλητής πεδίου η οποία θα αντιπροσωπεύει τον καθηγητή που θα διδάσκει την εκάστοτε διάλεξη.

## **3.4 Περιορισµοί**

Οι περιορισµοί του συστήµατος διακρίνονται σε αυστηρούς και εύκαµπτους όπως έχουµε αναφέρει στην παράγραφο 2.6.4.

## **3.4.1 Αυστηροί Περιορισµοί**

Οι αυστηροί περιορισµοί οι οποίοι πρέπει να ικανοποιούνται από το σύστηµα είναι οι εξής:

1. Μία διάλεξη πρέπει να διδάσκεται µέσα στα πλαίσια της ηµέρας.

 Έστω µία διάλεξη *l* µε χρονική στιγµή έναρξης *S* και διάρκεια *d.* Εάν τώρα το πρόβληµα αποτελείται από *D* ηµέρες και *H* ώρες διδασκαλίας για κάθε ηµέρα, τότε το τέλος της πρώτης ηµέρας θα είναι την χρονική στιγµή *Η+1,* το τέλος της δεύτερης ηµέρας την χρονική στιγµή *2\*Η+1,…,*και το τέλος της *j* ηµέρας την χρονική στιγµή *j\*H+1* αντίστοιχα. Έτσι θα πρέπει να ισχύει ότι

$$
S \neq (j^*H + l) - i \ \text{ and } \forall i, j \ \text{ for all } 1 \leq j \leq D, \ l \leq i < d.
$$

Για παράδειγµα, ας θεωρήσουµε το πρόβληµα µας αποτελείται από *3* ηµέρες και *5* ώρες διδασκαλίας για κάθε ηµέρα. Σε αυτή την περίπτωση για την διάλεξη *l* θα ισχύει ότι η µεταβλητή *S* θα έχει ως πεδίο τιµών το σύνολο *{1..15}* και έστω ότι η διάρκεια διδασκαλίας της *l* είναι οι *2* ώρες. Αν εφαρµόσουµε τώρα την παραπάνω σχέση προκύπτει ότι το νέο πεδίο της *S* θα είναι *{1..4,6..9,11..14},* το οποίο απεικονίζεται και στο σχήµα 3.1 όπου οι τιµές µε υπογράµµιση είναι οι µη επιτρεπόµενες για την µεταβλητή *S*.

|          | $1$ <sup>η</sup> ημέρα | $2η$ ημέρα | $3η$ ημέρα |
|----------|------------------------|------------|------------|
| $1η$ ώρα | 1                      | 6          | 11         |
| $2η$ ώρα | $\overline{2}$         |            | 12         |
| $3η$ ώρα | 3                      | 8          | 13         |
| $4η$ ώρα | 4                      | 9          | 14         |
| $5η$ ώρα |                        | 10         | 15         |

**Σχήµα 3.1 : Παράδειγµα περιορισµού 1** 

2. ∆ύο διαλέξεις του ίδιου µαθήµατος δεν µπορούν να διδάσκονται την ίδια ηµέρα.

Έστω δύο διαλέξεις *l* και *l΄* οι οποίες ανήκουν στο ίδιο µάθηµα. Οι διαλέξεις *l* και *l΄* έχουν χρονικές στιγµές έναρξης *S* και *S΄*αντίστοιχα. Αν τώρα για κάθε ηµέρα οι ώρες διδασκαλίας είναι *H* τότε θα πρέπει να ισχύει ότι

$$
course(l) = course(l') \Rightarrow (S - l) / H \neq (S' - l) / H
$$

Για παράδειγµα, ας θεωρήσουµε πάλι ότι το πρόβληµα µας αποτελείται από 3 ηµέρες και 5 ώρες διδασκαλίας για κάθε ηµέρα. Σε αυτή την περίπτωση για τις διαλέξεις *l* και *l΄* θα ισχύει ότι η µεταβλητές *S* και *S΄*και θα έχουν ως πεδίο τιµών το σύνολο {1..15},έκαστος. Αν τώρα αναθέσουµε στην µεταβλητή *S* την τιµή 7 τότε θα ισχύει ότι *(S-1) /H* = (7-1)/5 = 1 (Θυµίζουµε ότι οι πράξεις αφορούν ακέραιες και όχι πραγµατικές τιµές). Για να ικανοποιείται τώρα η παραπάνω σχέση θα πρέπει είτε *(S΄-1)/*5<1 ή *(S΄-1)/*5 >1. Οι τιµές 6,7,8,9 και 10 της *S΄*δεν ικανοποιούν την σχέση και εποµένως το νέο πεδίο τιµών της *S΄* θα είναι το {1..5,11..15}, το οποίο απεικονίζεται και στο σχήµα 3.2 όπου οι τιµές µε υπογράµµιση είναι οι µη επιτρεπόµενες για την µεταβλητή *S΄*.

|          | $1η$ ημέρα     | $2η$ ημέρα              | $3η$ ημέρα |
|----------|----------------|-------------------------|------------|
| $1$ 0ώρα |                | <u>6</u>                | 11         |
| $2η$ ώρα | $\overline{2}$ |                         | 12         |
| $3η$ ώρα | 3              | 8                       | 13         |
| $4η$ ώρα | 4              | $\overline{\mathbf{2}}$ | 14         |
| $5η$ ώρα | 5              | 10                      | 15         |

**Σχήµα 3.2 : Παράδειγµα περιορισµού 2** 

### 3. Ένας καθηγητής δεν µπορεί να παραδίδει συγχρόνως δύο διαλέξεις.

Έστω δύο διαλέξεις *l* και *l΄* οι οποίες διδάσκονται από τον ίδιο καθηγητή. Οι διαλέξεις *l* και *l΄* έχουν χρονικές στιγµές έναρξης *S* και *S΄*και διάρκεια *d* και *d΄* αντίστοιχα. Οι διαλέξεις δεν πρέπει να συµπίπτουν χρονικά γιατί ο καθηγητής δεν µπορεί να βρίσκεται σε δύο διαφορετικές αίθουσες συγχρόνως. Εποµένως θα πρέπει είτε η διάλεξη *l* να προηγείται της *l΄*, είτε η διάλεξη *l΄*να προηγείται της *l* και άρα θα πρέπει να ισχύει ότι

$$
teacher(l) = teacher(l') \Rightarrow (S + d \leq S') \lor (S' + d' \leq S)
$$

Για παράδειγµα, ας θεωρήσουµε ότι διαλέξεις *l* και *l΄* διδάσκονται από τον ίδιο καθηγητή και επιπλέον έχουν διάρκεια *2* και *3* ωρών αντίστοιχα. Όπως αναφέραµε και παραπάνω, θα πρέπει είτε η *l* να διδάσκεται *2* ώρες νωρίτερα της *l΄* όπως
φαίνεται στο σχήµα 3.3(α), είτε η *l΄* να διδάσκεται *3* ώρες νωρίτερα της *l* όπως φαίνεται στο σχήµα 3.3(β).

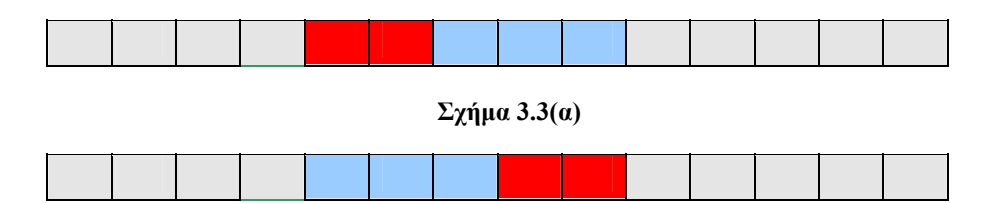

**Σχήµα 3.3(β) : Παράδειγµα περιορισµού 3** 

4. ∆ύο διαλέξεις που ανήκουν σε διαφορετικά µαθήµατα και τα µαθήµατα τους ανήκουν στην ίδια οµάδα µαθηµάτων, δεν µπορούν να διδάσκονται συγχρόνως.

Έστω δύο διαλέξεις *l* και *l΄* οι οποίες ανήκουν σε διαφορετικά µαθήµατα. Έστω ότι τα µαθήµατα αυτά ανήκουν στην ίδια οµάδα µαθηµάτων *g*. Οι διαλέξεις *l* και *l΄* έχουν χρονικές στιγµές έναρξης *S* και *S΄*και διάρκεια *d* και *d΄* αντίστοιχα. Οι διαλέξεις δεν πρέπει να συµπίπτουν χρονικά εφόσον έχουµε θεωρήσει ότι τα µαθήµατα της ίδιας οµάδας δεν επιτρέπεται να διδάσκονται συγχρόνως. Εποµένως θα πρέπει είτε η διάλεξη *l* να προηγείται της *l΄*, είτε η διάλεξη *l΄*να προηγείται της *l* και άρα θα πρέπει να ισχύει ότι

*(course(l)* ≠ *course(l΄))*∧*( course(l)*∈ *g)*∧*( course(l΄)* ∈ *g )* ⇒ *(S+d*≤ *S΄)*∨*(S΄+d΄*≤ *S)*

Αντίστοιχο παράδειγµα είναι αυτό του σχήµατος 3.3.

5. ∆ύο διαλέξεις δεν µπορούν να διδάσκονται στην ίδια αίθουσα συγχρόνως.

Έστω δύο διαλέξεις *l* και *l΄* οι οποίες διδάσκονται στην ίδια αίθουσα. Οι διαλέξεις *l*  και *l΄* έχουν χρονικές στιγµές έναρξης *S* και *S΄*και διάρκεια *d* και *d΄* αντίστοιχα. Οι διαλέξεις δεν πρέπει να συµπίπτουν χρονικά γιατί η αίθουσα δεν µπορεί να φιλοξενεί δύο διαφορετικές διαλέξεις µαθηµάτων συγχρόνως. Εποµένως θα πρέπει είτε η διάλεξη *l* να προηγείται της *l΄*, είτε η διάλεξη *l΄*να προηγείται της *l* και άρα θα πρέπει να ισχύει ότι

$$
room(l) = room(l') \Rightarrow (S + d \leq S') \vee (S' + d' \leq S)
$$

Αντίστοιχο παράδειγµα είναι αυτό του σχήµατος 3.3.

6. Μία διάλεξη δεν µπορεί να διδαχθεί τις χρονικές στιγµές που ο καθηγητής δεν είναι διαθέσιµος.

Έστω µία διάλεξη *l* η οποία διδάσκεται από τον καθηγητή *t*. Η διάλεξη *l* έχει χρονική στιγµή έναρξης *S* και διάρκεια *d*. Αν το πρόβληµα έχει *H* ώρες διδασκαλίας για κάθε µέρα και ο καθηγητής δεν είναι διαθέσιµος κάποιες χρονικές στιγµές, τότε θα πρέπει να ισχύει ότι

#### *( teacher(l)* = *t*) ∧ *notavailiable(t,p)* ∧ *((p-i-1)* /*H* =  $(p-1)$ /*H*) ⇒ *S+i* ≠ *p* για ∀ *p,i* όπου *p*∈*P, 0*≤ *i*< *d*

 Η συνθήκη *(S*+ *i -1) /H* =*( p-1)/H , 0*≤ *i*< *d* εξασφαλίζει ότι δεν πρόκειται να διαγραφούν από το πεδίο της *S* τιµές οι οποίες δεν αντιστοιχούν στην ίδια ηµέρα µε την χρονική στιγµή *p* όταν για αυτή την χρονική στιγµή ο καθηγητής δεν είναι διαθέσιμος. Για παράδειγμα, ας θεωρήσουμε το πρόβλημα μας αποτελείται από 3 ηµέρες και 5 ώρες διδασκαλίας για κάθε ηµέρα. Σε αυτή την περίπτωση για την διάλεξη *l* θα ισχύει ότι η µεταβλητή *S* θα έχει ως πεδίο τιµών το σύνολο {1..15} και έστω ότι η διάρκεια διδασκαλίας της *l* είναι οι 3 ώρες. Έστω τώρα, ότι η διάλεξη *l* διδάσκεται από τον καθηγητή *t* ο οποίος δεν είναι διαθέσιµος τις χρονικές στιγµές  ${4,11}$ . Αν εφαρμόσουμε τώρα την παραπάνω σχέση προκύπτει ότι το νέο πεδίο της *S* θα είναι {1,5..10,12..15}, το οποίο απεικονίζεται και στο σχήµα 3.4 όπου οι τιµές µε υπογράµµιση είναι οι µη επιτρεπόµενες για την µεταβλητή *S*.

|          | $1η$ ημέρα     | $2η$ ημέρα | $3η$ ημέρα |
|----------|----------------|------------|------------|
| $1$ "ώρα |                | 6          | <u> 11</u> |
| $2η$ ώρα | $\overline{2}$ |            | 12         |
| $3η$ ώρα | $\overline{3}$ | 8          | 13         |
| $4$ "άρα | $\overline{4}$ | 9          | 14         |
| $5η$ ώρα | 5              | 10         | 15         |

**Σχήµα 3.4 : Παράδειγµα περιορισµού 6** 

Παρατηρούµε ότι ενώ ο καθηγητής δεν είναι διαθέσιµος τις χρονικές στιγµές *4* και *11*, παρόλα αυτά αποµακρύνονται από το πεδίο της *S* οι τιµές *2,3,4* και *11* και αυτό γιατί ο εφόσον η διάλεξη έχει διάρκεια *3* ώρες δεν µπορεί να ξεκινήσει τις χρονικές στιγµές *2* και *3* γιατί θα απαιτούντο να ήταν ο καθηγητής στο µάθηµα την χρονική στιγµή *4*. Με την ίδια λογική θα έπρεπε να διαγραφούν λόγω την µη διαθεσιµότητας του την χρονική στιγµή *11* οι τιµές *10* και *9*, επειδή όµως ανήκουν σε διαφορετική ηµέρα από την *11* δεν διαγράφονται.

7. ∆εν µπορεί να γίνει ανάθεση µίας αίθουσας σε ένα µάθηµα τις χρονικές στιγµές που αυτή δεν είναι διαθέσιµη.

Έστω µία διάλεξη *l* η οποία διδάσκεται σε µία αίθουσα *r*. Η διάλεξη *l* έχει χρονική στιγµή έναρξης *S* και διάρκεια *d*. Αν το πρόβληµα έχει *H* ώρες διδασκαλίας για κάθε µέρα και η αίθουσα δεν είναι διαθέσιµη κάποιες χρονικές στιγµές τότε θα πρέπει να ισχύει ότι

*(room(l)* = *r*) ∧ *notavailiable(r,p)* ∧ *((p-i-1)* /*H* =  $(p-1)$ /*H*) $\Rightarrow$  *S+i*  $\neq$ *p* για ∀ *p,i* όπου *p*∈*P, 0*≤ *i*< *d*

Παρόµοιο παράδειγµα µπορούµε να θεωρήσουµε αυτό του σχήµατος 3.4.

- 8. Μία διάλεξη µπορεί να διδάσκεται σε συγκεκριµένες αίθουσες.
- *9.* Μία διάλεξη, η οποία είναι εργαστηριακή, δεν µπορεί να διδάσκεται σε µη εργαστηριακή αίθουσα.
- 10. Μία διάλεξη, η οποία δεν είναι εργαστηριακή, δεν µπορεί να διδάσκεται σε εργαστηριακή αίθουσα.
- 11. Η έναρξη της διδασκαλίας µίας διάλεξη πρέπει να γίνεται σε συγκεκριµένες χρονικές στιγµές.

#### **3.4.2 Εύκαµπτοι Περιορισµοί**

- Οι εύκαµπτοι περιορισµοί που µπορεί και να µην ικανοποιούνται απαραίτητα από το σύστηµα είναι οι εξής:
- 1. Μία διάλεξη µε µεγάλο, µεσαίο ή µικρό αριθµό φοιτητών πρέπει να διδάσκεται σε αίθουσα αντίστοιχης χωρητικότητας.

Έστω µία διάλεξη *l*, η οποία ανήκει στο µάθηµα *c*. Τότε για κάθε αίθουσα *r*∈*R* θα ισχύει ότι

 $(course(l) = c) \land (students \ number(c) \neq capacity(r)) \Rightarrow room(l) \neq r$ 

#### **3.5 Λύσεις και Ποιοτικά κριτήρια**

Λύση του προβλήµατος αποτελεί οποιαδήποτε πλήρης ανάθεση τιµών στις µεταβλητές του CSP προβλήµατος που έχουµε ορίσει, η οποία ικανοποιεί όλους τους αυστηρούς περιορισµούς. Σκοπός µας δεν είναι να βρούµε απαραίτητα τη βέλτιστη λύση, γιατί κάτι τέτοιο µπορεί να αποβεί χρονοβόρο, αλλά µία αρκετά καλή λύση η οποία να ικανοποιεί τις απαιτήσεις του χρήστη όπως αυτές έχουν ορισθεί.

Η ποιότητα ενός ωρολογίου προγράµµατος καθορίζεται βάση τριών κριτηρίων τα οποία συνδυάζονται γραµµικά σε σχέση µε κάποια καθορισµένα βάρη, παράγοντας την αντικειµενική συνάρτηση (objective function), η οποία πρέπει να έχει όσο το δυνατόν µικρότερη τιµή. Τα κριτήρια 1 και 2 αναφέρονται στο [1], ενώ το κριτήριο 3 αποτελεί τροποποιηµένη ιδέα η οποία προέκυψε από τα [4, 6, 12, 14, 18].

1) Οµοιόµορφη κατανοµή των διδακτικών ωρών για κάθε οµάδα µαθηµάτων κατά την διάρκεια της εβδοµάδας. Κάτι τέτοιο εκφράζεται ως το συνολικό άθροισµα για κάθε οµάδα µαθηµάτων της διαφοράς µεταξύ του µέγιστου και ελάχιστου αριθµού διδακτικών ωρών κάθε ηµέρας κατά την διάρκεια της εβδοµάδας:

 $\Sigma$ <sub>*g∈G</sub>(max<sub>1≤</sub><i>day*≤*D* { $\Sigma$ <sub>*l∈L*</sub> *d : course(l)*∈*g*, ((S-*1*)/*H* + *l*) = *day*} −</sub> *min*<sub>1≤</sub> $\{z_{l \in L} \mid d : \text{course}(l) \in g, ((S - l) / H + l) = \text{day}\}\$ 

2) Ελαχιστοποίηση του αριθµού των κενών που υπάρχουν µεταξύ των µαθηµάτων της ίδιας οµάδας, κατά την διάρκεια της κάθε ηµέρας. Κάτι τέτοιο εκφράζεται ως το συνολικό άθροισµα για κάθε οµάδα µαθηµάτων, της διαφοράς µεταξύ του αθροίσµατος για κάθε ηµέρα της διαφοράς της µέγιστης λήξης µείον της ελάχιστης έναρξης των διαλέξεων που ανήκουν στην ίδια οµάδα, και του αθροίσµατος των συνολικών διδακτικών όρων τους :

 $\sum_{g \in G} \sum_{1 \leq d \text{av} \leq D} \max(\lbrace S + d : ((S - l) / H + 1) = d \text{av}, l \in L, \text{ course}(l) \in g \rbrace \cup \lbrace 0 \rbrace)$  − *min({S :((S −1)/H +1) = day, l ∈L, course(l)∈<sup><i>g*}</sup>  $\cup$ {0})– $\sum$ <sub>l∈*L*</sub>{ *d: course(l)∈<sup>g</sup>}* 

3) Την κατανοµή των αιθουσών ανάλογα µε το µέγεθός τους στις διαλέξεις σε σχέση µε τον αριθµό των φοιτητών κάθε διάλεξης.

 $\begin{cases} \n1, & x = small \n\end{cases}$  Θεωρώ την συνάρτηση *weight(x) 5, x = medium* η οποία απεικονίζει κάθε *12, x = big* 

 µέγεθος *x* ∈*{big, medium, small}*σε µία τιµή βάρους *1,5* και *12* αντίστοιχα. Παρατηρούµε ότι όσο µεγαλύτερο είναι το µέγεθος τόσο µεγαλύτερο είναι και το βάρος που του αντιστοιχεί. Εποµένως η κατανοµή των αιθουσών εκφράζεται ως το συνολικό άθροισµα για κάθε διάλεξη *l*∈*L* της ελάχιστης τιµής, της απόλυτης διαφοράς του βάρους *weight(x1)* του αριθµού των φοιτητών *x1* που παρακολουθούν την διάλεξη *l* µείον του βάρους *weight(x2)* της χωρητικότητας *x2* της αίθουσας *r*∈*R* στην οποία διδάσκεται.

$$
\sum_{l \in L} min_{r \in R} \{ | weight(x_l) - weight(x_2)| : x_l = students_number(c), c = course(l) x_2 = capacity(r), r = room(l) \}
$$

Από την παραπάνω σχέση αν εξετάσουµε τις απόλυτες τιµές της διαφοράς *|weight(x1)* − *weight(x2)|* προκύπτουν οι εξής συνδυασµοί

$$
|\text{weight}(x_1) - \text{weight}(x_2)|
$$
\n
$$
\begin{cases}\n0, \ x_1 = x_2 \\
7, \ x_1 = big \text{ kau } x_2 = \text{medium} \\
11, \ x_1 = big \text{ kau } x_2 = \text{small} \\
7, \ x_1 = \text{medium} \text{ kau } x_2 = big \\
4, \ x_1 = \text{medium} \text{ kau } x_2 = \text{small} \\
4, \ x_1 = \text{small} \text{ kau } x_2 = big \\
5, \ x_1 = \text{small} \text{ kau } x_2 = \text{medium}\n\end{cases}
$$

Από τους παραπάνω συνδυασµούς είναι φανερό ότι εφόσον επιλέγουµε την ελάχιστη απόλυτη διαφορά, τότε θα επιλέγονται κάθε φορά για κάθε διάλεξη αίθουσες ίσου µεγέθους µε τον αριθµό φοιτητών που την παρακολουθούν. Σε περίπτωση που δεν υπάρχει αίθουσα αντίστοιχου µεγέθους τότε εάν ο αριθµός των φοιτητών είναι

- *x1* <sup>=</sup> *big*, τότε θα προτιµηθεί µία αίθουσα *x2* <sup>=</sup> *medium*, καθώς η απόλυτη διαφορά που προκύπτει *7<11* για *x2* <sup>=</sup> *small*.
- $\bullet$  *x<sub>1</sub>* = *medium*, τότε θα προτιμηθεί μία αίθουσα *x<sub>2</sub>* = *small*, καθώς η απόλυτη διαφορά που προκύπτει *4<7* για *x2* <sup>=</sup> *big*.
- $\bullet$  *x<sub>1</sub>* = *small*, τότε θα προτιμηθεί μία αίθουσα *x<sub>2</sub>* = *medium*, καθώς η απόλυτη διαφορά που προκύπτει  $4 \leq 11$  για  $x_2 = bi$ g.

Εάν τώρα θέλουµε να ορίσουµε την αντικειµενική συνάρτηση του προβλήµατος, τότε αν θεωρήσουµε ως *cost1* το αποτέλεσµα του πρώτου κριτηρίου, *cost2* το αποτέλεσµα του δεύτερου κριτηρίου και τέλος *cost3* το αποτέλεσµα του τρίτου κριτηρίου, τότε η αντικειµενική συνάρτηση *objective\_function* θα είναι ίση µε

#### *objective* function =  $10 \text{ *cost1} + \text{cost2} + \text{cost3}$

από τον ορισµό της συνάρτησης παρατηρούµε ότι το πρώτο κριτήριο έχει µεγαλύτερο βάρος σε σχέση µε τα άλλα δύο, γεγονός το οποίο σηµαίνει ότι θεωρείται πιο σηµαντική η ικανοποίηση του. Τα κριτήρια 2 και 3 είναι ισοβαρή, γεγονός που τα καθιστά ισότιµα.

#### **3.6 Περίληψη**

Στο κεφάλαιο αυτό παρουσιάστηκε το µοντέλο του προβλήµατος, βασιζόµενο στα προβλήµατα ικανοποίησης περιορισµών για πεπερασµένα πεδία καθώς επίσης και των εύκαµπτων και αυστηρών περιορισµών που διέπουν το πρόβληµά µας. Η ποιότητα του ωρολογίου προγράµµατος µας καθορίστηκε βάση τριών κριτηρίων τα οποία συνδυάστηκαν γραµµικά σε σχέση µε κάποια καθορισµένα βάρη, παράγοντας την αντικειµενική συνάρτηση του προβλήµατος.

## **Κεφάλαιο 4**

# **Υλοποίηση και Μέθοδοι αναζήτησης**

#### **4.1 Εισαγωγή**

Στο κεφάλαιο αυτό περιγράφεται η υλοποίηση του µηχανισµού κατάρτισης ωρολογίου προγράµµατος. Πιο αναλυτικά, περιγράφεται η υλοποίηση των περιορισµών, του ευριστικού αλγόριθµου αναζήτησης που έχουµε αναπτύξει καθώς επίσης και του τρόπου επικοινωνίας του συστήματος της ECL<sup>i</sup>PS<sup>e</sup> με το σύστημά μας.

Σκοπός µας είναι η ανάθεση των διαλέξεων όλων των µαθηµάτων στο χρόνο και στις αίθουσες έτσι ώστε η λύση που προκύπτει να ικανοποιεί όλους τους περιορισµούς του προβλήµατος, καθώς επίσης να ικανοποιεί τα κριτήρια εκείνα βάση των οποίων θεωρείται αποδεκτή από τον χρήστη σε σχέση µε κάποιες άλλες λύσεις που επίσης ικανοποιούν τους περιορισµούς άλλα δεν θεωρούνται τόσο "ποιοτικές". Θεωρούµε ότι η ανάθεση των καθηγητών στα µαθήµατα είναι προκαθορισµένη. Σε περίπτωση που ο χρήστης δώσει στο σύστηµα δεδοµένα τα οποία δεν ικανοποιούν τους περιορισµούς τότε το σύστηµα τερµατίζει και ζητά από τον χρήστη να χαλαρώσει κάποιους από τους περιορισµούς που έχει θέσει ή να κάνει κάποια αλλαγή στα δεδοµένα. Σε περίπτωση τώρα που δεν υπάρχει λύση αλλά το σύστηµα αδυνατεί να το εντοπίσει εξ' αρχής, τότε ή θα πρέπει να επιδοθεί σε µία εξαντλητική αναζήτηση του χώρου αναζήτησης, γεγονός το οποίο για µεγάλο αριθµό δεδοµένων είναι αδύνατων λόγω του µεγάλου µεγέθους, ή µπορούµε να θέσουµε ένα χρονικό φράγµα µέσα στο οποίο ο αλγόριθµος πρέπει να έχει επιστρέψει λύση διαφορετικά το σύστηµα τερµατίζει. Σε περίπτωση που βρεθεί λύση το σύστηµα ενηµερώνει τον χρήστη και αναµένει απάντηση ως προς το αν επιθυµεί επόµενη λύση ή το τερµατισµό της αναζήτησης. Στη περίπτωση που ο χρήστης επιθυµεί επόμενη λύση το σύστημα θα αναζητήσει λύση της οποίας η συνάρτηση κόστους θα είναι ίση ή µικρότερη της προηγούµενης.

#### **4.2 Αναπαράσταση ∆εδοµένων**

Όλες οι πληροφορίες σχετικά µε τις λεπτοµέρειες των µαθηµάτων, των µελών διδακτικού προσωπικού, των αιθουσών κ.λ.π., κωδικοποιούνται µε έναν ιδιαίτερο τρόπο. Πιο συγκεκριµένα:

1. Κάθε καθηγητής κωδικοποιείται µε το γεγονός (fact) του κατηγορήµατος (predicate) *teacher/2* το οποίο αποτελείται από τα εξής χαρακτηριστικά γνωρίσµατα: Το όνοµα του *Name* το οποίο µπορεί να είναι και αριθµός, και µία λίστα *Notavailable* η οποία περιέχει τις χρονικές στιγµές στις οποίες ο καθηγητής **δεν** είναι διαθέσιµος. Για παράδειγµα, *teacher(1,[2,3,7])* το οποίο αναφέρεται στον καθηγητή *1* ο οποίος δεν είναι διαθέσιµος τις χρονικές στιγµές *2,3* και *7*.

- 2. Κάθε αίθουσα κωδικοποιείται µε το γεγονός του κατηγορήµατος *room/3* το οποίο αποτελείται από τα εξής χαρακτηριστικά γνωρίσµατα: Το όνοµα της αίθουσας *Name* το οποίο µπορεί να είναι και αριθµός, την χωρητικότητα *Capacity* η οποία µπορεί να πάρει τιµές *small, medium* και *big*, και µία λίστα *Notavailable* η οποία περιέχει τις χρονικές στιγµές στις οποίες η αίθουσα **δεν** είναι διαθέσιµη. Για παράδειγµα, *room(20,small,[5])* το οποίο αναφέρεται στην αίθουσα *20* η οποία δεν είναι διαθέσιµη την χρονική στιγµή *5* και έχει µικρή χωρητικότητα.
- 3. Κάθε διάλεξη κωδικοποιείται µε το γεγονός του κατηγορήµατος *lecture/6* το οποίο αποτελείται από τα εξής χαρακτηριστικά γνωρίσµατα: Το όνοµα της διάλεξης *Name* το οποίο µπορεί να είναι και αριθµός, την µεταβλητή χρονικής στιγµής έναρξης *Start*, την λίστα *Start\_times* η οποία περιέχει τις χρονικές στιγµές που πρέπει να γίνεται έναρξη διδασκαλίας της διάλεξης, τον χρόνο διάρκειας *Duration* που διδάσκεται, την µεταβλητή *Room* της αίθουσας στην οποία θα γίνει η παράδοση της διάλεξης και την λίστα *Rooms* η οποία περιέχει όλα τα ονόµατα των αιθουσών στα οποία µπορεί η διάλεξη να διδαχθεί, µε βάση τις επιθυµίες του χρήστη και το είδος της διάλεξης (διάλεξη, εργαστήριο ή ασκήσεις). Για παράδειγµα, *lecture(5,1,[1,2,3,10],2,10,[10,11])* το οποίο περιγράφει την διάλεξη *5*, η οποία αρχίζει την χρονική στιγµή *1*, έχει πιθανές στιγµές έναρξης *1,2,3* και *10*, έχει διάρκεια *2*, διδάσκεται στην αίθουσα *10* και µπορεί να διδαχθεί στις αίθουσες *10* και *11*.
- 4. Κάθε µάθηµα κωδικοποιείται µε το γεγονός του κατηγορήµατος *course/4* το οποίο αποτελείται από τα εξής χαρακτηριστικά γνωρίσµατα: Το όνοµα του *Name* το οποίο µπορεί να είναι και αριθµός, την λίστα *Lectures* από σύνθετους όρους (compound terms), οι οποίοι αναπαριστούν τις διαλέξεις του µαθήµατος, το µέγεθος του αριθµού φοιτητών που παρακολουθούν το µάθηµα *Students\_number* το οποίο µπορεί να πάρει τιµές *small, medium* και *big*, και το όνοµα *Teacher\_name* του καθηγητή που το διδάσκει. Για παράδειγµα, *course(3,[lecture(4,\_,[],2,\_,[2,3,9]),lecture(5,\_,[],2,\_,[2,3,9])],big,3)* το οποίο περιγράφει το µάθηµα *3*, το οποίο έχει δύο διαλέξεις, παρακολουθείται από µεγάλο αριθµό φοιτητών και διδάσκεται από τον καθηγητή *3*. Οι διαλέξεις *4* και *5* του µαθήµατος δεν ξέρουµε ποιες χρονικές στιγµές διδάσκονται καθώς η χρονική στιγµή έναρξης διδασκαλίας τους περιγράφεται από µία ανώνυµη µεταβλητή ( \_ ), µπορούν να διδαχθούν όλες τις χρονικές στιγµές καθώς η λίστα *Start\_times* είναι κενή, έχουν διάρκεια *2*, δεν γνωρίζουµε σε ποια αίθουσα διδάσκονται καθώς η αίθουσα διδασκαλίας τους περιγράφεται από µία ανώνυµη µεταβλητή ( \_ ) και µπορούν να διδαχθούν στις αίθουσες *2,3* και *9*.
- 5. Κάθε οµάδα µαθηµάτων κωδικοποιείται µε το γεγονός του κατηγορήµατος *group/2* το οποίο αποτελείται από τα εξής χαρακτηριστικά γνωρίσµατα: Το όνοµα της οµάδας *Name* και µία λίστα *Course\_names* µε τα ονόµατα των µαθηµάτων που της ανήκουν. Για παράδειγµα, *group(1,[1,2,3,5,6,7,9,10])* το οποίο περιγράφει την οµάδα *1* των µαθηµάτων *1,2,3,5,6,7,9* και *10*.

Μία λύση του ωρολογίου προγράµµατος αναπαρίσταται από µία λίστα σύνθετων όρων, οι οποίοι αναπαριστούν τα µαθήµατα µε τις διαλέξεις τους, χρησιµοποιώντας την

ορολογία της ECL<sup>i</sup>PS<sup>e</sup>. Σε κάθε σύνθετο όρο που αναπαριστά μία διάλεξη θα πρέπει να έχει γίνει ανάθεση τιµών στις µεταβλητές χρόνου και αίθουσας.

#### **4.3 Υλοποίηση Περιορισµών**

Για να υπάρξει λύση θα πρέπει να ικανοποιούνται όλοι οι αυστηροί περιορισµοί του µοντέλου µας. Κάποιοι περιορισµοί µπορούσαν να υλοποιηθούν µε περισσότερους από έναν τρόπους. Η επιλογή τους πως τελικά θα υλοποιούταν ένας περιορισµός, είχε να κάνει καθαρά και µόνο µε τον εσωτερικό µηχανισµό της ECL<sup>i</sup> PSe και την αλληλεπίδρασή του µε κάθε µία από τις περιπτώσεις υλοποίησης ξεχωριστά. Τα κριτήρια µας, δεδοµένου του ότι κάναµε κύρια χρήση της βιβλιοθήκης fd, ήταν µε βάση του πια υλοποίηση παράγει το µικρότερο δέντρο παραγωγής (derivation tree), όπως αναφέρεται στα [27, 28], για τον εσωτερικό µηχανισµό της ECLi PSe και σε αλληλεπίδραση µε τον αλγόριθµο της *συνέπειας ορίων,* τον οποίο χρησιµοποιεί η fd, πως µπορεί να περιορίσει το χώρο αναζήτησης πιο γρήγορα και αποτελεσµατικά, όπως αναφέρεται στο [28].

• **Ο περιορισµός 1** διασφαλίζει ότι κάθε διάλεξη µε διάρκεια Duration, θα διδάσκεται µέσα στα όρια της ηµέρας και όχι έξω από αυτά, όπως αναφέρεται στα [6, 7, 8]. Εκφράζεται από τον κανόνα *setconstraint1(S,Duration,Hours,Days)* ο οποίος παίρνει σαν όρισµα την χρονική µεταβλητή έναρξης *S*, τη διάρκεια *Duration*, τον αριθµό των ωρών διδασκαλίας *Hours* και τον αριθµό των ηµερών διδασκαλίας *Days*. Για κάθε διάλεξη όλων των µαθηµάτων περιορίζουµε τις τιµές της µεταβλητής *S* αφαιρώντας όλες τις τιµές για τις οποίες το άθροισµα *S+Duration* ξεπερνά τα όρια κάθε ηµέρας, µέσω της σχέσης *S ## I-J+1* µε *I*∈*{Hours+1,2\*Hours+1,..,Days\*Hours+1}* και *J*∈*{2..Duration},* όπου η µεταβλητή *S* τίθεται διάφορη του αθροίσµατος *I-J+1* για κάθε τιµή των *I* και *J*.

```
%%%%%%%%%%%%%%%%%%%%%%%%%%%%% 
\% sets constraint '1' which is that no start time variable S \%% can be evaluated such as the sum S + Duration is not \%\% among the limits of a day period. \%% Day limits = {Hours+1,2*Hours+1,...Days*Hours+1}. %
\%setconstraint1(S,Duration,Hours,Days) \%%%%%%%%%%%%%%%%%%%%%%%%%%%%%%
```
setconstraint1(S,Duration,Hours,Days):- I is Days\*Hours+1, J is Duration, foreachi(S,J,Hours,I).

```
%%%%%%%%%%%%%%%%%%%%%%%%%%%%%%% 
%eliminates values from domain(S) \%%%%%%%%%%%%%%%%%%%%%%%%%%%%%%%% 
foreachi(\_,\_,\_,\_1):-!.
foreachi(S,J,Hours,I):- %for(int i=Days*Hours+1;i>=Hours+1;i=i-Hours)
 I#>=Hours+1,
  foreachj(S,I,J), 
  NI is I-Hours, 
  foreachi(S,J,Hours,NI).
```

```
foreachj(\_,\_,\_1):-!.
foreachj(S,I,J):- %for(int j=Duration;j>=2;j--)
 J#>=2.
 S#H-I+1, % S#Hi-i+1 NJ is J-1, 
  foreachj(S,I,NJ).
```
• **Ο περιορισµός 2** διασφαλίζει ότι δύο διαλέξεις του ίδιου µαθήµατος δεν µπορούν να διδάσκονται την ίδια ηµέρα, όπως αναφέρεται στα [1,2,3,4,5,6,7,8,9,14,15,16, 18]. Εκφράζεται από τον κανόνα *setconstraint2(List\_Courses,Hours,Days)* ο οποίος παίρνει σαν ορίσµατα την λίστα *List\_Courses* η οποία περιέχει όλα τα µαθήµατα, τον αριθµό των ωρών διδασκαλίας *Hours* και τον αριθµό των ηµερών διδασκαλίας *Days*. Ουσιαστικά για κάθε µάθηµα δηµιουργείται µία λίστα *DayList* η οποία περιέχει τις µεταβλητές µε τις ηµέρες που θα διδακτή κάθε διάλεξη του µαθήµατος. Αν τώρα *D* είναι η χρονική µεταβλητή της ηµέρας και *S* η χρονική µεταβλητή της έναρξης, τότε αυτές οι δύο µεταβλητές συνδέονται µέσω του περιορισµού *element(S,L,D)* όπου *L* η λίστα που αντιστοιχεί κάθε χρονική στιγµή έναρξης στην αντίστοιχη ηµέρα. Θέτοντας τώρα τον περιορισµό *alldifferent(DayList)*, όπως αναφέρεται στα [1, 2, 6], διασφαλίζεται ότι κάθε ηµέρα *D* της λίστας θα έχει µοναδική τιµή και εποµένως θα διαγραφούν αυτοµάτως από όλες τις µεταβλητές *S* των υπόλοιπων διαλέξεων του µαθήµατος οι τιµές εκείνες που αντιστοιχούν στην ίδια ηµέρα *D* κάθε φορά που θα γίνεται ανάθεση σε µία µεταβλητή *S*.

%%%%%%%%%%%%%%%%%%%%%%%%%%%%%%%% % sets constraint '2' which is that lectures about the same course %  $\%$  must not be scheduled in the same day  $\%$ % setconstraint2(List Courses, Hours, Days)  $\frac{9}{6}$ %%%%%%%%%%%%%%%%%%%%%%%%%%%%%%%% setconstraint2(List\_Courses,Hours,Days):foreachday(Hours,Days,L), % construct list of days ex. [1,1,1,2,2,2,3,3,3] makeDayslist(List Courses,L). % construct variables of Days foreachday $(0,[]):$ . foreachday(Hour,Day,L):- % for(int i=Days;i>=1;i--)  $Day\neq>=1$ , foreachHour(Hour,Day,L1). NDay is Day-1, foreachday(Hour,NDay,L2),  $append(L2, L1, L).$ foreachHour(0,\_,[]):-!. %for(int j=Hours;j>=1;j--) foreachHour(Hour,Day,[Day|L]):- % construct list of days  $%ex.[1,1,1,2,2,2,3,3,3]$  $Hour#>=1$ . NHour is Hour-1, foreachHour(NHour,Day,L).

makeDayslist([], ):-!. makeDayslist([course(\_,Ls,\_,\_)|Ts],L): makeDay(Ls,L,DayList), fd : alldifferent(DayList), %Sets that all day D variables should be different makeDayslist(Ts,L).

%%%%%%%%%%%%%%%%%%%%%%%%%  $\%$  creates day D variables for each variable S  $\%$ % makeDay([List\_lectures,List\_of\_days,DayList)% %%%%%%%%%%%%%%%%%%%%%%%%% makeDay( $[$ ],  $,$ []):-!. makeDay([lecture(\_,S,\_,\_,\_,\_)|Ls],L,[D|DayList]): element(S,L,D), % creates D (Day) variable for each variable S makeDay(Ls,L,DayList).

Ένας άλλος τρόπος ο οποίος χρησιµοποιείται στα [7, 8, 14] είναι ο εξής, έστω δύο διαλέξεις µε χρονικές µεταβλητές έναρξης *S1* και *S2* αντίστοιχα και *X* µία µεταβλητή η οποία έχει ως πεδίο τιµών τις χρονικές στιγµές που αντιστοιχούν στα όρια της κάθε ηµέρας. Αν τώρα το πεδίο τιµών των *S1* και *S2* ήταν *{1..240}* και η *X* είχε πεδίο τιµών *{48,96,144,19}* τότε η σχέση *S1*< *X* ∧ *X* < *S2* θα διασφάλιζε τον περιορισµό 2. Μία τέτοια έκφραση θα αύξανε το δέντρο παραγωγής του συστήµατος, καθώς θα εισήγαγε περισσότερα σηµεία επιλογής στο δέντρο, µε αποτέλεσµα να έχουµε µεγαλύτερο χρονικό κόστος σε σχέση µε την προηγούµενη µέθοδο λόγω του µεγάλου αριθµού άσκοπων οπισθοδροµήσεων. Επιπλέον, αναφέρεται στο [8] ότι η παραπάνω µέθοδος µπορεί να χρησιµοποιηθεί µόνο στην περίπτωση που οι διαλέξεις έχουν ίδια χαρακτηριστικά, γεγονός το οποίο είναι περιοριστικό καθώς δεν καλύπτει όλες τις περιπτώσεις.

• **Ο περιορισµός 3** διασφαλίζει ότι ένας καθηγητής δεν µπορεί να παραδίδει συγχρόνως δύο διαλέξεις, όπως αναφέρεται στα [1, 2, 3, 4, 5, 6, 14, 15, 16, 18]. Εκφράζεται από τον κανόνα *setconstraint3(Teachers, Hours,List\_Courses)* ο οποίος παίρνει σαν ορίσµατα την λίστα *List\_Courses* η οποία περιέχει όλα τα µαθήµατα, τον αριθµό των ωρών διδασκαλίας *Hours* και την λίστα *Teachers* η οποία περιέχει όλους τους καθηγητές. Για κάθε καθηγητή, εξασφαλίζει για όλες τις διαλέξεις των µαθηµάτων που διδάσκει µέσω του περιορισµού *cumulative(Startlist,Durationlist, Resourceslist,1)*, ότι δεν µπορούν να συµπίπτουν χρονικά, όπου *Startlist* η λίστα µε τις χρονικές µεταβλητές έναρξης *S* κάθε διάλεξης, *Durationlist* η λίστα µε την διάρκεια κάθε διάλεξης και *Resourceslist* η λίστα που περιέχει τα ποσά των απαιτήσεων κάθε διάλεξης σε πόρους, η οποία στην προκειµένη περίπτωση είναι της µορφής π.χ. *[1,1,1,1]* όπως διασφαλίζεται από τον κανόνα *selectlectures/4* και αυτό γιατί αν θεωρήσουµε ότι οι καθηγητές αποτελούν πόρους του συστήµατος τότε κάθε διάλεξη απαιτεί έναν καθηγητή. Τέλος το τέταρτο όρισµα του *cumulative/4* έχει την τιµή *1*, εξασφαλίζοντας έτσι ότι οι διαλέξεις δεν µπορούν να συµπίπτουν χρονικά.

%%%%%%%%%%%%%%%%%%%%%%%%%%%%%%%%%%% % sets constraint '3' which is that any lectures have a common teacher %  $\%$  can not overlap in time.  $\%$  $\%$  Also sets soft constraint 1 which is that any lecture can be taught  $\%$  $\%$  only when its teacher is available.  $\%$  $\%$ setconstraint $3$ (Teachers, Hours, List Courses)  $\%$ %%%%%%%%%%%%%%%%%%%%%%%%%%%%%%%%%%% setconstraint $3($ [],  $)$ :- !. setconstraint3([teacher(T,Notavailable)|Ts],Hours,List\_Courses):selectcourses(T,List\_Courses,Startlist,Durationlist,Resourceslist), setsoftconstraint1(Startlist,Durationlist,Hours,Notavailable), % sets soft constraint 1 cumulative(Startlist,Durationlist,Resourceslist,1), % sets constraint "3" setconstraint3(Ts,Hours,List\_Courses). %%%%%%%%%%%%%%%%%%%%%%%%%%%%%%%%%%%%%%  $\%$   $\%$ % selectcourses(Teacher,List\_Courses,Startlist,Durationlist,Resourceslist) %  $\%$   $\%$ %%%%%%%%%%%%%%%%%%%%%%%%%%%%%%%%%%%%%% selectcourses $\begin{bmatrix} , [],[],[],[]] \end{bmatrix}$ :- !. selectcourses(T,[course( ,Ls, ,T)|Ts],Startlist,Durationlist,Resourceslist):selectlectures(Ls,Startlist1,Durationlist1,Resourceslist1), selectcourses(T,Ts,Startlist2,Durationlist2,Resourceslist2), append(Startlist1,Startlist2,Startlist), append(Durationlist1,Durationlist2,Durationlist), append(Resourceslist1,Resourceslist2,Resourceslist),!. selectcourses(T,[course(\_,\_,\_,TN)|Ts],Startlist,Durationlist,Resourceslist):- T##TN, selectcourses(T,Ts,Startlist,Durationlist,Resourceslist). %%%%%%%%%%%%%%%%%%%%%%%%%%%%%%%%%  $\%$   $\%$ % selectlectures(List\_lectures,Startlist,Durationlist,Resourceslist) %  $\%$   $\%$ %%%%%%%%%%%%%%%%%%%%%%%%%%%%%%%%%  $selectlectures([1,1],[1],[1])$ :-!. selectlectures([lecture(\_,S,\_,D,\_,\_)|Ls],[S|Startlist],[D|Durationlist],[1|Resourceslist]): selectlectures(Ls,Startlist,Durationlist,Resourceslist). Όπως αναφέρεται και στο [12], περιορισµοί αυτού του τύπου (όπου δεν επιτρέπεται

να υπάρχει χρονική επικάλυψη των διεργασιών) µπορούν να εκφραστούν και µέσω διαζεύξεων. Ας θεωρήσουµε δύο διεργασίες µε χρονικές µεταβλητές έναρξης *Si* και *Sj*, και διάρκεια *Di* και *Dj* αντίστοιχα.

Σύµφωνα µε το [12] µία πρώτη µέθοδο είναι µε την εισαγωγή σηµείων επιλογής:

 $disjuctive(Si,Di,Si,Di)$ :  $Si \neq S = Sj + Dj$ .  $disjuctive(Si,Di,Si,Dj)$ :  $Si$  # $>=$   $Si$  +  $Di$ .

Αυτή η µέθοδος δεν είναι και τόσο αποτελεσµατική γιατί η διάζευξη δεν µπορεί να θεωρηθεί ως περιορισµός µε τον τρόπο που έχει εκφραστεί. Επίσης εισάγονται πολλά σηµεία επιλογής µε αποτέλεσµα να οδηγούµαστε σε άσκοπες οπισθοδροµήσεις. Η δεύτερη µέθοδος που πρότεινε το [12] είναι η χρήση δαιµόνων (demons), η οποία υλοποιεί συνθήκες:

 $disjuctive(Si,Di,Si,Dj)$  :if  $Si + Di > Si$  then  $Si + Di \leq Si$ , if  $Si + Di > Si$  then  $Si + Di \leq Si$ .

Αυτή η µέθοδος είναι πιο αποτελεσµατική από την προηγούµενη, παρουσιάζει όµως αδυναµία στην αφύπνιση των περιορισµών και στον περιορισµό του δέντρου αναζήτησης.

• **Ο περιορισµός 4** διασφαλίζει ότι δύο διαλέξεις που ανήκουν σε µαθήµατα της ίδιας οµάδα µαθηµάτων, δεν µπορούν να διδάσκονται συγχρόνως, όπως αναφέρεται στα [1, 7, 8, 9, 14]. Εκφράζεται από τον κανόνα *setconstraint4(List\_Groups, List\_Courses)* ο οποίος παίρνει σαν ορίσµατα την λίστα *List\_Courses*, η οποία περιέχει όλα τα µαθήµατα, και την λίστα *List\_Groups* η οποία περιέχει όλες τις οµάδες µαθηµάτων. Για κάθε οµάδα µαθηµάτων, εξασφαλίζει ότι όλες τις διαλέξεις των µαθηµάτων που της ανήκουν, µέσω του περιορισµού *cumulative(Startlist, Durationlist,Resourceslist,1)*, ότι δεν µπορούν να συµπίπτουν χρονικά µε ανάλογο τρόπο µε αυτό του περιορισµού 3.

```
%%%%%%%%%%%%%%%%%%%%%%%%%%%%%%%% 
% sets constraint '4' which is that courses about the same group %
\% can not overlap in time. \%% setconstraint4(List Groups,List Courses) %
%%%%%%%%%%%%%%%%%%%%%%%%%%%%%%%% 
setconstraint4([], ).setconstraint4([group(_,Ls)|Lg],List_Courses):-
  foreachcourse(Ls,List_Courses,Startlist,Durationlist,Resourceslist), 
 cumulative(Startlist,Durationlist,Resourceslist,1), %sets constraint 4
 setconstraint4(Lg,List_Courses).
%%%%%%%%%%%%%%%%%%%%%%%%%%%%%%%%%%%%%%%%% 
%foreachcourse(List of Course names,List Courses,Startlist,Durationlist,Resourceslist) %
\% %
%%%%%%%%%%%%%%%%%%%%%%%%%%%%%%%%%%%%%%%%% 
foreachcourse([]_{2}, []_{2}[]_{3}[]_{3}:-!.
foreachcourse([N|Ns],List_Courses,Startlist,Durationlist,Resourceslist):- 
  getcourse(course(N,Ls,_,_),List_Courses), 
 selectlectures(Ls,Startlist1,Durationlist1,Resourceslist1),
  foreachcourse(Ns,List_Courses,Startlist2,Durationlist2,Resourceslist2), 
  append(Startlist1,Startlist2,Startlist), 
  append(Durationlist1,Durationlist2,Durationlist), 
  append(Resourceslist1,Resourceslist2,Resourceslist).
```
getcourse(course(N,Ls,Cap,T),List\_Courses):-

once(member(course(N,Ls,Cap,T),List\_Courses)).

• **Ο περιορισµός 5** διασφαλίζει ότι δύο διαλέξεις δεν µπορούν να διδάσκονται στην ίδια αίθουσα συγχρόνως, όπως αναφέρεται στα [1, 2, 3, 4, 5, 6, 7, 8, 9, 12, 13, 14, 15, 16, 17, 18] και **ο περιορισµός 7** διασφαλίζει ότι δεν µπορεί να γίνει ανάθεση µίας αίθουσας σε ένα µάθηµα τι χρονικές στιγµές που αυτή δεν είναι διαθέσιµη, όπως αναφέρεται στα [1, 2]. Οι περιορισµοί αυτοί εκφράζονται από τον κανόνα *setconstraint6(Rooms,Tasklist)* ο οποίος παίρνει σαν ορίσµατα την λίστα *Rooms* η οποία περιέχει όλες τι αίθουσες και την λίστα *Tasklist* η οποία περιέχει όλες τις διεργασίες (διαλέξεις*) task(C,Ns,Cap,S,D,VR)* όπου *C* το µάθηµα στο οποίο ανήκει η διάλεξη *Ns, Cap* ο αριθµός φοιτητών που παρακολουθούν το µάθηµα, *S* η χρονική µεταβλητή έναρξης , *D* η διάρκεια της διάλεξης και *VR* η µεταβλητή της αίθουσας. Έχουµε δηµιουργήσει για τον **περιορισµό 5**, εσωτερικές µεταβλητές *X#=N\*(S+I-2)+VR* (παρόµοιες µε αυτές που αναφέρονται στα [2, 7]) όπου *N* ο αριθµός των αιθουσών *|R|*, *S* η χρονική µεταβλητή έναρξης της αντίστοιχης διάλεξης, *I* παίρνει τιµές από *1* έως και τη διάρκεια *D* της διάλεξης και τέλος *VR* η µεταβλητή της αίθουσας. Η παραπάνω σχέση αντιστοιχεί κάθε συνδυασµό των µεταβλητών *S* και *VR* δοθέντος του *I* σε µία τιµή για τη µεταβλητή *X*. Σε κάθε διάλεξη θα αντιστοιχεί *D* αριθµός µεταβλητών *X* όσο δηλαδή και η διάρκεια της. Για παράδειγµα αν υπάρχουν *2* αίθουσες οι *(1,2)* και η διάλεξη έχει διάρκεια *2* τότε θα έχει µεταβλητές *X1= 2\*( S-1)+VR* και X*2= 2\*S+VR*. Αν τώρα η µεταβλητή *S* παίρνει τιµές *(1,2)* τότε οι συνδυασµοί που προκύπτουν είναι *(X1=1* και *X2=3), (X1=2* και *X2=5), (X1=3* και *X2=5)*, *(X1=4* και *X2=6).* Αν τώρα υπήρχε και δεύτερη διάλεξη µε ακριβώς τα ίδια χαρακτηριστικά µε την προηγούµενη τότε αν η πρώτη διάλεξη ξεκινούσε την χρονική στιγµή *1* και γινόταν στην αίθουσα *2* θα είχε τιµές *X1=2* και *X2=5* αναγκαστικά η δεύτερη θα απέκλειε τους συνδυασµούς *2* και *3*. Αυτό επιτυγχάνεται θέτοντας για όλες τις µεταβλητές *X* των περιορισµό *alldifferent/1*. Με παρόµοιο τρόπο για τον **περιορισµό 7** δηµιουργούµε σταθερές αυτή την φορά *X is N\*(S-1)+Max* όπου *N* ο αριθµός των αιθουσών *|R|*, *S* η χρονική στιγµή στην οποία η αίθουσα *Max* δεν είναι διαθέσιµη. Ουσιαστικά µετασχηµατίζουµε τις χρονικές στιγµές που κάθε αίθουσα δεν είναι διαθέσιµη στις σταθερές *X*. Αν τώρα θέσουµε τον περιορισµό *alldifferent/1* σε όλες τις µεταβλητές *X* των **περιορισµών 5 και 7** τότε διασφαλίζονται και οι δύο περιορισµοί συγχρόνως.

%%%%%%%%%%%%%%%%%%%%%%%%%%%%%%%%%%% % sets constraint '6' which is that if any lectures have the same room %  $\%$  can not overlap in time. Also sets soft constraint 2  $\%$ %%%%%%%%%%%%%%%%%%%%%%%%%%%%%%%%%%%

setconstraint6(Rooms,Tasklist): length(Rooms,N), foreachtask(Tasklist,N,VariablesXlist1), setsoftconstraint2(Rooms,1,N,NotavailX), %setsoftconstraint2 append(VariablesXlist1,NotavailX,VariablesXlist), fd : alldifferent(VariablesXlist). %setsoftconstraint2 and setconstraint6 together

foreachtask $([1, .[])$ :- !. foreachtask([task(\_,\_,\_,S,D,VR)|Ls],N,VariablesXlist):-  createvariablesX(S,D,VR,N,LX1), foreachtask(Ls,N,LX2), append(LX1,LX2,VariablesXlist).

```
%%%%%%%%%%%%%%%%%%%%%%%%%%% 
% creates X variables where X=N*(S+I-2)+VR and %
\% S start time variable \%\% I belongs to [1,...]Duration of S] \%\% VR room variable \%% N the number of rooms |R|<br>% Variables X list the list of variables X \frac{\%}{\%}% VariablesXlist the list of variables X
%%%%%%%%%%%%%%%%%%%%%%%%%%% 
createvariablesX(0, 0, 0, 0):-!.
createvariables X(S,I,VR,N,IX|VariablesXlist]):-
 I#>=1.
 X\#=N*(S+I-2)+VR, NI is I-1, 
  createvariablesX(S,NI,VR,N,VariablesXlist).
```

```
%%%%%%%%%%%%%%%%%%%%%%%%%%%%%%%% 
\% sets soft constraint '2' which is that any lecture can be taught \%\% only when its room is available. \%%%%%%%%%%%%%%%%%%%%%%%%%%%%%%%%% 
setsoftconstraint2([],Max,N,[]):- Max is N+1,!.
% for(int Max=1;Max <= N\{|R|\};Max + +)
setsoftconstraint2([room(_,_,Notavailable)|Rs],Max,N,NotavailX):-
 Max\#<-N,
  setnotavailableroom(Max,N,Notavailable,NotavailX1), 
  NMax is Max+1, 
 setsoftconstraint2(Rs,NMax,N,NotavailX2).
  append(NotavailX1,NotavailX2,NotavailX). 
%%%%%%%%%%%%%%%%%%%%%%%%%%%%%%%%%%%%%%%%
```
 $\%$ creates X variables similar of those of constraint 6  $\%$  $\%$  % %setnotavailable(Room,Number\_of\_rooms,List\_Notavailable,List\_NotavailX) % %%%%%%%%%%%%%%%%%%%%%%%%%%%%%%%%%%%%%%%%

```
setnotavailableroom(_,_,[],[]):-!. 
setnotavailableroom(Max,N,[S|Notavailable],[X|NotavailX]):- 
  X is N*(S-1)+Max,
   setnotavailableroom(Max,N,Notavailable,NotavailX).
```
• **Ο περιορισµός 6** διασφαλίζει ότι µία διάλεξη δεν µπορεί να διδαχθεί τις χρονικές στιγµές που ο καθηγητής δεν είναι διαθέσιµος, όπως αναφέρεται στα [1, 2, 3, 4, 5, 6, 16]. Εκφράζεται από τον κανόνα *setsoftconstraint1(Startlist,Durationlist,Hours, Notavailablelist)* ο οποίος παίρνει σαν ορίσµατα την λίστα *Startlist* η οποία περιέχει όλες τις χρονικές µεταβλητές έναρξης *S* των διαλέξεων που διδάσκονται από τον ίδιο καθηγητή, την λίστα *Durationlist* η οποία περιέχει τις διάρκειες των διαλέξεων, την σταθερά *Hours* που αντιστοιχεί στις ώρες διδασκαλίας για κάθε ηµέρα και την λίστα *Notavailablelist* που περιέχει τις χρονικές στιγµές που ο καθηγητής δεν είναι διαθέσιµος. Για κάθε διάλεξη εξασφαλίζεται **ο περιορισµός 6** µέσω του περιορισµού *S+J##Sn* , όπου *S* η χρονική µεταβλητή έναρξης, η µεταβλητή *J* που παίρνει τιµές *[0,D-1]* όπου *D* η διάρκεια της διάλεξης και *Sn* η χρονική στιγµή που ο καθηγητής δεν είναι διαθέσιµος.

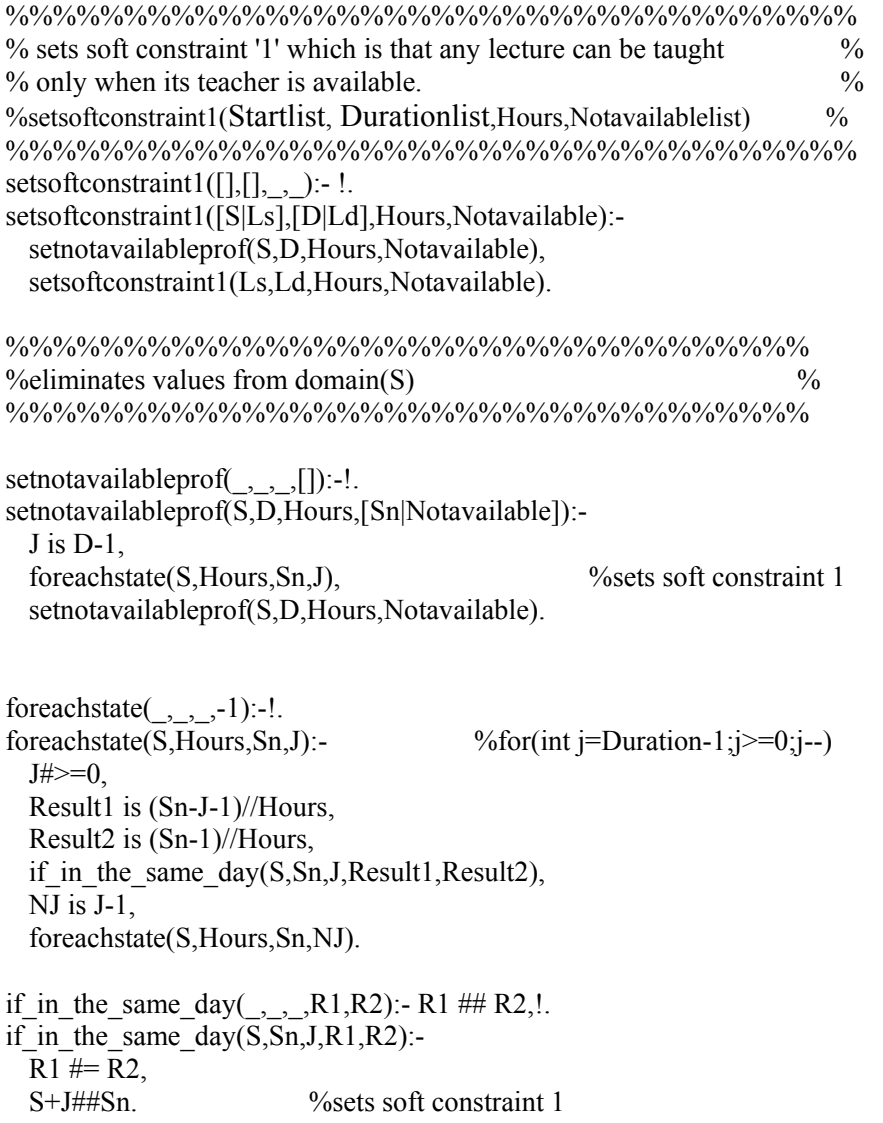

- **Οι περιορισµοί 8,9 και 10** διασφαλίζονται µέσω των δεδοµένων εισαγωγής κατά την εκτέλεση του προγράµµατος όπου εξασφαλίζουµε ότι για κάθε γεγονός *lecture(Name,Start,Start\_times,Duration,Room,Rooms)* τα δεδοµένα της λίστας *Rooms*, που περιέχει τις αίθουσες στις οποίες µπορεί να διδάσκεται η αίθουσα, θα διασφαλίζουν τους περιορισµούς. Επιλέξαµε οι περιορισµοί αυτοί να διασφαλίζονται όχι από τον ίδιο τον αλγόριθµο αλλά από την διεπαφή (interface) µε τον χρήστη γιατί αποτελούν επιλογές του χρήστη.
- **Ο περιορισµός 11** διασφαλίζει ότι η έναρξη της διδασκαλίας κάθε διάλεξης πρέπει να γίνεται σε συγκεκριµένες χρονικές στιγµές. Σε περίπτωση που ο χρήστης δεν

έχει επιλέξει χρονικές στιγµές για µία διάλεξη, τότε η διάλεξη µπορεί να διδαχθεί οποιαδήποτε χρονική στιγµή µέσα στα πλαίσια του ωρολογίου προγράµµατος. Ο περιορισµός αυτός εκφράζεται µέσω του κανόνα *set\_Start\_Time\_Variable(S,LVS, Units)* όπου *S* η χρονική µεταβλητή έναρξης, *LVS* η λίστα µε τις χρονικές στιγµές έναρξης και *Units* ο αριθµός των χρονικών στιγµών έναρξης.

set Start Time Variable(S,[],Units):-S::[1..Units],!. %create Variable S {[1..Days\*Hours]} set\_Start\_Time\_Variable(S,LVS,Units):- S::LVS, S#<=Units.

Οι εύκαµπτοι περιορισµοί µετέχουν στον αλγόριθµο αναζήτησης ως κριτήρια, οπότε θα τους αναφέρουµε παρακάτω.

### **4.4 Υλοποίηση Αλγορίθµου Χρονολογικής Οπισθοδρόµησης µε Ευριστική Αναζήτηση**

Για την εύρεση λύσης χρησιµοποιήσαµε τον αλγόριθµο χρονολογικής οπισθοδρόµησης µε ευριστική αναζήτηση, όπου σύµφωνα µε το [1] στην αναζήτηση πρώτης λύσης για το πρόβληµα, επιστρέφει αποτέλεσµα πιο γρήγορα σε σχέση µε άλλους δηµοφιλείς αλγορίθµους αναζήτησης, όπως ο iterative broadening (IB), depth-bounded discrepancy search (DDS) και limited discrepancy search (LDS). Ο αλγόριθμος large neighborhood search (LNS) δίνει επίσης καλά αποτελέσµατα σύµφωνα µε το [1] και ανήκει στους αλγορίθµους τοπικής αναζήτησης οι οποίοι χρησιµοποιούνται κυρίως σε προβλήµατα βελτιστοποίησης.

Σύµφωνα µε το [1], ο αλγόριθµος *χρονολογικής οπισθοδρόµησης* δίνει καλύτερα αποτελέσµατα µε βάση τις *ευριστικές διάταξης µεταβλητών* fairst-fail και Brelaz, όπου η *ευριστική διάταξης µεταβλητών* fairst-fail αποτελεί ουσιαστικά την ευριστική της *Περισσότερο Περιορισµένης Μεταβλητής ,* ενώ η *ευριστική διάταξης µεταβλητών* Brelaz αποτελεί συνδυασµό των ευριστικών της *Περισσότερο Περιοριστικής Μεταβλητής* και της *Περισσότερο Περιορισµένης Μεταβλητής* που θα αναφέρουµε παρακάτω. Τα αποτελέσµατα για τον αλγόριθµο χρονολογικής οπισθοδρόµησης δεν είναι τόσο καλά στην περίπτωση των *ευριστικών διάταξης µεταβλητών* Rho, E(N) και Kappa, οι οποίες ανήκουν στην οικογένεια ευριστικών Kappa, για περισσότερες πληροφορίες ο αναγνώστης µπορεί να µελετήσει το [1].

labeling dfs  $ff([],\,$ ,  $,$ , Time,  $,$  Heuristic, Heuristic):- NTime is cputime-Time, write\_exdr(update\_time,time(NTime)), flush(update\_time),!.

labeling\_dfs\_ff(Tasklist,Bygroup,Byroom,Hours,Time,Room\_heuristic,\_,Heuristic): deletefirstfailc(task(C,N,Num\_st,S,D,VR),Tasklist,Rest),% sets variable heuristic makelistofvalues(C,S,D,Bygroup,Hours,Lval), % sets value heristic member(triple(S, Heuristic1, NBygroup), Lval), % evaluates S start time variable makelistofvalues(VR,Num\_st,Byroom,LRval), % sets value heristic for room variable member(pair(VR,Heuristic2),LRval), % evaluates VR room variable NRoom heuristic is Room heuristic + Heuristic 2,

NHeuristic is Heuristic $1 + NR$ oom heuristic, labeling\_dfs\_ff(Rest,NBygroup,Byroom,Hours,Time,NRoom\_heuristic,NHeuristic,Heuristic).

Πριν αναφέρουµε τα βήµατα που ακολουθεί ο αλγόριθµος, πρέπει να επισηµάνουµε το γεγονός ότι εφόσον υπάρχουν δύο µεταβλητές, χρόνου και αίθουσας, για κάθε διάλεξη για τις οποίες πρέπει να γίνει ανάθεση τιµών, κάποια από τις δύο πρέπει να προηγείται της ανάθεσης έναντι της άλλης. Στην προκειµένη περίπτωση επιλέγουµε την µεταβλητή χρόνου έναντι της µεταβλητής αίθουσας και αυτό γιατί, βάση της δικής µας προσέγγισης, η κύρια απόφαση αφορά τον χρόνο και όχι την αίθουσα, δηλαδή θεωρούµε ότι είναι πρωταρχικώς σκοπός µία διάλεξη να µπορεί να διδαχθεί στον χρόνο και έπειτα να βρεθεί αίθουσα διδασκαλίας. Στην περίπτωση που ένα από τα δύο δεν µπορεί να συµβεί, τότε ο αλγόριθµος οπισθοδροµεί.

Τα βήµατα που ακολουθεί ο αλγόριθµος είναι τα εξής:

- **Επιλογή διάλεξης για ανάθεση τιµών στις µεταβλητές χρόνου** *S* **και αίθουσας** *VR* **:** η επιλογή της µεταβλητής πραγµατοποιείται µέσω του κανόνα *deletefirstfailc(task(C,N,Num\_st,S,D,VR),Tasklist,Rest),* όπου *task(C,N,Num\_st,S,D,VR)* η διεργασία-διάλεξη της λίστας *Tasklist* και *Rest* η λίστα που αποµένει αν από την λίστα *Tasklist* αφαιρέσουµε την επιλεγόµενη διεργασία. Ο κανόνας *deletefirstfailc/3*  ουσιαστικά υλοποιεί την *ευριστική διάταξη µεταβλητών*, η οποία αποτελεί συνδυασµό των ευριστικών της *Περισσότερο Περιοριστικής Μεταβλητής* και της *Περισσότερο Περιορισµένης Μεταβλητής* που θα αναφέρουµε παρακάτω.
- **∆ιάταξη τιµών της µεταβλητής χρόνου** *S* **:** η διάταξη των τιµών της µεταβλητής χρόνου *S* πραγµατοποιείται µέσω του κανόνα *makelistofvalues(C,S,D,Bygroup, Hours,Lval),* όπου διατάσσονται οι τιµές τις µεταβλητής στη λίστα *Lval* µε την σειρά που οι τιµές πρέπει να ανατεθούν στην µεταβλητή σύµφωνα µε τα κριτήρια που θα αναφέρουµε παρακάτω.
- **Ανάθεση τιµής στην µεταβλητή χρόνου** *S* **:** η ανάθεση τιµής της µεταβλητής χρόνου *S* πραγµατοποιείται µέσω του κανόνα member(triple(S,Heuristic1,NBygroup), Lval). Στην περίπτωση που η τιµή που έχει επιλεγεί για την µεταβλητή δεν ικανοποιεί τους περιορισµούς, τότε επιλέγεται η επόµενη τιµής της λίστας *Lval*. Εάν δεν υπάρχει επόµενη τιµή να επιλεχθεί, τότε ο αλγόριθµος οπισθοδροµεί.
- **∆ιάταξη τιµών της µεταβλητής αίθουσας** *VR* **:** η διάταξη των τιµών της µεταβλητής αίθουσας *VR* πραγµατοποιείται µέσω του κανόνα *makelistofvalues(VR, Num\_st,Byroom,LRval)*, όπου διατάσσονται οι τιµές τις µεταβλητής στη λίστα *LRval* µε την σειρά που οι τιµές πρέπει να ανατεθούν στην µεταβλητή σύµφωνα µε τα κριτήρια που θα αναφέρουµε παρακάτω.
- **Ανάθεση τιµής στην µεταβλητή αίθουσας** *VR* **:** η ανάθεση τιµής της µεταβλητής αίθουσας *VR* πραγµατοποιείται µέσω του κανόνα *member(pair(VR,Heuristic2),LRval).* Στην περίπτωση που η τιµή που έχει επιλεγεί για την µεταβλητή δεν ικανοποιεί τους περιορισµούς, τότε επιλέγεται η επόµενη τιµής της λίστας *LRval*. Εάν δεν υπάρχει επόµενη τιµή να επιλεχθεί, τότε ο αλγόριθµος οπισθοδροµεί στην χρονική µεταβλητή έναρξης *S* επιλέγοντας την επόµενη της τιµής.
- **Υπολογισµό της συνάρτησης κόστους για τις αίθουσες :** ο υπολογισµός της συνάρτησης κόστους για τις αίθουσες πραγµατοποιείται µέσω της σχέσης *NRoom\_heuristic is Room\_heuristic + Heuristic2*.

• **Υπολογισµό της συνολικής συνάρτησης κόστους :** ο υπολογισµός της συνολικής συνάρτησης κόστους πραγµατοποιείται µέσω της σχέσης *NHeuristic is Heuristic1 + NRoom\_heuristic.*

Στη περίπτωση τώρα που κανένας συνδυασµός τιµών του ζεύγους µεταβλητών χρόνου και αίθουσας δεν ικανοποιεί τους περιορισµούς, ο αλγόριθµος θα οπισθοδροµήσει στην προηγούµενη διάλεξη και θα κάνει καινούργια ανάθεση τιµών στις µεταβλητές της. Εάν τώρα δεν υπάρχει λύση τότε ο αλγόριθµος τερµατίζει επιστρέφοντας *false*.

Στην περίπτωση η λίστα *Tasklist* να είναι κενή, τότε ο αλγόριθµος έχει βρει λύση και αποστέλλει τον χρόνο αναζήτησης της λύσης µέσω του κατηγορήµατος *flush/1*.

#### **4.4.1 Ευριστικές ∆ιάταξης Μεταβλητών και Τιµών**

Στην αναζήτηση λύσης µε βάση την *Χρονολογική Οπισθοδρόµηση* κάναµε χρήση των ευριστικών διάταξης µεταβλητών και τιµών µε σκοπό την πιο γρήγορη προσέγγιση λύση µέσα στο χώρο αναζήτησης και την εύρεση ποιοτικής λύσης. Η επιλογή µίας διάλεξης για την ανάθεση τιµών στις µεταβλητές της, ως προς τις άλλες διαλέξεις, στηρίζεται κυρίως στη µεταβλητή χρόνου *S* και όχι στη µεταβλητή αίθουσας και αυτό γιατί πρωταρχικός µας σκοπός είναι η διάλεξη να µπορεί να ανατεθεί χρονικά. Η ευριστική διάταξης µεταβλητών σε αυτή την περίπτωση για τις χρονικές µεταβλητές έναρξης S είναι ο συνδυασµός της *Περισσότερο Περιοριστική Μεταβλητή* µε την *Περισσότερο Περιορισµένη Μεταβλητή*. Πιο συγκεκριµένα, από τις µεταβλητές που είναι υποψήφιες για ανάθεση τιµής επιλέγεται εκείνη η οποία συµµετέχει στους περισσότερους περιορισµούς (*Ευριστική της Περισσότερο Περιοριστικής Μεταβλητής*). Στην περίπτωση που δύο µεταβλητές συµµετέχουν στον ίδιο αριθµό περιορισµών, που είναι και ο µέγιστος, τότε επιλέγετε εκείνη η µεταβλητή µε το µικρότερο πεδίο (*Ευριστική της Περισσότερο Περιορισµένης Μεταβλητής*).

Για παράδειγµα, έστω *5* διαλέξεις *L1, L2, L3, L4* και *L5* µε χρονικές µεταβλητές έναρξης S*1, S2, S3, S4* και *S5* αντίστοιχα και πεδίο το διάστηµα τιµών *{1..15}.* Αν τώρα η µεταβλητή *S3* συµµετέχει σε *15* περιορισµούς, οι µεταβλητές *S1, S2* και *S5* σε *10*, και τέλος η *S4* σε *3* περιορισµούς τότε η επιλογή της πρώτης διάλεξης θα είναι εκείνης µε τον µέγιστο αριθµό συµµετοχών σε περιορισµούς της χρονικής µεταβλητής και άρα της *S3*. Έστω ότι στην µεταβλητή *S3* δίνεται η τιµή *1* και τα πεδία των υπολοίπων µεταβλητών επηρεάζονται όπως στο σχήµα 4.1.

|                    | $S_l(10)$ | $S_2(10)$ | $S_3(15)$ | $S_4(3)$        | $S_5(10)$ |
|--------------------|-----------|-----------|-----------|-----------------|-----------|
| Αρχικά πεδία       | 1.15      | 1.15      | 1.15      | 1.15            | 1.15      |
| $M$ ετά $S_3 = I$  | 5.15      | 6.15      |           | 1 15            | 5.15      |
| $M$ ετά $S_2 = 6$  | 1015      |           |           | 1.5, 7.15       | 10.15     |
| $M$ ετά $S_I = 10$ | 10        |           |           | 1.5, 7.9, 11.15 | 13.15     |
| $M$ ετά $S_5 = 13$ | 10        |           |           | 1.5, 7.9        |           |
| $M$ ετά $S_4 = I$  |           |           |           |                 |           |

**Σχήµα 4.1: Παράδειγµα 1 αναζήτηση λύσης µε βάση την Χρονολογική Οπισθοδρόµηση**

Παρατηρούµε ότι η επόµενη επιλογή µεταβλητής θα είναι µεταξύ των διαλέξεων *L1, L2* και *L5* των οποίων οι µεταβλητές συµµετέχουν στον ίδιο αριθµό περιορισµών. Τα πεδία των µεταβλητών έχουν διαµορφωθεί ως εξής, για τις µεταβλητές *S1* και *S5* το διάστηµα τιµών *{5..15}* και για την µεταβλητή *S2* το διάστηµα τιµών *{6..15}*. Εφόσον και οι τρεις µεταβλητές µετέχουν στον ίδιο αριθµό περιορισµών το κριτήριο βάση του οποίου θα γίνει η επιλογή της επόµενης µεταβλητής είναι εκείνο του µικρότερου πεδίου τιµών. Με βάση αυτό το κριτήριο η επιλογή της επόµενης µεταβλητής θα είναι η µεταβλητή *S2*. Η επόµενη επιλογή µεταβλητής θα είναι πάλι µεταξύ των διαλέξεων *L1* και *L5*. Στην περίπτωση όµως αυτή τα πεδία τιµών τους είναι ίσα ως προς το µέγεθος και εποµένως οι επιλογές είναι ισότιµες και άρα η επιλογή γίνεται τυχαία, έστω της *S1*. Στη συνέχεια θα επιλεχθεί η µεταβλητή *S5* και τέλος η µεταβλητή *S1* για ανάθεση.

Πρέπει να αναφέρουµε ότι αρχικά η επιλογή της ευριστικής διάταξης µεταβλητών ήταν της *Περισσότερο Περιορισµένης Μεταβλητής*, η οποία όµως δεν έδινε τόσο καλά αποτελέσµατα για µεγάλο αριθµό δεδοµένων τα οποία κατ' επέκταση µετείχαν και σε µεγάλο αριθµό περιορισµών. Με την χρήση της *Ευριστική της Περισσότερο Περιοριστικής Μεταβλητής* ως κύριο κριτήριο σε συνδυασµό µε την *Ευριστική Περισσότερο Περιορισµένης Μεταβλητής* ο χρόνος αναζήτησης µειώθηκε δραστικά, δίνοντας πολύ καλύτερα αποτελέσµατα.

Παρόλα αυτά, λόγω του γεγονότος ότι η διάρκεια κάθε διάλεξης του ίδιου µαθήµατος ορίζεται από τον χρήστη και δεν παράγεται αυτόµατα από το σύστηµα έτσι ώστε να υπάρχει µία οµοιόµορφη κατανοµή των ωρών στις διαλέξεις του ίδιου µαθήµατος, υπάρχει πιθανότητα η διάρκεια κάποιων διαλέξεων να υπερβαίνει το *50%* των ωρών διδασκαλίας ανά ηµέρα του ωρολογίου προγράµµατος. Για παράδειγµα, έστω ότι οι ώρες διδασκαλίας ανά ηµέρα του ωρολογίου προγράµµατος είναι *14* και µία διάλεξη *L* έχει διάρκεια *10* ωρών, είναι φανερό ότι η διάλεξη αυτή θα έπρεπε να είναι από τις πρώτες που θα έπρεπε να προγραµµατιστούν. Στη περίπτωση τώρα που η διάλεξη µετέχει σε µικρό αριθµό περιορισµών, τότε δυσκολεύεται η διαδικασία αναζήτησης λύσης στην περίπτωση που αυτή υπάρχει. Για παράδειγµα, εάν η διάλεξη *L* που αναφέραµε προηγουµένως µετέχει σε µία οµάδα µαθηµάτων από τις *20* που µπορεί να υπάρχουν τότε εκείνο που θα συµβεί είναι ότι όλες οι διαλέξεις που µετέχουν σε µεγαλύτερο αριθµό περιορισµών από την *L* θα προηγηθούν στην ανάθεση τιµών. Όταν έρθει η στιγµή να γίνει ανάθεση τιµών για την διάλεξη *L*, το σύστηµα να µην µπορεί να βρει κατάλληλη τιµή µε αποτέλεσµα να πραγµατοποιεί άσκοπες οπισθοδροµήσεις. Εάν ο χρήστης για αυτές τις περιπτώσεις των διαλέξεων ορίσει χρονικές στιγµές έναρξης η οποίες ουσιαστικά να επιτρέπουν στις διαλέξεις να προηγηθούν στην διαδικασία ανάθεση τιµών έναντι των υπολοίπων, τότε ο χρόνος αναζήτησης µειώνεται δραστικά.

Εφόσον έχει γίνει η επιλογή της χρονικής µεταβλητής S στη συνέχεια πρέπει να επιλεχθεί η τιμή που θα της αναθέσουν. Η επιλογή της υποψήφιας τιμής γίνεται με βάση τον γραµµικό συνδυασµό *10*∗*cost1 + cost2* των **κριτηρίων 1 και 2** της παραγράφου 3.5 όπου το **κριτήριο 1** εξασφαλίζει την οµοιόµορφη κατανοµή των διδακτικών ωρών για κάθε οµάδα µαθηµάτων κατά την διάρκεια της εβδοµάδας και το **κριτήριο 2** εξασφαλίζει τον ελάχιστο αριθµό κενών µεταξύ των µαθηµάτων της ίδιας οµάδας κατά την διάρκεια κάθε ηµέρας.

Για παράδειγµα, ας θεωρήσουµε πάλι ότι έχουµε *5* διαλέξεις, τις *L1, L2, L3, L4* και *L5* οι οποίες έχουν διάρκεια *2,3,4,1* και *2* αντίστοιχα. Το ωρολόγιο πρόγραµµα αποτελεί από *3* ηµέρες µε *5* ώρες διδασκαλίας έκαστος.

Οι διαλέξεις *L1*και *L2* ανήκουν στο µάθηµα *C1*, οι *L3* και *L5* ανήκουν στο µάθηµα *C2* και τέλος η *L4* ανήκει στο µάθηµα *C3*. Τα µαθήµατα *C1* και *C2* διδάσκονται από τον καθηγητή *Τ<sup>1</sup>* και το µάθηµα *C3* διδάσκεται από τον καθηγητή *Τ2*. Τα µαθήµατα *C1* και *C3* ανήκουν στην οµάδα µαθηµάτων *G1* και τα µαθήµατα *C2* και *C3* ανήκουν στη οµάδα µαθηµάτων

*G1*. Εφαρµόζοντας τώρα τον **περιορισµό 1** οι χρονικές µεταβλητές έναρξης των διαλέξεων πρέπει να έχουν πεδία *S1*=*{1..4,6..9,11..14}*, *S2*=*{1..3,6..8,11..13}, S3*=*{1,2,6,7,11,12}, S4*=*{1..15}, S5*=*{1..4,6..9,11..14}.* Ο αριθµός των περιορισµών στις οποίες µετέχουν οι χρονικές µεταβλητές έναρξης των διαλέξεων θα είναι αντίστοιχα *7,8,9,4* και *7*.

|                    | $S_1(7)$        | $S_2(8)$   | $S_3(9)$      | $S_4(4)$ | $S_5(7)$        |
|--------------------|-----------------|------------|---------------|----------|-----------------|
| Αρχικά πεδία       | 1.4, 6.9, 11.14 | 13,68,1113 | 1,2,6,7,11,12 | 1.15     | 1.4, 6.9, 11.14 |
| $M$ ετά $S_3 = I$  | 6.9,11.14       | 6.8,11.13  |               | 5.15     | 6.9,11.14       |
| Μετά $S_2 = 6$     | 1114            |            |               | 5,9.15   | 9,11.14         |
| $M$ ετά $SI = 11$  |                 |            |               | 5, 13.15 | 9,13.14         |
| $M$ ετά $S_5 = 9$  |                 |            |               | 5, 13.15 |                 |
| $M$ ετά $S_4 = 13$ |                 |            |               |          |                 |

**Σχήµα 4.2: Παράδειγµα 2 αναζήτηση λύσης µε βάση την Χρονολογική Οπισθοδρόµηση**

Η σειρά µε την οποία θα γίνει ανάθεση τιµών στις χρονικές µεταβλητές έναρξης είναι η ίδια µε αυτή τους σχήµατος 4.2, σύµφωνα πάντα µε ευριστική διάταξης µεταβλητών που έχουµε αναφέρει. Κάθε φορά που γίνεται ανάθεση τιµής σε µία µεταβλητή, από τα πεδία των υπολοίπων µεταβλητών αφαιρούνται τιµές σύµφωνα µε τους περιορισµούς που ισχύουν. Στη περίπτωση τώρα που έχει γίνει ανάθεση τιµών στις µεταβλητές *S3, S2, S1* και *S5* και η µεταβλητή που επιλέγεται για ανάθεση είναι η *S4*, θα πρέπει να επιλεγεί µία από τις τιµές του πεδίου *{5,13..15}.* Μέχρι στιγµής υπήρχε κατανοµή των διαλέξεων, χωρίς κενά ανά οµάδα µαθηµάτων και η συνάρτηση κόστους είναι ίση µε *10\*(4+3)+(0+0)=70*. Αν τώρα υπολογίσουµε την συνάρτηση κόστους για κάθε µία από τις τιµές ξεχωριστά, προκύπτει ότι *cost(5) = 70, cost(13) = 60, cost(14) = 61* και  $cost(15) = 62$  και επομένως η τιμή που θα προτιμηθεί για την μεταβλητή  $S_4$  είναι η 13.

Στη συνέχεια, εφόσον έχει πραγµατοποιηθεί η ανάθεση τιµών για την χρονική µεταβλητή *S* θα πρέπει να επιλεγεί η υποψήφια τιµή για την αντίστοιχη µεταβλητή αίθουσας *VR* της διάλεξης. Η επιλογή της τιµής γίνεται µε βάση το **κριτήριο 3** της παραγράφου 3.5 το οποίο εξασφαλίζει την κατανοµή των αιθουσών ανάλογα µε το µέγεθός τους στις διαλέξεις σε σχέση µε τον αριθµό των φοιτητών κάθε διάλεξης. Στο κριτήριο θα µπορούσαν να είχαν χρησιµοποιηθεί και απόλυτοι αριθµοί όσο αφορά την χωρητικότητα κάθε αίθουσας και τον αριθµό των φοιτητών που παρακολουθούν κάθε διάλεξη, όπως αναφέρεται στα [4, 6, 12, 14, 18] ή θα µπορούσε να αποτελεί αυστηρό περιορισµό και όχι κριτήριο, όπως αναφέρεται στα [5, 6, 14]. Παρόλα αυτά ο λόγος για τον οποίο δεν επιλέξαµε κανένα από τους δύο τρόπους ή συνδυασµό αυτών είναι ότι συνήθως ο περιορισµός αυτός δεν ικανοποιείται και εποµένως δεν µπορεί να αποτελεί αυστηρό περιορισµό αλλά και ως κριτήριο να µπορεί να εκφραστεί µε όσο πιο φυσικό και απλό τρόπο γίνεται.

### **4.5 Επικοινωνία ECLi PSe** − **Συστήµατος κατάρτισης ωρολογίου προγράµµατος**

Η επικοινωνία της ECL<sup>i</sup>PS<sup>e</sup> με το σύστημα κατάρτισης ωρολογίου προγράμματος φαίνεται στο σχήµα 4.3. Η δοµή του προγράµµατος αποτελείται από δύο πράκτορες, τον

πράκτορα της ECL<sup>i</sup>PS<sup>e</sup> και τον πράκτορα του συστήματος μας. Οι δύο πλευρές επικοινωνούν μέσω ERPC (ECL<sup>i</sup>PS<sup>e</sup> Remote Predicate Call ή και διαφορετικά RPC) και τριών ουρών. Ο πράκτορας του συστήµατος µας δέχεται τα δεδοµένα από τον χρήστη µέσω της διεπαφής που έχουµε αναπτύξει. Στη συνέχεια όταν ο χρήστης επιλέξει την .<br>έναρξη αναζήτηση λύσης, τότε μέσω του RPC το σύστημα της ECL<sup>i</sup>PS<sup>e</sup> καλείται να ικανοποιήσει τον σκοπό (goal) *schedule(Courses,Hours,Days,Teachers,Groups,Rooms)*. Η λίστα Courses περιέχει τα µαθήµατα του ωρολογίου προγράµµατος, η µεταβλητή *Hours* τις ώρες διδασκαλίας ανά ηµέρα, η µεταβλητή *Days* τον αριθµό ηµερών διδασκαλίας, η λίστα *Teachers* τους καθηγητές, η λίστα *Groups* τις οµάδες µαθηµάτων και τέλος η λίστα *Rooms* τις αίθουσες του ωρολογίου προγράµµατος. Σε αυτήν την φάση ο έλεγχος έχει περάσει από το σύστηµα µας στο σύστηµα της ECL<sup>i</sup> PSe και θα τον ξαναποκτήσουµε µόνο όταν ο σκοπός *schedule/6* εκτελεστεί. Για να µπορούµε όµως να έχουµε την εποπτεία της διαδικασίας γίνεται χρήση των παρακάτω ουρών:

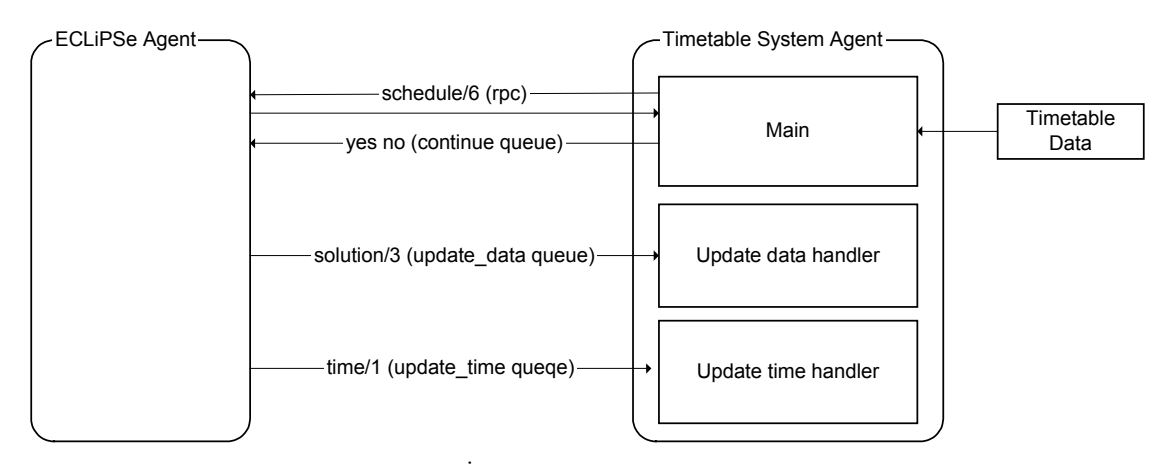

**Σχήµα 4.3 : H επικοινωνία της ECLi PSe µε το σύστηµα κατάρτισης ωρολογίου προγράµµατος**

- update\_data : η ουρά αυτή διαβιβάζει από την ECL<sup>i</sup>PS<sup>e</sup> προς το σύστημά μας, κάθε φορά που γίνεται ανάθεση τιµών στις µεταβλητές αίθουσας και χρόνου µίας διάλεξης ή οπισθοδρόµηση κατά την διαδικασία αναζήτησης λύσης, του κατηγορήµατος *solution(Ns,S,R*) όπου *Ns* το όνοµα (κλειδί) της διάλεξη, *S* η τιµή της µεταβλητής χρόνου και *R* η τιµή της µεταβλητής αίθουσας. Σε περίπτωση οπισθοδρόµησης οι µεταβλητές *S* και *R* παίρνουν τις τιµές µηδέν έκαστος.
- update\_time: η ουρά αυτή διαβιβάζει από την ECL<sup>i</sup>PS<sup>e</sup> προς το σύστημά μας, κάθε φορά που βρίσκεται µία λύση, του κατηγορήµατος *time(NTime)* όπου *NTime* ο χρόνος αναζήτησης της λύσης.
- continue: η ουρά αυτή διαβιβάζει από το σύστημά μας προς την ECL<sup>i</sup>PS<sup>e</sup>, κάθε φορά που βρίσκεται µία λύση, του ατόµου (atom) *Continue* το οποίο µπορεί να πάρει τιµές *yes* ή *no* αναλόγως µε το αν ο χρήστης επιθυµεί την αναζήτηση επόµενης λύσης ή τερµατισµό της λειτουργίας.

Πρέπει να αναφέρουµε ότι για την αναζήτηση λύσης έχουµε δηµιουργήσει διαφορετικό thread έτσι ώστε να μην περιορίζεται ο χρήστης σε σχέση με τις εργασίες που θέλει να εκτελέσει στην διεπαφή του συστήµατος.

#### **4.6 Περίληψη**

Στο κεφάλαιο αυτό παρουσιάσαµε την αναπαράσταση των δεδοµένων του προβλήµατος όπως επίσης και την υλοποίηση των περιορισµών του. Κάναµε σύγκριση των µεθόδων υλοποίησης των περιορισµών, µε βάση του πια µέθοδος παράγει το μικρότερο δέντρο παραγωγής της ECL<sup>i</sup>PS<sup>e</sup>. Τέλος παρουσιάσαμε τον αλγόριθμο χρονολογικής οπισθοδρόµησης µε ευριστική αναζήτηση που σύµφωνα µε το [1], ο οποίος δίνει τα καλύτερα αποτελέσµατα όπως επίσης τον τρόπο επικοινωνίας της ECL<sup>i</sup> PSe µε το σύστηµα κατάρτισης ωρολογίου προγράµµατος που αναπτύξαµε.

# **Κεφάλαιο 5**

# **Η επικοινωνία χρήστη µε το σύστηµα**

#### **5.1 Εισαγωγή**

Στο κεφάλαιο αυτό παρουσιάζεται η επικοινωνία του χρήστη µε το σύστηµα µέσω της διεπαφής που έχουµε αναπτύξει. Γίνεται αναφορά στη λειτουργικότητα του συστήµατος καθώς επίσης στις βασικές αρχές σχεδιασµού βάση των οποίων έγινε η υλοποίηση. Το σύστηµα µας απευθύνεται σε αδαείς αλλά και έµπειρους χρήστες καθώς έγινε προσπάθεια το γραφικό περιβάλλον που παρέχεται να είναι απλό. Παρουσιάζονται επίσης τα πιο πιθανά σενάρια που µπορεί να υπάρξουν κατά την χρήση του συστήµατος.

#### **5.2 Βασικές Αρχές Σχεδιασµού**

Η εφαρµογή υλοποιήθηκε σε Java αφενός επειδή είναι διαπλατφορµική και αφετέρου επειδή υπάρχουν έτοιµες βιβλιοθήκες για την επικοινωνία της Java µε τον mysql server και το σύστημα της ECL<sup>i</sup>PS<sup>e</sup>. Κατά το σχεδιασμό του γραφικού περιβάλλοντος της εφαρµογής, έγινε προσπάθεια να εφαρµοστούν οι παρακάτω βασικές αρχές σχεδιασµού γραφικού περιβάλλοντος όπως αναφέρονται στο [29] :

- **Ορατότητα της Κατάστασης του Συστήµατος (Visibility of System Status):** Η διεπαφή που υλοποιήθηκε ενηµερώνει διαρκώς τον χρήστη σχετικά µε το που βρίσκεται και τι κάνει. Αυτό επιτυγχάνεται µε χρήση του status bar αλλά και µε ορθών τίτλων στους διάλογους εφαρµογής.
- **Αντιστοίχιση µεταξύ Συστήµατος και Πραγµατικού Κόσµου (Match Between System and the Real World):** Κατά το σχεδιασµό του γραφικού περιβάλλοντος ελήφθην υπ' όψιν το κοινό στο οποίο αυτό απευθύνεται και έτσι χρησιµοποιήθηκαν όροι οικείοι και κατανοητοί για το σύνολο των ενδιαφεροµένων.
- **Έλεγχος και Ελευθερία Χρήστη (User Control and Freedom):** Ο χρήστης στις περισσότερες περιπτώσεις έχει την ελευθερία να ενεργήσει με τον τρόπο και τη σειρά που θέλει ο ίδιος, χωρίς να είναι δεσµευµένος να ακολουθήσει µια ακριβή και συγκεκριµένη σειρά ενεργειών. Μειώθηκαν οι διάλογοι που ενηµερώνουν τον χρήστη µόνο στους απαραίτητους, δηλαδή, σε εκείνους οπού εγκυµονεί κίνδυνος να απολεσθούν δεδοµένα από κατά λάθος ενέργειες.
- **Συνέπεια και Πρότυπα (Consistency and Standards):** Σε όλη την εφαρµογή ακολουθείται η ίδια λογική σχεδιασµού (π.χ. ίδια χρώµατα, κοινή ονοµασία κουµπιών που εκτελούν την ίδια ενέργεια). Επίσης έγινε προσπάθεια ώστε η

εφαρµογή να ακολουθεί τα πρότυπα άλλων ευρέως χρησιµοποιούµενων εφαρµογών ώστε να είναι όσο το δυνατόν πιο οικεία στους χρήστες.

- **Αναγνώριση πάρα Μνήµη (Recognition rather than Recall):** O χρήστης δεν είναι υποχρεωµένος να θυµάται πληροφορία µεταξύ των ενεργειών που κάνει. Με αυτή την καθοδήγηση κατά νου, σε κάθε σηµείο στην εφαρµογή υπάρχουν επαρκείς επεξηγήσεις ώστε ο χρήστης να καθοδηγείται στο πως θα κάνει αυτά που θέλει να κάνει. Οι επεξηγήσεις είναι σύντοµα tool tips ή ακόµα και σύντοµα labels που επεξηγούν την διαδικασία που µπορεί να ακολουθηθεί.
- **Αποτροπή Λαθών (Error Prevention):** Ο χρήστης εµποδίζεται από το να κάνει λάθη µε το να του προσφέρονται όλες οι δυνατές επιλογές όπου χρειάζεται ώστε πότε να µην ενεργεί αυθαίρετα, στο όποιο κατά κύριο λόγω οφείλεται η πρόκληση λαθών.
- **Ευελιξία και Αποδοτικότητα Χρήσης (Flexibility and Efficiency of Use):** To σύστηµα απευθύνεται τόσο σε έµπειρους χρήστες όσο και σε λιγότερο έµπειρους ή ακόµα και αρχάριους επιτρέποντας τη ταυτόχρονη εξυπηρέτηση όλων των χρηστών, δίχως η εξυπηρέτηση των µεν να επιβαρύνει τους δε. Έχει γίνει αρκετή προσπάθεια να έχει η εφαρµογή καλή απόκριση. Οι όποιες καθυστερήσεις συµβαίνουν οφείλονται κατά κύριο λόγω στην τεράστια ποσότητα πληροφορίας που πρέπει να φορτωθεί από την Βάση. Για την καλύτερη απόδοση κατά την χρήση της εφαρµογής η πληροφορία, αυτή, φορτώνεται κατά την εκκίνηση της εφαρµογής. Τα περισσότερα δεδοµένα του συστήµατος κρατούνται στην µνήµη ώστε να αποφεύγεται η συχνή επικοινωνία µε την βάση δεδοµένων, η οποία είναι χρονοβόρα.
- **Αισθητική και Μινιµαλιστική Σχεδίαση (Aesthetic and Minimalistic Design):**  Το φαίνεσθαι (Look & Feel) της εφαρµογής είναι το ίδιο πάντα το ίδιο µε αυτό του λειτουργικού συστήµατος, ώστε να είναι πιο κοντά στις αισθητικές προτιµήσεις του χρήστη. Εκτός αυτού, στο χρήστη δεν παρέχονται περιττές πληροφορίες και οι επεξηγήσεις παραµένουν σύντοµες, διότι αυτό θα εµποδίσει τον χρήστη να εστιάσει την προσοχή του στην πληροφορία. Ακόµη και στην περίπτωση των λαθών, η επισήµανση αυτών γίνεται µε τρόπο σύντοµο ώστε να φαίνεται ξεκάθαρα το µήνυµα που θέλουν να δώσουν στο χρήστη.
- **Βοήθεια Χρηστών στην Αναγνώριση, ∆ιάγνωση και Ανάνηψη των Λαθών (Help Users Recognize, Diagnose, and Recover from Errors):** Τα µηνύµατα λάθους είναι λακωνικά, εύκολα κατανοητά και απόλυτα ακριβή έτσι ώστε να τα καταλαβαίνει αµέσως ο χρήστης και να µπορεί να διορθώσει εύκολα τα λάθη του.

#### **5.3 Λειτουργικότητα**

Σε αυτήν την παράγραφο θα κάνουµε λεπτοµερή ανάλυση της λειτουργικότητας που παρέχεται από την εφαρµογή. Για τον σκοπό αυτό θα χρησιµοποιηθούν τόσο διαγράµµατα όσο και Use Cases.

Το αντικείµενο της εφαρµογής είναι η κατάρτιση και επεξεργασία ωρολογίου προγράµµατος. Πιο αναλυτικά ο χρήστης πρέπει να µπορεί να δηµιουργήσει νέο ωρολόγιο πρόγραµµα ή να φορτώσει τα δεδοµένα ενός προϋπάρχων από την βάση δεδοµένων. Στη συνέχεια εφόσον το ωρολόγιο πρόγραµµα είναι ανοιχτό µπορεί να δηµιουργεί, να προσθέτει, να επεξεργάζεται ή και να σβήνει πληροφορία που βρίσκεται στο ωρολόγιο πρόγραµµα του. Οι καθηγητές, οι αίθουσες, τα µαθήµατα και οι οµάδες των µαθηµάτων είναι κοινά για όλα τα ωρολόγια προγράµµατα, δεδοµένου ότι η εφαρµογή απευθύνεται στην γραµµατεία ενός πανεπιστήµιου όπου τα δεδοµένα είναι σταθερά και υπεισέρχονται µικρές αλλαγές κάθε φορά. Εποµένως η επανάληψη πληροφορίας για κάθε ωρολόγιο πρόγραµµα ξεχωριστά – όπως ένας καθηγητής, µία αίθουσα κτλ.- η οποία ήδη υπάρχει είναι άσκοπη και χρονοβόρα. Ο χρήστης µπορεί να αναζητήσει λύση και στην περίπτωση που τα αποτελέσµατα δεν τον ικανοποιούν, να ζητήσει από το σύστηµα εύρεσης επόµενης λύσης. Τα αποτελέσµατα των λύσεων παρέχονται στον χρήστη µέσω πέντε διαφορετικών τρόπων έτσι ώστε να έχει καλύτερη εποπτεία. Η όλη λειτουργικότητα του εργαλείου παρουσιάζεται γραφικά στο παρακάτω διάγραµµα.

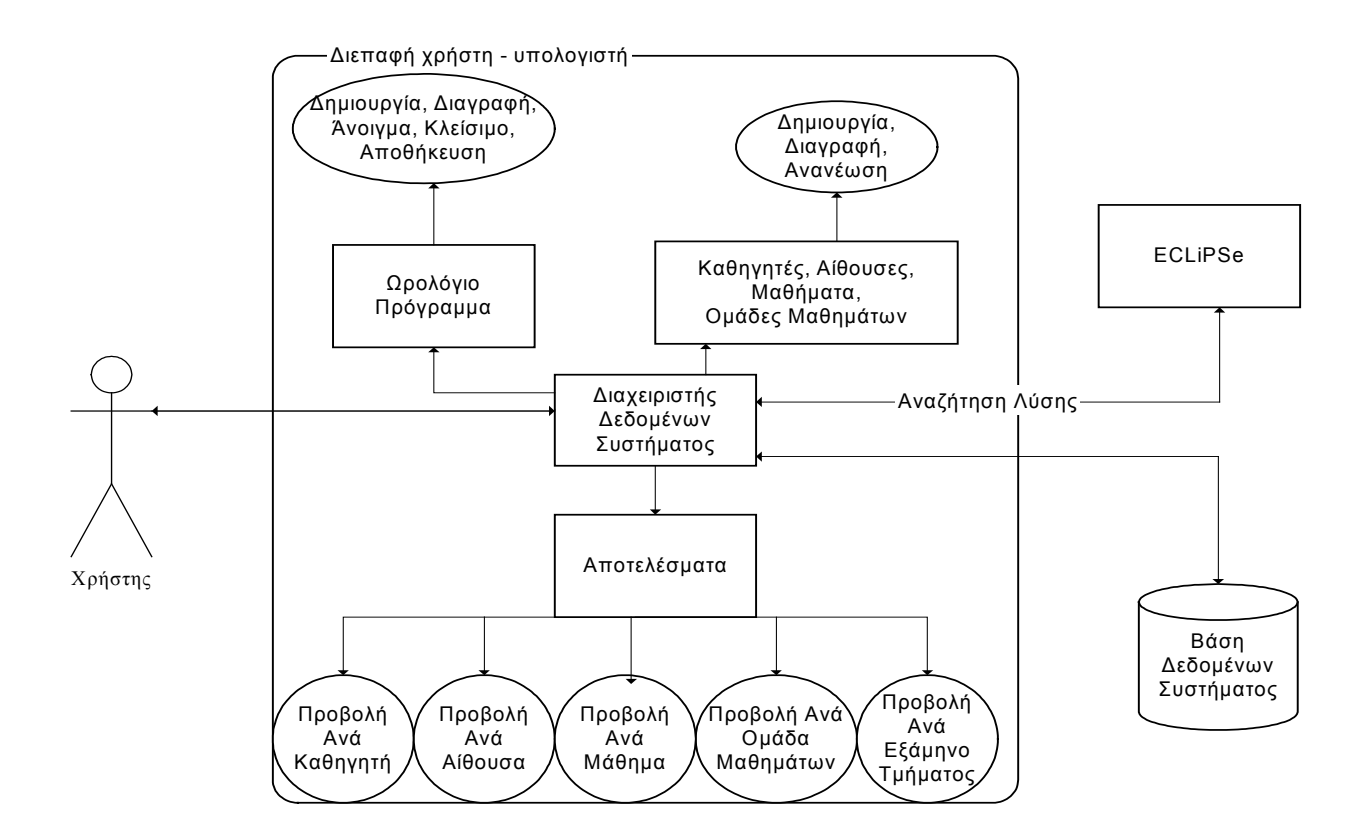

**Σχήµα 5.1 : Η λειτουργικότητα του εργαλείου**

#### **5.4 Use Cases**

Τα Use Cases είναι ένας εύκολος και συνοπτικός τρόπος παρουσίασης της λειτουργικότητας της εφαρµογής. Με τα Use Cases µπορούν να παρουσιαστούν όλα τα βήµατα µίας διαδικασίας τόσο αν εκτελείτε σωστά όσο και στις περιπτώσεις που κάτι δεν εξελιχτεί όπως αναµενόταν.

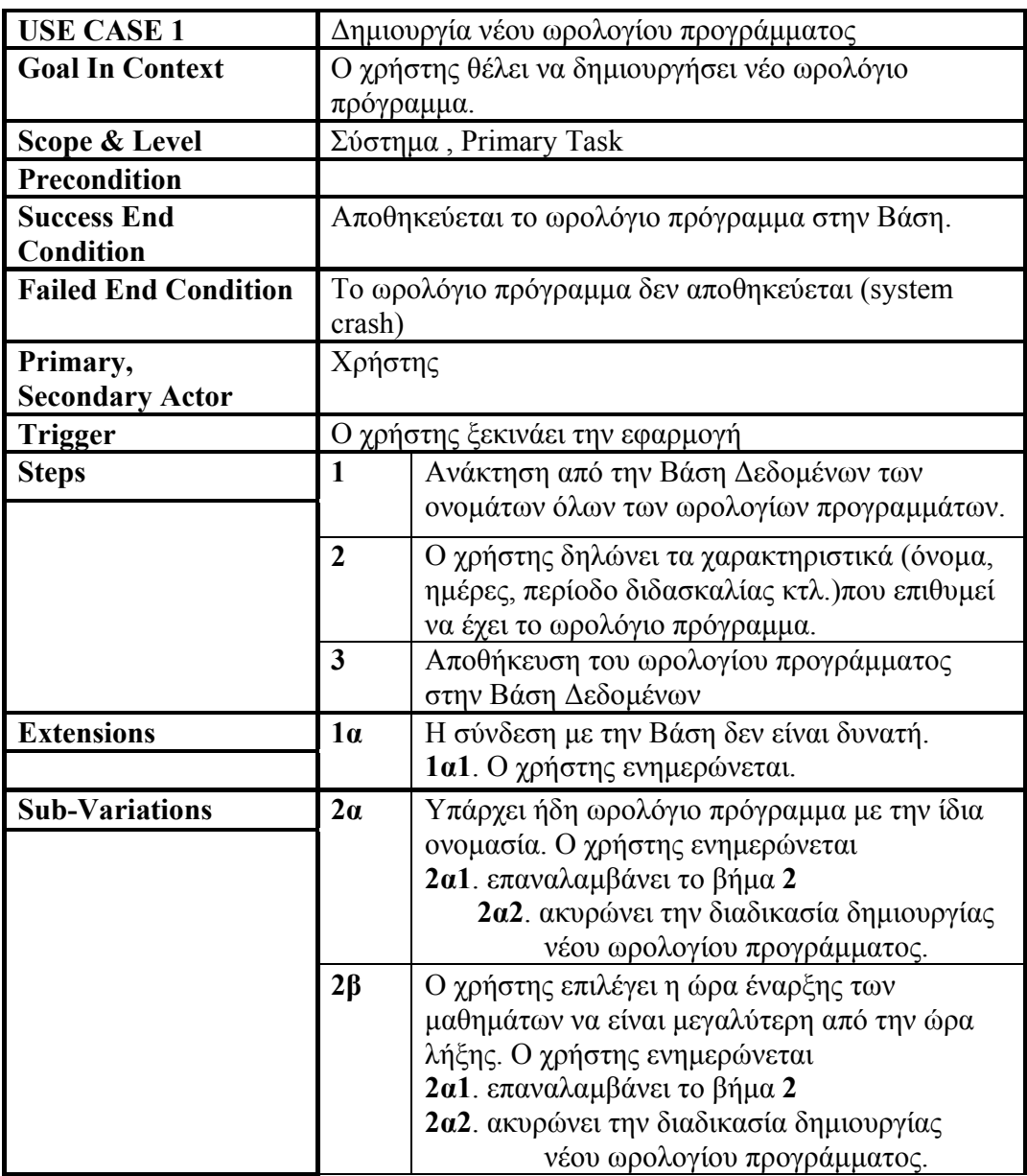

### **5.4.1 USE CASE 1 : ∆ηµιουργία νέου ωρολογίου προγράµµατος**

**Πίνακας 5.1 : USE CASE 1- ∆ηµιουργία νέου ωρολογίου προγράµµατος**

### **5.4.2 USE CASE 2 : Επεξεργασία ωρολογίου προγράµµατος**

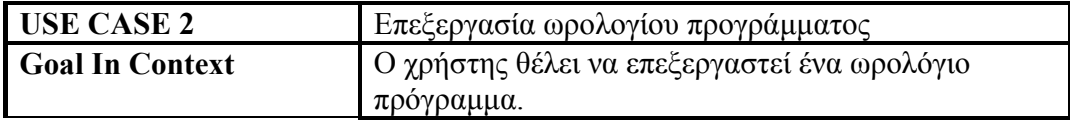

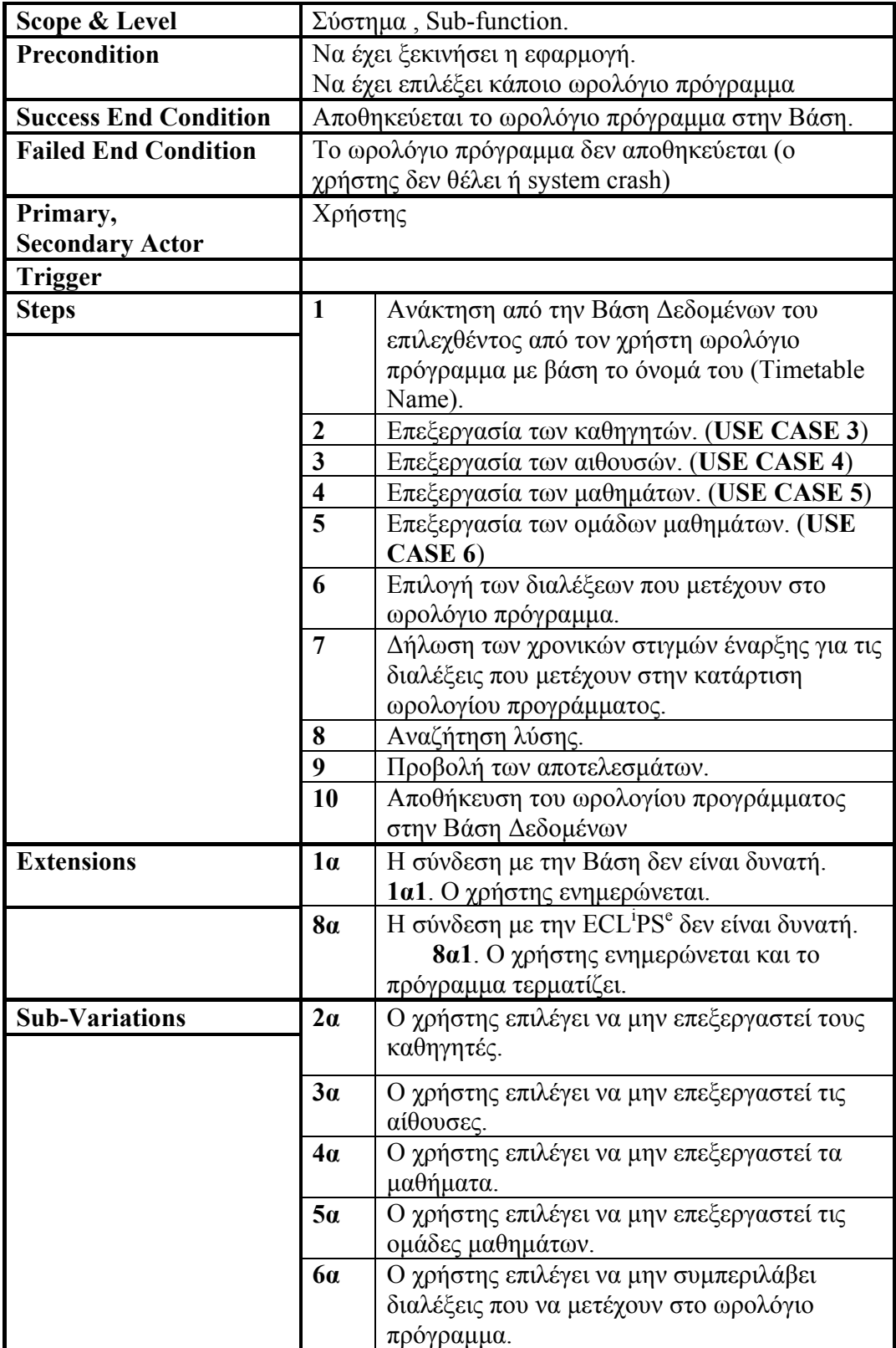

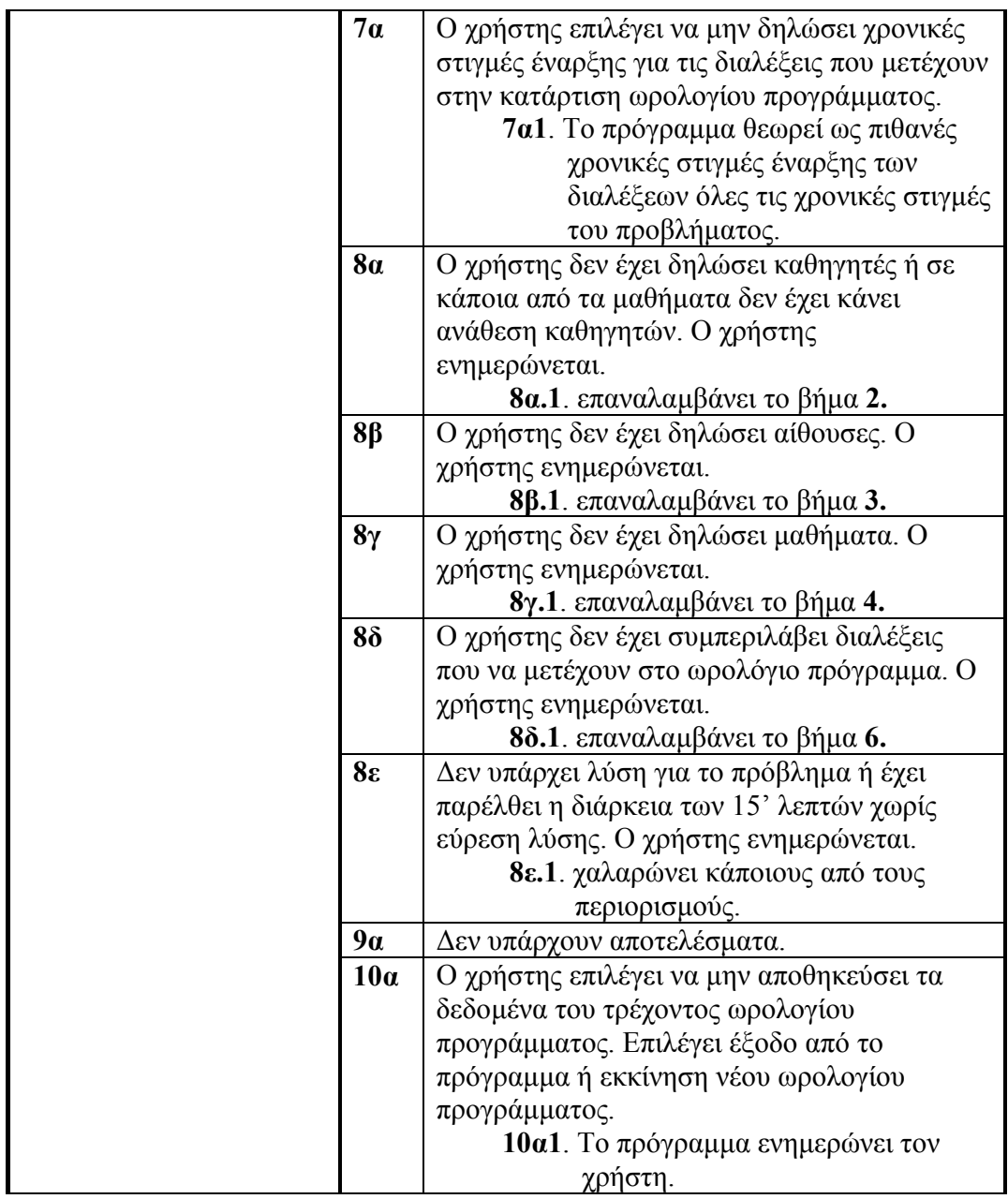

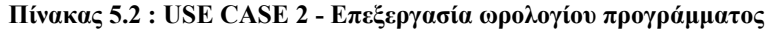

# **5.4.3 USE CASE 3 : Επεξεργασία καθηγητών**

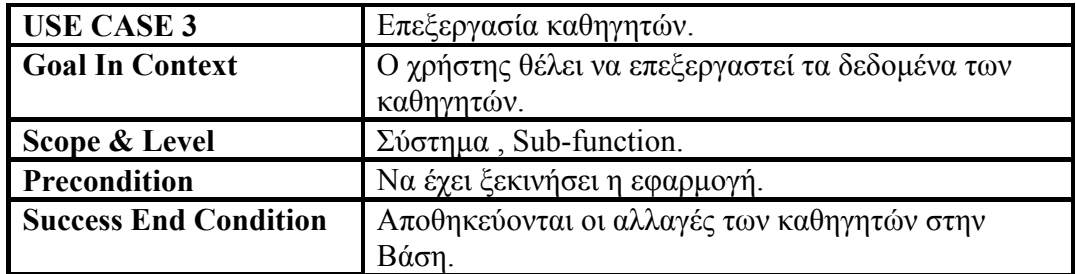

| <b>Failed End Condition</b>        | Οι αλλαγές δεν αποθηκεύονται (ο χρήστης δεν θέλει ή<br>system crash) |                                                                                                    |  |
|------------------------------------|----------------------------------------------------------------------|----------------------------------------------------------------------------------------------------|--|
| Primary,<br><b>Secondary Actor</b> | Χρήστης                                                              |                                                                                                    |  |
| <b>Trigger</b>                     | Ο χρήστης επιλέγει ή δημιουργεί κάποιο καθηγητή.                     |                                                                                                    |  |
| <b>Steps</b>                       | $\mathbf{1}$                                                         | Ο χρήστης επιλέγει κάποιο όνομα για τον<br>καθηγητή.                                                                                                    |  |
|                                    | $\overline{2}$                                                       | Ο χρήστης επιλέγει ή αφαιρεί χρονικές στιγμές<br>για τις οποίες ο καθηγητής δεν είναι διαθέσιμος.                                                                       |  |
|                                    | 3                                                                    | Ο χρήστης επιλέγει να διαγράψει τον καθηγητή.                                                                                                    |  |
|                                    | $\overline{\mathbf{4}}$                                              | Αποθήκευση των αλλαγών στην Βάση<br>Δεδομένων.                                                                                                    |  |
| <b>Extensions</b>                  | $1\alpha$                                                            | Ο χρήστης ακυρώνει την όλη διαδικασία.                                                                                                    |  |
|                                    | $4\alpha$                                                            | Η σύνδεση με την Βάση δεν είναι δυνατή.<br>4α1. Ο χρήστης ενημερώνεται.                                                                                                 |  |
| <b>Sub-Variations</b>              | $1\alpha$                                                            | Υπάρχει ήδη καθηγητής με την ίδια ονομασία ή<br>έχει δηλώσει κενό όνομα. Ο χρήστης<br>ενημερώνεται<br>1α1. επαναλαμβάνει το βήμα 1<br>1α2. ακυρώνει την όλη διαδικασία. |  |
|                                    | $2\alpha$                                                            | Ο χρήστης επιλέγει να μην κάνει αλλαγές στις<br>χρονικές στιγμές για τις οποίες ο καθηγητής δεν<br>είναι διαθέσιμος.                                                    |  |
|                                    | $3\alpha$                                                            | Ο χρήστης ενημερώνεται για την διαδικασία που<br>θέλει να εκτελέσει.<br>3α1. επιλέγει την εκτέλεση της διαδικασίας.<br>3α2. ακυρώνει την όλη διαδικασία.                |  |
|                                    | 4 <sub>α</sub>                                                       | Ο χρήστης ακυρώνει την όλη διαδικασία.                                                                                                    |  |

**Πίνακας 5.3 : USE CASE 3 - Επεξεργασία καθηγητών**

# **5.4.4 USE CASE 4 : Επεξεργασία αιθουσών**

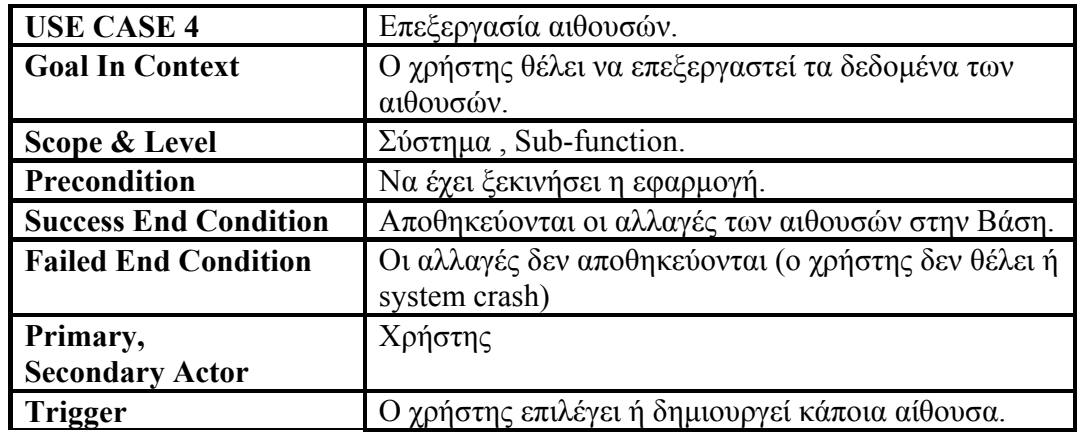

| <b>Steps</b>          | $\mathbf{1}$            | Ο χρήστης επιλέγει κάποιο όνομα για την<br>αίθουσα.                                                                                                    |
|-----------------------|-------------------------|----------------------------------------------------------------------------------------------------|
|                       |                         |                                                                                                    |
|                       | $\boldsymbol{2}$        | Ο χρήστης επιλέγει ή αφαιρεί χρονικές στιγμές<br>για τις οποίες η αίθουσα δεν είναι διαθέσιμη.                                                                         |
|                       | 3                       | Ο χρήστης επιλέγει να διαγράψει την αίθουσα.                                                                                                    |
|                       | $\overline{\mathbf{4}}$ | Αποθήκευση των αλλαγών στην Βάση<br>Δεδομένων.                                                                                                    |
| <b>Extensions</b>     | $1\alpha$               | Ο χρήστης ακυρώνει την όλη διαδικασία.                                                                                                    |
|                       | $4\alpha$               | Η σύνδεση με την Βάση δεν είναι δυνατή.                                                                                                    |
|                       |                         | 4α1. Ο χρήστης ενημερώνεται.                                                                                                    |
| <b>Sub-Variations</b> | 1 <sub>a</sub>          | Υπάρχει ήδη αίθουσα με την ίδια ονομασία ή<br>έχει δηλώσει κενό όνομα. Ο χρήστης<br>ενημερώνεται<br>1α1. επαναλαμβάνει το βήμα 1<br>1α2. ακυρώνει την όλη διαδικασία.  |
|                       | $2\alpha$               | Ο χρήστης επιλέγει να μην κάνει αλλαγές στις<br>χρονικές στιγμές για τις οποίες η αίθουσα δεν<br>είναι διαθέσιμη.                                                      |
|                       | $3\alpha$               | Ο χρήστης ενημερώνεται για την διαδικασία της<br>διαγραφής που θέλει να εκτελέσει.<br>3α1. επιλέγει την εκτέλεση της διαδικασίας.<br>3α2. ακυρώνει την όλη διαδικασία. |
|                       | $4\alpha$               | Ο χρήστης ακυρώνει την όλη διαδικασία.                                                                                                    |

**Πίνακας 5.4 : USE CASE 4 - Επεξεργασία αιθουσών**

### **5.4.5 USE CASE 5 : Επεξεργασία µαθηµάτων**

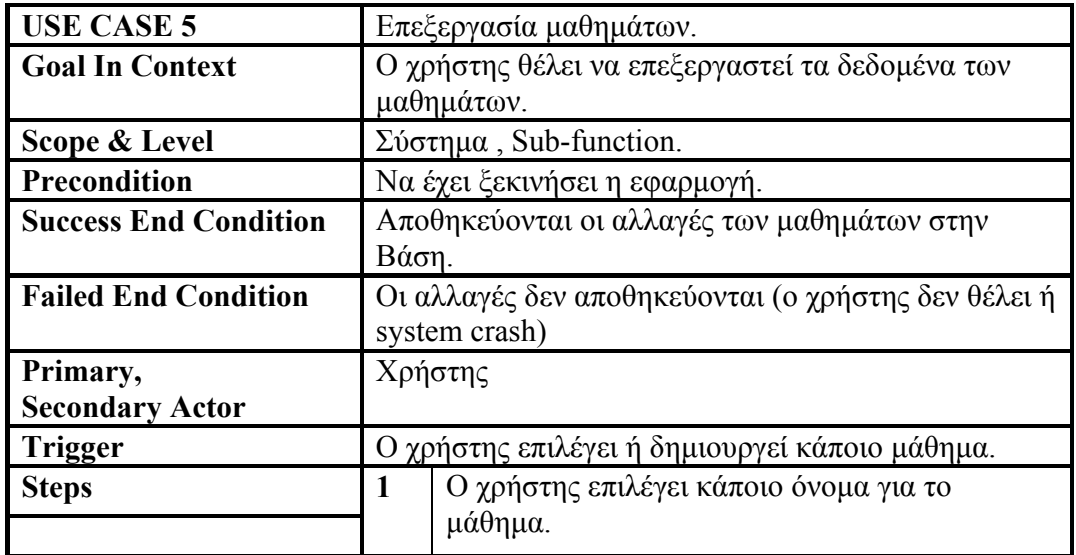

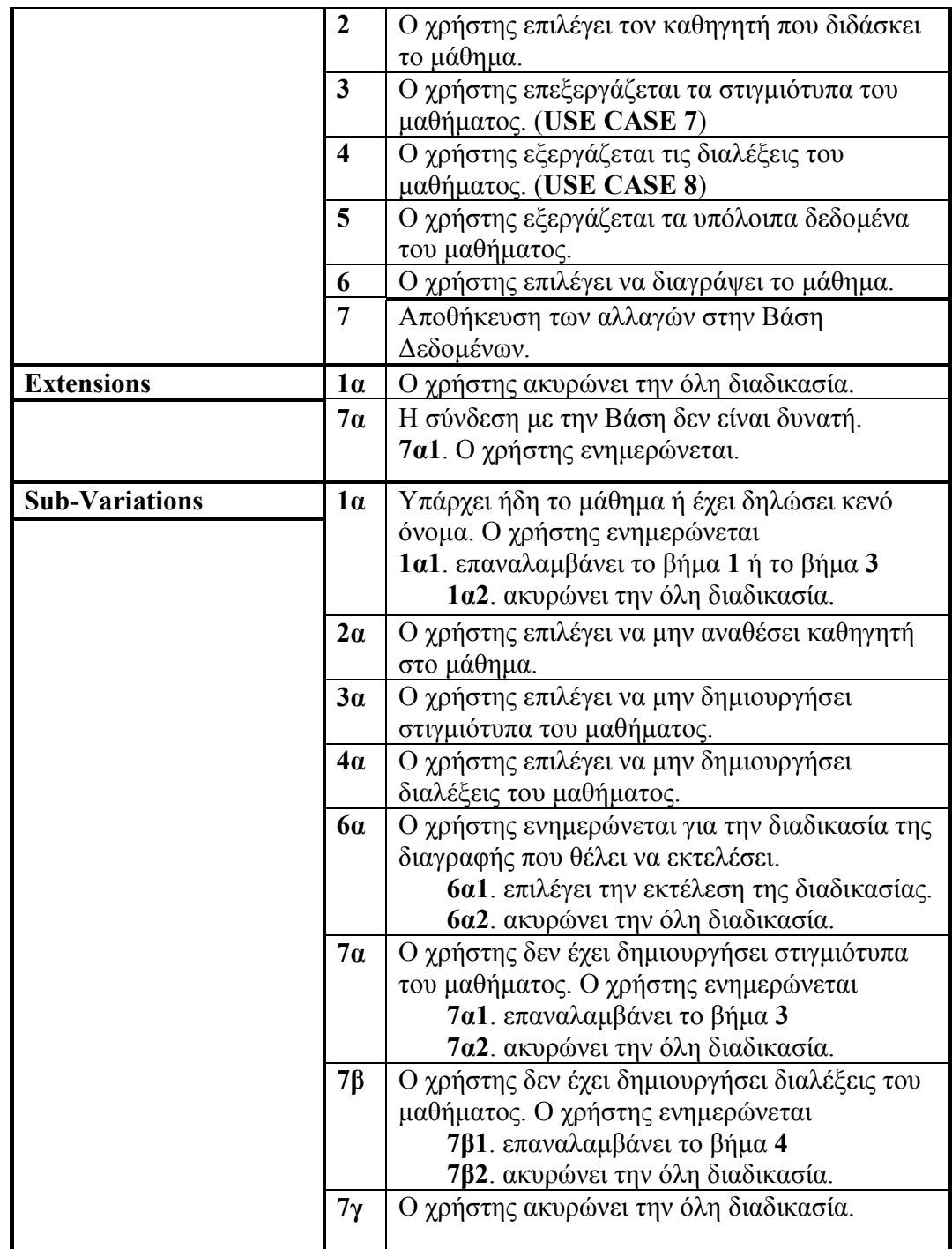

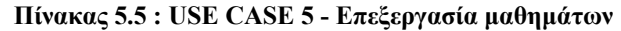

# **5.4.6 USE CASE 6 : Επεξεργασία οµάδων µαθηµάτων**

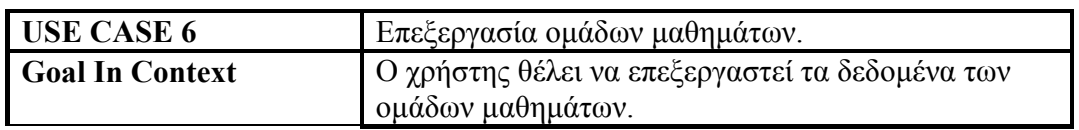

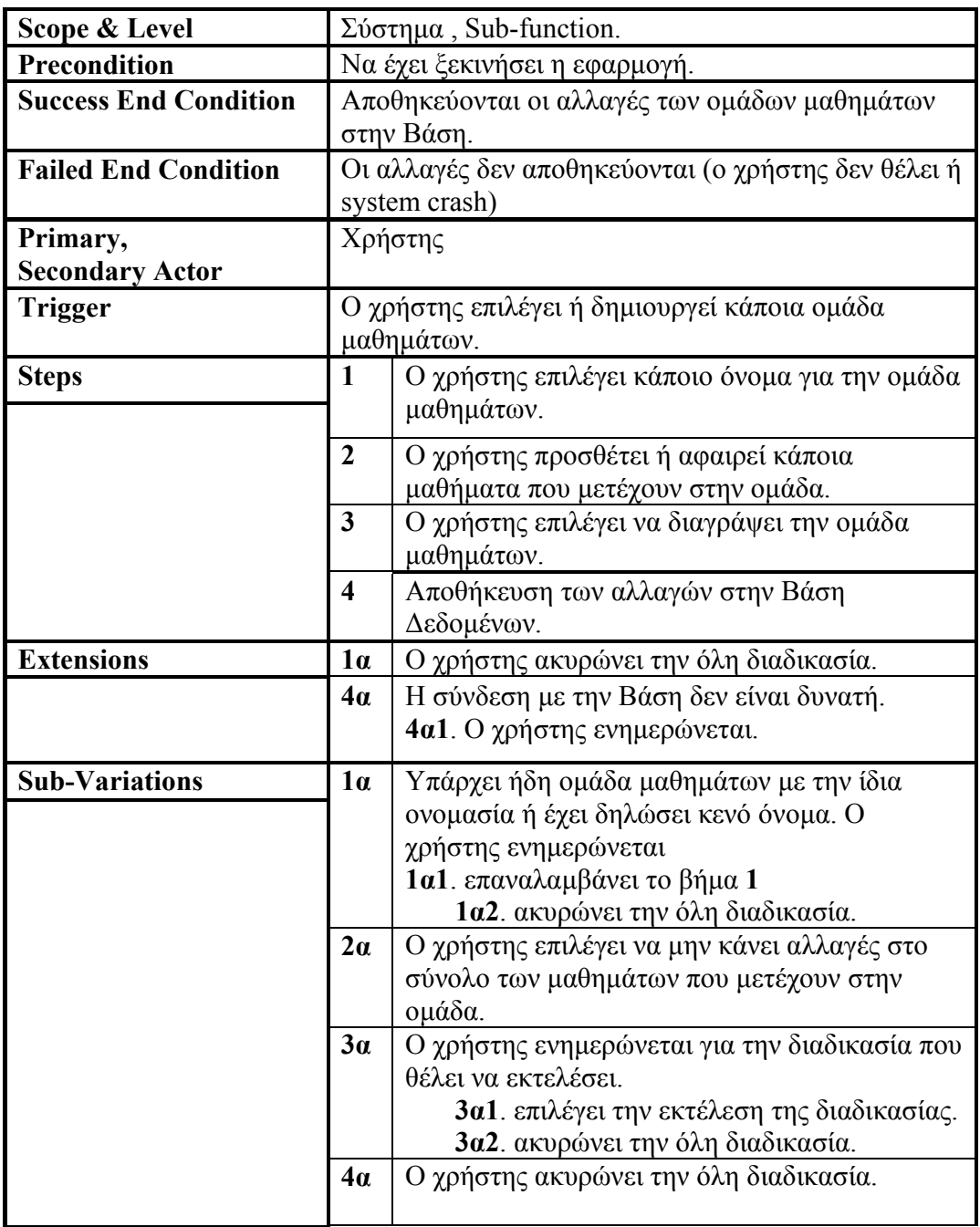

**Πίνακας 5.6 : USE CASE 6 - Επεξεργασία οµάδων µαθηµάτων**

### **5.4.7 USE CASE 7 : Επεξεργασία των στιγµιότυπων ενός µαθήµατος**

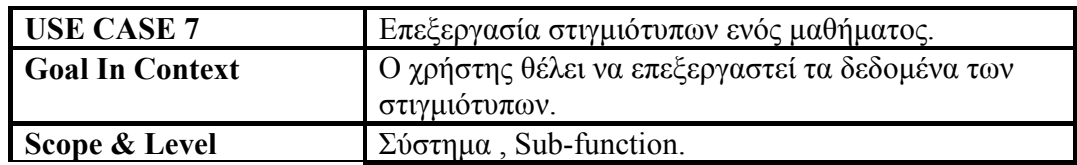

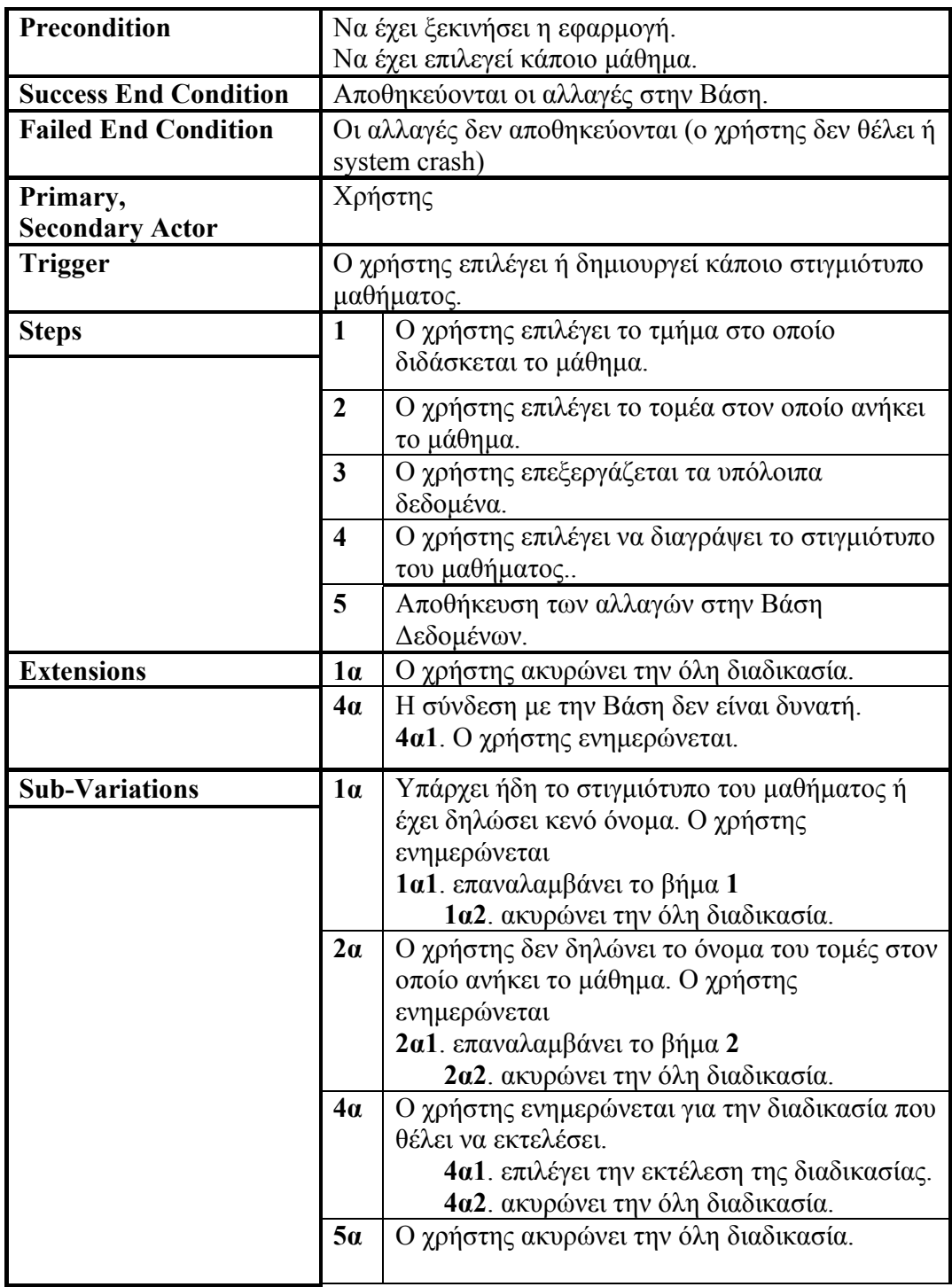

**Πίνακας 5.7 : USE CASE 7 - Επεξεργασία των στιγµιότυπων ενός µαθήµατος**

### **5.4.8 USE CASE 8 : Επεξεργασία των διαλέξεων ενός µαθήµατος**

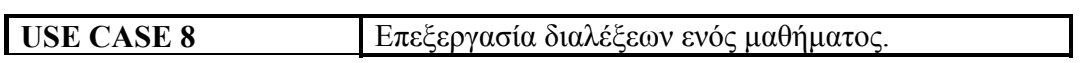

| <b>Goal In Context</b>       | Ο χρήστης θέλει να επεξεργαστεί τα δεδομένα των<br>διαλέξεων.                                           |                                                 |  |
|------------------------------|----------------------------------------------------------------------------------------------------|-------------------------------------------------|--|
| Scope & Level                | $\overline{\Sigma$ ύστημα, Sub-function.                                                                |                                                 |  |
| <b>Precondition</b>          | Να έχει ξεκινήσει η εφαρμογή.                                                                           |                                                 |  |
|                              | Να έχει επιλεγεί κάποιο μάθημα.                                                                         |                                                 |  |
| <b>Success End Condition</b> |                                                                                                    | Αποθηκεύονται οι αλλαγές στην Βάση.             |  |
| <b>Failed End Condition</b>  | Οι αλλαγές δεν αποθηκεύονται (ο χρήστης δεν θέλει ή                                                     |                                                 |  |
|                              | system crash)                                                                                           |                                                 |  |
| Primary,                     | Χρήστης                                                                                                 |                                                 |  |
| <b>Secondary Actor</b>       |                                                                                                    |                                                 |  |
| <b>Trigger</b>               | Ο χρήστης επιλέγει ή δημιουργεί κάποια διάλεξη                                                          |                                                 |  |
|                              |                                                                                                    | μαθήματος.                                      |  |
| <b>Steps</b>                 | $\mathbf{1}$                                                                                            | Ο χρήστης επιλέγει το είδος της διάλεξης και τη |  |
|                              |                                                                                                    | διάρκεια της. Αναλόγως με το είδος του          |  |
|                              |                                                                                                    | εμφανίζονται και οι αντίστοιχες αίθουσες.       |  |
|                              | 2                                                                                                    | Ο χρήστης επιλέγει τις αίθουσες στις οποίες     |  |
|                              |                                                                                                    | μπορεί να διδαχθεί η διάλεξη.                   |  |
|                              | $\overline{\mathbf{3}}$                                                                                 | Ο χρήστης επιλέγει να διαγράψει την διάλεξη     |  |
|                              | του μαθήματος                                                                                           |                                                 |  |
|                              | $\overline{\mathbf{4}}$                                                                                 | Αποθήκευση των αλλαγών στην Βάση                |  |
|                              |                                                                                                    | Δεδομένων.                                      |  |
| <b>Extensions</b>            | $1\alpha$                                                                                               | Ο χρήστης ακυρώνει την όλη διαδικασία.          |  |
|                              | $4\alpha$                                                                                               | Η σύνδεση με την Βάση δεν είναι δυνατή.         |  |
|                              |                                                                                                    | 4α1. Ο χρήστης ενημερώνεται.                    |  |
| <b>Sub-Variations</b>        | $2\alpha$                                                                                               | Ο χρήστης επιλέγει να μην δηλώσει αίθουσες      |  |
|                              |                                                                                                    | στις οποίες μπορεί να διδαχθεί η διάλεξη.       |  |
|                              |                                                                                                    | 2α1. το σύστημα θεωρεί ότι όλες οι              |  |
|                              |                                                                                                    | αίθουσες που αντιστοιχούν στην                  |  |
|                              |                                                                                                    | διάλεξη είναι υποψήφιες.                        |  |
|                              | $3\alpha$                                                                                               | Ο χρήστης ενημερώνεται για την διαδικασία που   |  |
|                              | θέλει να εκτελέσει.<br>3α1. επιλέγει την εκτέλεση της διαδικασίας.<br>3α2. ακυρώνει την όλη διαδικασία. |                                                 |  |
|                              |                                                                                                    |                                                 |  |
|                              |                                                                                                    |                                                 |  |
|                              | $5\alpha$                                                                                               | Ο χρήστης ακυρώνει την όλη διαδικασία.          |  |

**Πίνακας 5.8 : USE CASE 8 - Επεξεργασία των διαλέξεων ενός µαθήµατος**

Παρακάτω, αναλύονται όλες οι ενέργειες που αναφέρονται στο σχήµα 5.1 και στα Use Cases και αντιπροσωπεύουν την λειτουργικότητα του εργαλείου, από την κατάρτιση ενός νέου ωρολογίου προγράµµατος έως και την αποθήκευσή του. Βεβαίως, τα ενδιάµεσα βήµατα µπορούν να επαναληφθούν όσες φορές είναι απαραίτητο και µε οποιαδήποτε σειρά.

# **5.5 Το µενού**

Κατά την εκκίνηση της εφαρµογής εµφανίζεται στο χρήστη το κύριο πλαίσιο εργασίας, στο οποίο υπάρχει το µενού επιλογών όπως φαίνεται στο σχήµα.5.2. Το βασικό µενού παρέχει στον χρήστη επιλογές και λειτουργίες όπως για παράδειγµα η δηµιουργία νέου ωρολογίου προγράµµατος, η επεξεργασία µαθηµάτων και άλλες επιλογές.

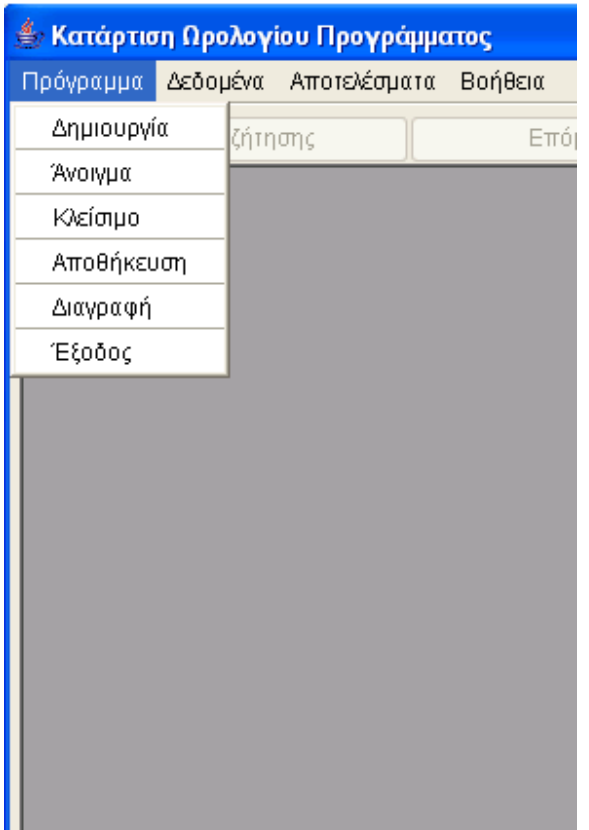

#### **Σχήµα 5.2 : Το µενού**

Ο πίνακας 5.9 παρουσιάζει το µενού επιγραµµατικά µε όλες τις λειτουργίες που παρέχει.

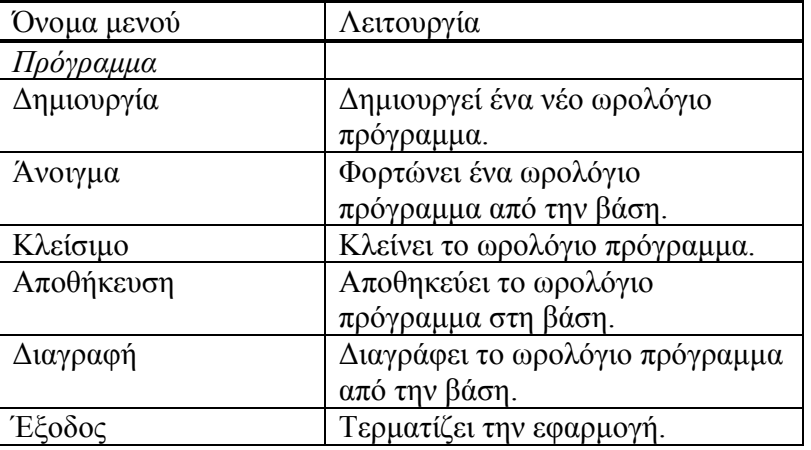

| Όνομα μενού          | Λειτουργία                                                |
|----------------------|-----------------------------------------------------------|
| Δεδομένα             |                                                           |
| Καθηγητές            | Ανοίγει τον διάλογο από τον οποίο                         |
|                      | ο χρήστης μπορεί να επεξεργαστεί                          |
|                      | τους καθηγητές.                                           |
| Αίθουσες             | Ανοίγει τον διάλογο από τον οποίο                         |
|                      | ο χρήστης μπορεί να επεξεργαστεί                          |
|                      | τις αίθουσες.                                             |
| Μαθήματα             | Ανοίγει τον διάλογο από τον οποίο                         |
|                      | ο χρήστης μπορεί να επεξεργαστεί                          |
|                      | τα μαθήματα.                                              |
| Ομάδες μαθημάτων     | Ανοίγει τον διάλογο από τον οποίο                         |
|                      | ο χρήστης μπορεί να επεξεργαστεί                          |
|                      | τις ομάδες μαθημάτων.                                     |
| Αποτελέσματα         |                                                           |
| Ανά μάθημα           | Ανοίγει τον διάλογο από τον οποίο                         |
|                      | ο χρήστης μπορεί να δει τα                                |
|                      | αποτελέσματα της αναζήτησης                               |
|                      | λύσης για το ωρολόγιο πρόγραμμα,                          |
|                      | ανά μάθημα.                                               |
| Ανά καθηγητή         | Ανοίγει τον διάλογο από τον οποίο                         |
|                      | ο χρήστης μπορεί να δει τα                                |
|                      | αποτελέσματα της αναζήτησης                               |
|                      | λύσης για το ωρολόγιο πρόγραμμα,                          |
|                      | ανά καθηγητή.                                             |
| Ανά αίθουσα          | Ανοίγει τον διάλογο από τον οποίο                         |
|                      | ο χρήστης μπορεί να δει τα                                |
|                      | αποτελέσματα της αναζήτησης                               |
|                      | λύσης για το ωρολόγιο πρόγραμμα,                          |
|                      | ανά αίθουσα.                                              |
| Ανά ομάδα μαθημάτων  | Ανοίγει τον διάλογο από τον οποίο                         |
|                      | ο χρήστης μπορεί να δει τα<br>αποτελέσματα της αναζήτησης |
|                      |                                                           |
|                      | λύσης για το ωρολόγιο πρόγραμμα,<br>ανά ομάδα μαθημάτων.  |
| Ανά εξάμηνο τμήματος | Ανοίγει τον διάλογο από τον οποίο                         |
|                      | ο χρήστης μπορεί να δει τα                                |
|                      | αποτελέσματα της αναζήτησης                               |
|                      | λύσης για το ωρολόγιο πρόγραμμα,                          |
|                      | ανά εξάμηνο τμήματος.                                     |
| Βοήθεια              |                                                           |
| Σχετικά              | Ανοίγει ένα μήνυμα που αφορά την                          |
|                      | εφαρμογή                                                  |

**Πίνακας 5.9 : Το µενού επιγραµµατικά µε όλες τις λειτουργίες που παρέχει**
## **5.6 Το ωρολόγιο πρόγραµµα µαθηµάτων**

Παρακάτω περιγράφονται οι λειτουργίες που αφορούν την δηµιουργία, διαγραφή και επεξεργασία ενός ωρολογίου προγράµµατος.

#### **5.6.1 ∆ηµιουργία νέου ωρολογίου προγράµµατος**

Επιλέγοντας µέσω του µενού την επιλογή Πρόγραµµα → ∆ηµιουργία, εµφανίζεται στον χρήστη ο διάλογος του σχήµατος 5.3. Στο διάλογο παρατηρούµε ότι ο χρήστης καλείται να συµπληρώσει το όνοµα του νέου προγράµµατος, τον αριθµό των ηµερών διδασκαλίας, τις ώρες έναρξης και λήξης των µαθηµάτων και τέλος να επιλέξει την περίοδο, χειµερινή ή εαρινή, του προγράµµατος. Σε περίπτωση που τα δεδοµένα είναι εσφαλµένα εµφανίζονται στον χρήστη τα αντίστοιχα µηνύµατα λάθους.

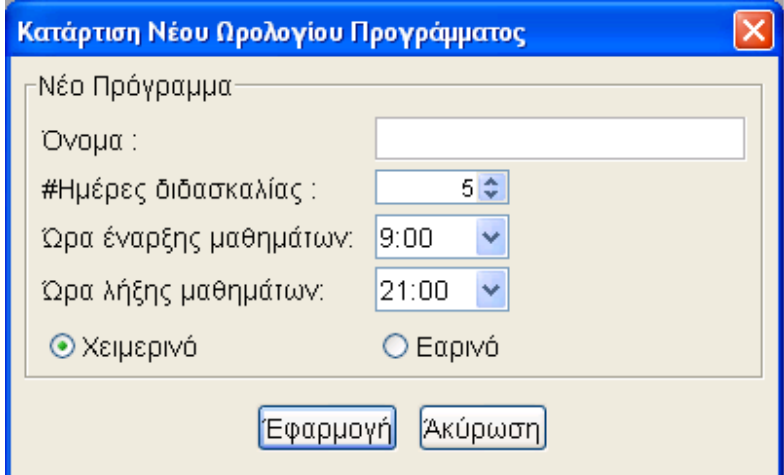

**Σχήµα 5.3 : Ο διάλογος για την δηµιουργία νέου ωρολογίου προγράµµατος**

#### **5.6.2 Επεξεργασία ωρολογίου προγράµµατος**

Η επεξεργασία ενός ωρολογίου προγράµµατος πραγµατοποιείται στο κύριο πλαίσιο εργασίας όπως φαίνεται στο σχήµα 5.4. Στο σχήµα φαίνεται το µενού επιλογών, η µπάρα εργαλείων (Tool bar) η οποία περιέχει την οµάδα κουµπιών "Έναρξη αναζήτησης", "Επόµενη λύση" και "Λήξη" που αφορούν την αναζήτηση λύσης για την οποία θα µιλήσουµε αργότερα, τις δύο λίστες των διαλέξεων, δύο κουµπιά τα οποία επιτρέπουν την µεταφορά διαλέξεων από την µία λίστα στην άλλη και τέλος το κουµπί "Χρονικές στιγµές έναρξης" που επιτρέπει την δήλωση των χρονικών στιγµών έναρξης για κάθε διάλεξη της δεξιάς λίστας, ξεχωριστά. Αναλόγως µε το εάν το ωρολόγιο πρόγραµµα ανήκει στη εαρινή ή χειµερινή περίοδο εµφανίζονται στον χρήστη οι διαλέξεις των µαθηµάτων της αντίστοιχης περιόδου. Για παράδειγµα εάν το ωρολόγιο πρόγραµµα ανήκει στην εαρινή περίοδο τότε του εµφανίζονται µόνο οι διαλέξεις των µαθηµάτων που ανήκουν στα ζυγά εξάµηνα. Σε περίπτωση που ο χρήστης δεν έχει δηλώσει µαθήµατα για την συγκεκριµένη περίοδο τότε οι λίστες είναι κενές. Στην αριστερή λίστα εµφανίζονται οι διαλέξεις των µαθηµάτων που είναι διαθέσιµες αλλά δεν µετέχουν στο ωρολόγιο πρόγραµµα. Ο χρήστης έχει την δυνατότητα να µεταφέρει στην δεξιά λίστα, η οποία περιέχει τις διαλέξεις που µετέχουν στο ωρολόγιο πρόγραµµα, τις διαλέξεις που επιθυµεί να µετέχουν στο ωρολόγιο πρόγραµµα και αντιστρόφως. Οι διαλέξεις των µαθηµάτων εµφανίζονται σε κάθε λίστα σε αλφαβητική σειρά µε βάση το όνοµα του µαθήµατος που ανήκουν, το τµήµα, το είδος (ασκήσεις, διάλεξη ή εργαστήριο) και τέλος την διάρκεια.

| Paradeigma1                                                                                                    |                                                                                                    |
|----------------------------------------------------------------------------------------------------|----------------------------------------------------------------------------------------------------|
| Πρόγραμμα Δεδομένα<br>Αποτελέσματα<br>Βοήθεια                                                                                                    |                                                                                                    |
| Επόμενη λύση<br>Έναρξη αναζήτησης                                                                                                    | $A$ ήξη                                                                                                    |
| Διαθέσιμες διαλέξεις                                                                                                    | Διαλέξεις του προγράμματος                                                                                                    |
| Αγγλικά VI : ΜΠΔ : Εργαστήριο : 1 ώρες<br>E<br>Αγγλικά VI : ΜΠΔ : Εργαστήριο : 1 ώρες<br>Αγγλικά ΙΙ : ΜΗΠΕΡ : Διάλεξη : 2 ώρες<br>Αγγλικά ΙΙ : ΜΠΔ : Διάλεξη : 2 ώρες<br>Αγγλικά ΙΙ : ΗΜΜΥ : Διάλεξη : 2 ώρες<br>Αγγλικά ΙΙ : ΜΗΧΟΠ : Διάλεξη : 2 ώρες<br>Αγγλικά ΙΙ: ΜΗΧΟΠ : Εργαστήριο : 2 ώρες<br>Αγγλικά ΙΙ : ΜΗΠΕΡ : Εργαστήριο : 2 ώρες<br>Άγγλικά ΙΙ : ΜΠΔ : Εργαστήριο : 2 ώρες<br>Αλγόριθμοι και Δομές Δεδομένων : ΜΠΔ : Διάλ<br>Αλγόριθμοι και Δομές Δεδομένων εργ. : ΜΠΔ :<br>Ανάλυση Δεδομένων : ΜΠΔ : Διάλεξη : 2 ώρες<br>Ανάλυση Δεδομένων : ΜΠΔ : Διάλεξη : 2 ώρες.<br>Ανάλυση Επενδυτικών Αποφάσεων : ΜΠΔ/ΜΗ<br>Ανάλυση Επενδυτικών Αποφάσεων : ΜΠΔ/ΜΗ<br>Ανάλυση Ηλεκτρικών Κυκλώματων Γ: ΗΜΜΥ :<br>Ανάλυση Ηλεκτρικών Κυκλώματων Ι∶ΗΜΜΥ∶ ❤<br>≤∥<br>HII<br>× | Έλεγχος και Ρύπανση Νερών : ΜΗΠΕΡ : Διάλεξη<br>Έλεγχος και Ρύπανση Νερών : ΜΗΠΕΡ : Διάλεξη<br>Έλεγχος και Ρύπανση Νερών εργ. : ΜΗΠΕΡ : Εργ<br>Έλεγχος και Ρύπανση Νερών εργ. : ΜΗΠΕΡ : Εργ<br>Έλεγχος και Ρύπανση Νερών εργ. : ΜΗΠΕΡ : Εργ<br>Έλεγχος και Ρύπανση Νερών εργ. : ΜΗΠΕΡ : Εργ<br>Αγγλικά IV : ΜΗΧΟΠ : Διάλεξη : 2 ώρες.<br>Αγγλικά IV : ΜΗΠΕΡ : Διάλεξη : 2 ώρες  <br>Αγγλικά IV : ΗΜΜΥ : Διάλεξη : 2 ώρες<br>Αγγλικά ΙV : ΜΗΧΟΠ : Εργαστήριο : 2 ώρες  <br>Αγγλικά ΙV : ΜΗΠΕΡ : Εργαστήριο : 2 ώρες.<br>Αγγλικά IV : ΗΜΜΥ : Εργαστήριο : 2 ώρες  <br>Αγγλικά VI : ΜΠΔ : Διάλεξη : 2 ώρες<br>$\leq$<br>ШI<br>۶ |
|                                                                                                    | Χρονικές στιγμές έναρξης                                                                                                    |
| Κατάσταση:                                                                                                    |                                                                                                    |

**Σχήµα 5.4 : Βασικό πλαίσιο επεξεργασία ωρολογίου προγράµµατος**

Η δεξιά λίστα επιτρέπει την επιλογή µίας διάλεξης κάθε φορά. Επιλέγοντας διάλεξη της δεξιά λίστα και πατώντας το κουµπί "Χρονικές στιγµές έναρξης", εµφανίζεται ο διάλογος του σχήµατος 5.5. Ο διάλογος επιτρέπει στον χρήστη να δηλώσει τις χρονικές στιγµές έναρξης της αντίστοιχης διάλεξης. Με µοβ χρώµα περιέχονται οι επιλεγµένες χρονικές στιγµές στις οποίες ο χρήστης επιθυµεί να ξεκινά η διδασκαλία της διάλεξης. Σε περίπτωση που χρήστης δεν επιθυµεί να δηλώσει συγκεκριµένες χρονικές στιγµές, τότε το σύστηµα αυτοµάτως θεωρεί ως υποψήφιες όλες οι χρονικές στιγµές που παρουσιάζονται στο σχήµα κάθε φορά.

| Έλεγχος και Ρύπανση Νερών εργ. : ΜΗΠΕΡ : Εργαστήριο : 4 ώρες            |         |       |         |        |                     |
|-------------------------------------------------------------------------|---------|-------|---------|--------|---------------------|
| Επιλέξτε τις χρονικές στιγμές που επιθυμήτε να ξεκινά η διδάσκαλία του. |         |       |         |        |                     |
| Ώρες/Ημέρες                                                             | Δευτέρα | Τρίτη | Τετάρτη | Πέμπτη | Παρασκευή           |
| $9:00 - 10:00$                                                          |         |       |         |        |                     |
| 10:00-11:00                                                             |         |       |         |        |                     |
| 11:00-12:00                                                             |         |       |         |        |                     |
| 12:00-13:00                                                             |         |       |         |        |                     |
| 13:00-14:00                                                             |         |       |         |        |                     |
| 14:00-15:00                                                             |         |       |         |        |                     |
| 15:00-16:00                                                             |         |       |         |        |                     |
| 16:00-17:00                                                             |         |       |         |        |                     |
| 17:00-18:00                                                             |         |       |         |        |                     |
| 18:00-19:00                                                             |         |       |         |        |                     |
| 19:00-20:00                                                             |         |       |         |        |                     |
| Χρονικη στιγμή έναρξης:<br>Ανενεργή χρονική στιγμή:                     |         |       |         |        | Άκύρωση<br>Έφαρμογή |

**Σχήµα 5.5 : Ο διάλογος για δήλωση των χρονικών στιγµών έναρξης της αντίστοιχης διάλεξης**

#### **5.6.3 ∆ιαγραφή ωρολογίου προγράµµατος**

Η διαγραφή του ωρολογίου προγράµµατος από την βάση δεδοµένων πραγµατοποιείται επιλέγοντας µέσω του µενού την επιλογή Πρόγραµµα → ∆ιαγραφή, όπου ο χρήστης ενηµερώνεται για την για την λειτουργία που θα πραγµατοποιηθεί µέσω µηνύµατος.

## **5.7 Οι καθηγητές**

Παρακάτω περιγράφονται οι λειτουργίες που αφορούν την δηµιουργία, διαγραφή και επεξεργασία ενός καθηγητή.

## **5.7.1 Επεξεργασία - δηµιουργία καθηγητή**

Επιλέγοντας µέσω του µενού την επιλογή ∆εδοµένα → Καθηγητές εµφανίζεται στον χρήστη ο διάλογος του σχήµατος 5.6. Η λίστα εµφανίζει όλους τους καθηγητές σε αλφαβητική σειρά, ενώ µε την οµάδα κουµπιών "Νέος καθηγητής" και "∆ιαγραφή" δίνεται η δυνατότητα στον χρήστη να δηµιουργήσει νέο καθηγητή ή να διαγράψει τον επιλεγµένο καθηγητή της λίστας. Τα χαρακτηριστικά του καθηγητή είναι το όνοµα του και οι χρονικές στιγµές για τις οποίες ο καθηγητής δεν είναι διαθέσιµος. Οι επιλεγµένες χρονικές στιγµές για τις οποίες ο καθηγητής δεν είναι διαθέσιµος απεικονίζονται µε µοβ χρώµα. Σε περίπτωση που τα δεδοµένα είναι εσφαλµένα εµφανίζονται στον χρήστη τα αντίστοιχα µηνύµατα λάθους.

| <b>. Καθηγητές</b>                                                       |                                                                                                    |             |       |         |        |                     |          |
|--------------------------------------------------------------------------|----------------------------------------------------------------------------------------------------|-------------|-------|---------|--------|---------------------|----------|
| Καλογεράκης<br>Κανδυλάκης<br>Καρακάσης<br>Καρατζάς                       | Ovoua:<br>Επιλέξτε τις χρονικές στιγμές που ο καθηγητής ΔΕΝ είναι διαθέσιμος                                 | Κουμπαράκης |       |         |        |                     |          |
| Κελεσίδης                                                                | Ώρες/Ημέρες                                                                                                  | Δευτέρα     | Τρίτη | Τετάρτη | Πέμπτη | Παρασκευή           | ∧        |
| Κολοκοτσά                                                                | $8:00 - 9:00$                                                                                                |             |       |         |        |                     |          |
| Κομνίτσας                                                                | $9:00 - 10:00$                                                                                               |             |       |         |        |                     |          |
| Κονσολάκης<br>Κοντογιάννης ΗΜΜΥ                                          | 10:00-11:00                                                                                                  |             |       |         |        |                     |          |
| Κοντογιάννης ΜΠΔ                                                         | 11:00-12:00                                                                                                  |             |       |         |        |                     |          |
| Κοσμίδου                                                                 | 12:00-13:00                                                                                                  |             |       |         |        |                     |          |
| Κοσματόπουλος                                                            | 13:00-14:00                                                                                                  |             |       |         |        |                     |          |
| Κουμπαράκης                                                              | 14:00-15:00                                                                                                  |             |       |         |        |                     |          |
| Κουτρούλης<br>Κουτσάκης<br><i>Una hune</i><br>Νέος Καθηγητής<br>Διαγραφή | 15:00.16:00<br>Χρονική στιγμή ΜΗ διαθεσημότητας του καθηγητή:<br>Χρονική στιγμή διαθεσημότητας του καθηγητή: |             |       |         |        | Ακύρωση<br>Έφαρμογή | ٧        |
|                                                                          |                                                                                                    |             |       |         |        |                     | Κλεισιμο |

**Σχήµα 5.6 : Ο διάλογος επεξεργασίας - δηµιουργίας καθηγητή**

### **5.7.2 ∆ιαγραφή καθηγητή**

Η διαγραφή ενός καθηγητή από την βάση δεδοµένων πραγµατοποιείται µέσω του κουµπιού "∆ιαγραφή" όπως προαναφέραµε, όπου ο χρήστης ενηµερώνεται για την για την λειτουργία που θα πραγµατοποιηθεί µέσω µηνύµατος.

## **5.8 Οι αίθουσες**

Παρακάτω περιγράφονται οι λειτουργίες που αφορούν την δηµιουργία, διαγραφή και επεξεργασία µίας αίθουσας.

#### **5.8.1 Επεξεργασία - δηµιουργία αίθουσας**

Επιλέγοντας µέσω του µενού την επιλογή ∆εδοµένα → Αίθουσες εµφανίζεται στον χρήστη ο διάλογος του σχήµατος 5.7. Η λίστα εµφανίζει όλες τις αίθουσες σε αλφαβητική σειρά, ενώ µε την οµάδα κουµπιών "Νέα αίθουσα" και "∆ιαγραφή" δίνεται η δυνατότητα στον χρήστη να δηµιουργήσει νέα αίθουσα ή να διαγράψει την επιλεγµένη αίθουσα της λίστας. Τα χαρακτηριστικά της αίθουσας είναι το όνοµα της, το είδος (εάν δηλαδή είναι αίθουσα διδασκαλίας ή εργαστηριακή), η χωρητικότητα της (µικρή, µεσαία ή µεγάλη) και οι χρονικές στιγµές για τις οποίες η αίθουσα δεν είναι διαθέσιµη. Οι επιλεγμένες χρονικές στιγμές για τις οποίες η αίθουσα δεν είναι διαθέσιμη απεικονίζονται µε µοβ χρώµα. Σε περίπτωση που τα δεδοµένα είναι εσφαλµένα εµφανίζονται στον χρήστη τα αντίστοιχα µηνύµατα λάθους.

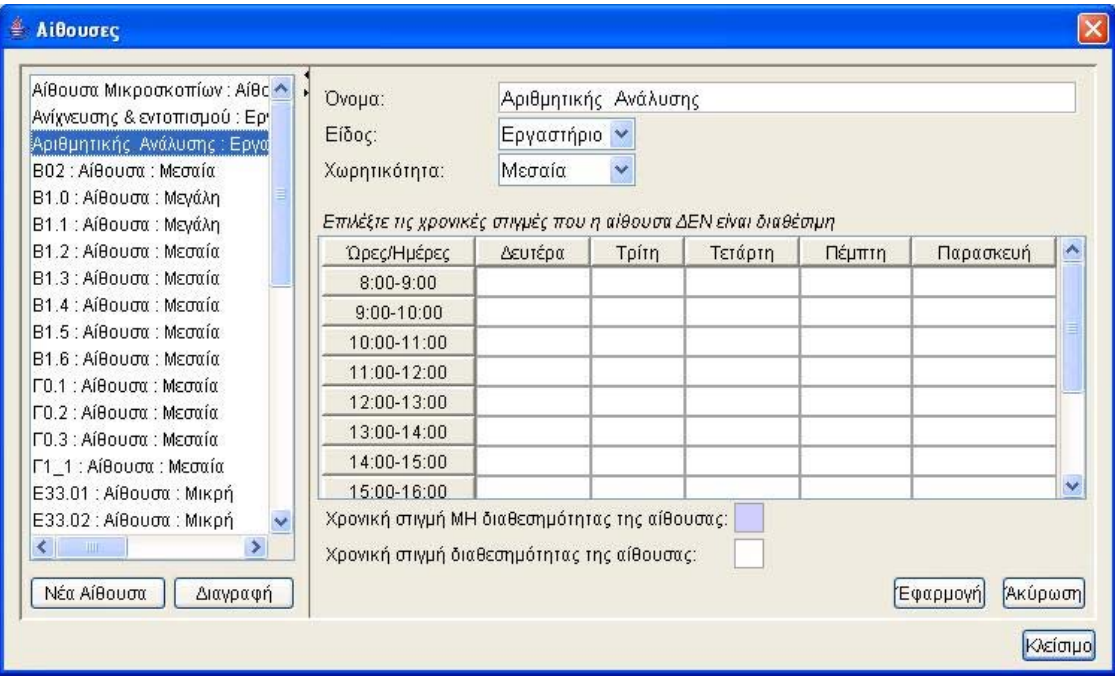

**Σχήµα 5.7 : Ο διάλογος επεξεργασίας - δηµιουργίας αίθουσας**

#### **5.8.2 ∆ιαγραφή αίθουσας**

Η διαγραφή µίας αίθουσας από την βάση δεδοµένων πραγµατοποιείται µέσω του κουµπιού "∆ιαγραφή" όπως προαναφέραµε, όπου ο χρήστης ενηµερώνεται για την για την λειτουργία που θα πραγµατοποιηθεί µέσω µηνύµατος.

## **5.9 Τα µαθήµατα, οι διαλέξεις τους και τα στιγµιότυπα των µαθηµάτων**

Παρακάτω περιγράφονται οι λειτουργίες που αφορούν την δηµιουργία, διαγραφή και επεξεργασία ενός µαθήµατος, των στιγµιότυπων και των διαλέξεων του.

### **5.9.1 Επεξεργασία - δηµιουργία µαθήµατος**

Επιλέγοντας µέσω του µενού την επιλογή ∆εδοµένα → Μαθήµατα εµφανίζεται στον χρήστη ο διάλογος του σχήµατος 5.8. Η βασική λίστα στα αριστερά του διαλόγου εµφανίζει όλα τα µαθήµατα σε αλφαβητική σειρά µε βάση το όνοµα, το τµήµα και το εξάµηνο στο οποίο διδάσκεται, ενώ µε την οµάδα κουµπιών "Νέο µάθηµα" και "∆ιαγραφή" δίνεται η δυνατότητα στον χρήστη να δηµιουργήσει νέο µάθηµα ή να διαγράψει το επιλεγµένο µάθηµα της λίστας. Τα χαρακτηριστικά του µαθήµατος είναι το όνοµα του, ο αριθµός των φοιτητών που το παρακολουθούν (εάν δηλαδή είναι µικρός, µεσαίος ή µεγάλος), ο καθηγητής που διδάσκει το µάθηµα ο οποίος µπορεί να είναι και κενός, σε πια περίοδο (Χειµερινή ή Εαρινή) διδάσκεται το µάθηµα, τα στιγµιότυπα του µαθήµατος και οι διαλέξεις του. Οι καθηγητές εµφανίζονται στο Combobox µε αλφαβητική σειρά. Η λογική των στιγµιότυπων ενός µαθήµατος βασίζεται στο γεγονός ότι ένα µάθηµα µπορεί να παρακολουθείται από ένα ή και περισσότερα τµήµατα. Σε

αυτήν την περίπτωση αντί να δηµιουργούµε περισσότερα από ένα µαθήµατα για κάθε τµήµα ξεχωριστά, που είναι λάθος καθώς το µάθηµα είναι ουσιαστικά ένα, δηµιουργούµε ένα µάθηµα και στιγµιότυπα αυτού διατηρώντας έτσι την πληροφορία ότι το µάθηµα διδάσκεται σε περισσότερα από ένα τµήµατα. Μέσω της οµάδας κουµπιών "Νέο στιγµιότυπο", "Προβολή" και " ∆ιαγραφή " δίνεται η δυνατότητα στον χρήστη να δημιουργήσει, να προβάλει ή να διαγράψει ένα στιγμιότυπο της λίστας. Όπως έχουμε αναφέρει ένα µάθηµα αποτελείται από διαλέξεις τις οποίες περιέχονται στην λίστα των διαλέξεων. Μέσω της οµάδας κουµπιών "Νέα διάλεξη", "Προβολή" και " ∆ιαγραφή " δίνεται η δυνατότητα στον χρήστη να δηµιουργήσει, να προβάλει ή να διαγράψει µία διάλεξη της λίστας. Σε περίπτωση που τα δεδοµένα είναι εσφαλµένα εµφανίζονται στον χρήστη τα αντίστοιχα µηνύµατα λάθους.

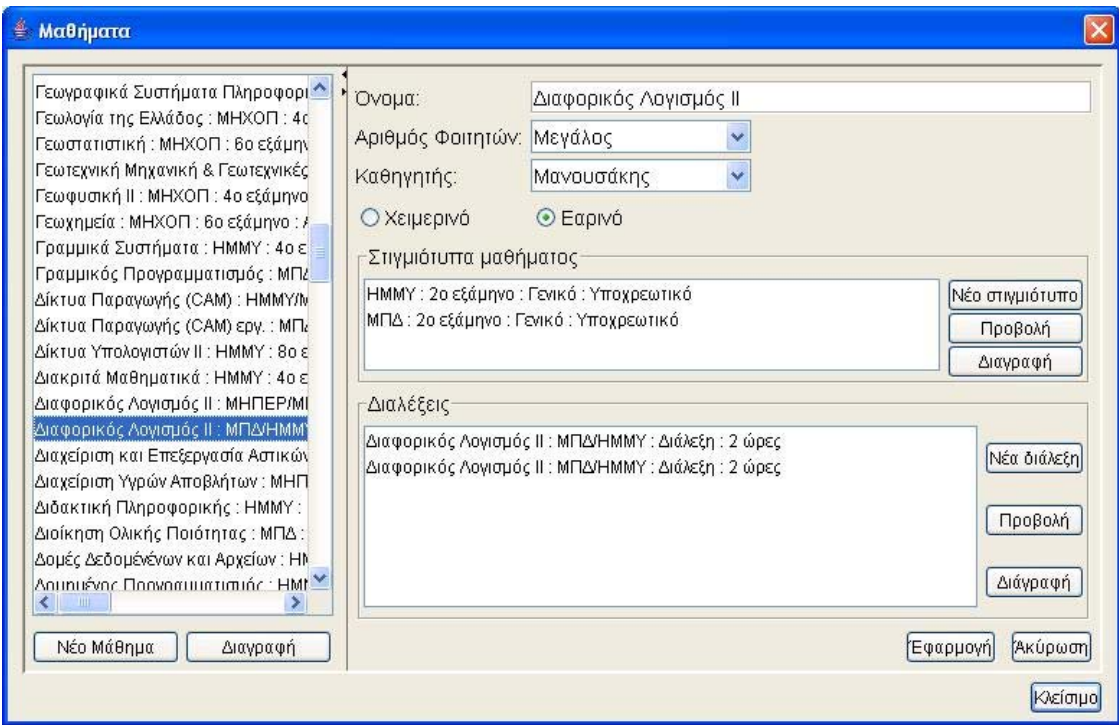

**Σχήµα 5.8 : Ο διάλογος επεξεργασίας - δηµιουργίας µαθήµατος**

### **5.9.2 ∆ιαγραφή µαθήµατος**

Η διαγραφή ενός µαθήµατος από την βάση δεδοµένων πραγµατοποιείται µέσω του κουµπιού "∆ιαγραφή" όπως προαναφέραµε, όπου ο χρήστης ενηµερώνεται για την για την λειτουργία που θα πραγµατοποιηθεί µέσω µηνύµατος.

### **5.9.3 Επεξεργασία - δηµιουργία στιγµιότυπου µαθήµατος**

Επιλέγοντας όπως προαναφέραµε ένα στιγµιότυπο του µαθήµατος από την λίστα και πατώντας το κουµπί "Προβολή" ή "Νέο στιγµιότυπο" εµφανίζεται στον χρήστη ο διάλογος του σχήµατος 5.9. Ο χρήστης καλείται να δηλώσει το τµήµα στο οποίο διδάσκεται, τον τοµέα του τµήµατος στον οποίο ανήκει, το εξάµηνο διδασκαλίας και το είδος του µαθήµατος (εάν δηλαδή είναι υποχρεωτικό ή επιλογής). Σε περίπτωση που τα δεδοµένα είναι εσφαλµένα εµφανίζονται στον χρήστη τα αντίστοιχα µηνύµατα λάθους.

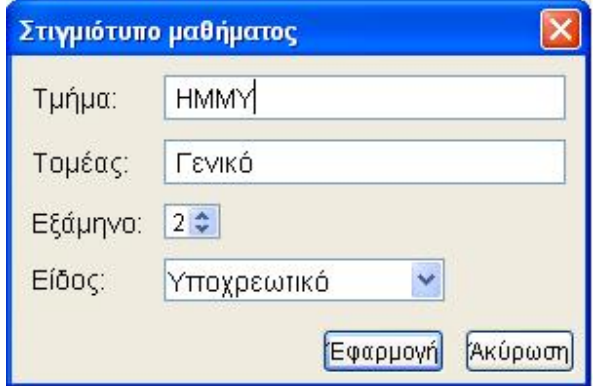

**Σχήµα 5.9 : Ο διάλογος επεξεργασίας - δηµιουργίας στιγµιότυπου µαθήµατος**

## **5.9.4 ∆ιαγραφή στιγµιότυπου µαθήµατος**

Η διαγραφή ενός στιγµιότυπο µαθήµατος από την βάση δεδοµένων πραγµατοποιείται µέσω του κουµπιού "∆ιαγραφή" όπως προαναφέραµε, όπου ο χρήστης ενηµερώνεται για την για την λειτουργία που θα πραγµατοποιηθεί µέσω µηνύµατος.

## **5.9.5 Επεξεργασία - δηµιουργία νέας διάλεξης**

Επιλέγοντας όπως προαναφέραµε µία διάλεξη του µαθήµατος από την λίστα και πατώντας το κουµπί "Προβολή" ή "Νέα διάλεξη" εµφανίζεται στον χρήστη ο διάλογος του σχήµατος 5.10. Ο χρήστης καλείται να δηλώσει το είδος της διάλεξης (εάν δηλαδή είναι διάλεξη, εργαστήριο ή ασκήσεις), την διάρκεια διδασκαλίας και τις αίθουσες στις οποίες µπορεί να διδαχθεί. Η αριστερή λίστα περιέχει τις αίθουσες οι οποίες είναι διαθέσιµες αλλά δεν διδάσκεται η διάλεξη και η δεξιά περιέχει τις αίθουσες στις οποίες µπορεί να διδαχθεί η διάλεξη. Εάν τώρα ο χρήστης δεν επιλέξει αίθουσες διδασκαλίας για την διάλεξη, τότε το σύστηµα θεωρεί ως υποψήφιες αίθουσες όλες τις αίθουσες που αντιστοιχούν στην διάλεξη. Αναλόγως µε το αν ο χρήστης επιλέγει µία διάλεξη να είναι εργαστήριο, ασκήσεις ή διάλεξη, το σύστηµα θα του εµφανίζει και τις ανάλογες αίθουσες στις οποίες µπορεί να διδακτή. Πιο συγκεκριµένα, αν µία διάλεξη είναι εργαστηριακή τότε θα εµφανιστούν στο χρήστη µόνο εργαστηριακές αίθουσες για επιλογή και αντιστρόφως. Στη περίπτωση τώρα που στην βάση δεδοµένων δεν υπάρχουν καθόλου δηλωµένες αίθουσες και οι δύο λίστες θα είναι κενές. Οι λίστες εµφανίζουν τις αίθουσες µε αλφαβητική σειρά. Σε περίπτωση που τα δεδοµένα είναι εσφαλµένα εµφανίζονται στον χρήστη τα αντίστοιχα µηνύµατα λάθους.

| ∯ Διάλεξη                                                                                                    |                                                                                 |  |
|----------------------------------------------------------------------------------------------------|---------------------------------------------------------------------------------|--|
| Διάλεξη<br>v<br>Είδος:                                                                                                    | $2\frac{4}{7}$<br>Διάρκεια:                                                     |  |
| Διαθέσιμες αίθουσες διδασκαλίας                                                                                                    | Πιθανές αίθουσες διδασκαλίας                                                    |  |
| Αίθουσα Μικροσκοπίων : Αίθουσα : Μεγάλη <br>Β02 : Αίθουσα : Μεσαία<br>Β1.2 : Αίθουσα : Μεσαία<br>Β1.3 : Αίθουσα : Μεσαία<br>Β1.4 : Αίθουσα : Μεσαία<br>Β1.5 : Αίθουσα : Μεσαία<br>Β1.6 : Αίθουσα : Μεσαία<br>ΓΟ.1 : Αίθουσα : Μεσαία<br>ΓΟ.2 : Αίθουσα : Μεσαία<br>ΓΟ.3 : Αίθουσα : Μεσαία<br>Γ1_1 : Αίθουσα : Μεσαία<br>Ε33.01 : Αίθουσα : Μικρή<br>Ε33.02 : Αίθουσα : Μικρή | Β1.0 : Αίθουσα : Μεγάλη<br>Β1.1 : Αίθουσα : Μεγάλη<br>ΞΥΛΙΝΟ : Αίθουσα : Μεγάλη |  |
|                                                                                                    | Άκύρωση<br>Έφαρμογή                                                             |  |

**Σχήµα 5.10 : Ο διάλογος επεξεργασίας - δηµιουργίας νέας διάλεξης**

## **5.9.6 ∆ιαγραφή διάλεξης**

Η διαγραφή µίας διάλεξης ενός µαθήµατος από την βάση δεδοµένων πραγµατοποιείται µέσω του κουµπιού "∆ιαγραφή" όπως προαναφέραµε, όπου ο χρήστης ενηµερώνεται για την για την λειτουργία που θα πραγµατοποιηθεί µέσω µηνύµατος.

## **5.10 Οι οµάδες µαθηµάτων**

Παρακάτω περιγράφονται οι λειτουργίες που αφορούν την δηµιουργία, διαγραφή και επεξεργασία µίας οµάδας µαθηµάτων.

## **5.10.1 Επεξεργασία - δηµιουργία οµάδας µαθηµάτων**

Επιλέγοντας µέσω του µενού την επιλογή ∆εδοµένα → Οµάδες µαθηµάτων εµφανίζεται στον χρήστη ο διάλογος του σχήµατος 5.11. Η βασική λίστα στα αριστερά του διαλόγου εµφανίζει όλες τις οµάδες µαθηµάτων σε αλφαβητική σειρά, ενώ µε τα οµάδα κουµπιών "Νέα οµάδα" και "∆ιαγραφή" δίνεται η δυνατότητα στον χρήστη να δηµιουργήσει νέα οµάδα µαθηµάτων ή να διαγράψει την επιλεγµένη οµάδα της λίστας. Τα χαρακτηριστικά της οµάδας µαθηµάτων είναι το όνοµα της και τα µαθήµατα που µετέχουν σε αυτή. Παρατηρούµε ότι ο διάλογος περιέχει άλλες δύο λίστες. Η αριστερή λίστα περιέχει τα µαθήµατα που είναι διαθέσιµα ενώ η δεξιά λίστα περιέχει τα µαθήµατα της οµάδας. Η εµφάνιση των µαθηµάτων και στις δύο λίστες γίνεται µε αλφαβητική σειρά. Σε περίπτωση όπου στην βάση δεδοµένων δεν υπάρχουν µαθήµατα, τότε και οι δύο λίστες είναι κενές. Σε περίπτωση λανθασµένων δεδοµένων ο χρήστης ειδοποιείται µε µήνυµα από το σύστηµα.

**Σχήµα 5.11 : Ο διάλογος επεξεργασίας - δηµιουργίας οµάδας µαθηµάτων**

#### **5.10.2 ∆ιαγραφή οµάδας µαθηµάτων**

Η διαγραφή µίας οµάδας µαθηµάτων από την βάση δεδοµένων πραγµατοποιείται µέσω του κουµπιού "∆ιαγραφή" όπως προαναφέραµε, όπου ο χρήστης ενηµερώνεται για την για την λειτουργία που θα πραγµατοποιηθεί µέσω µηνύµατος.

## **5.11 Αναζήτηση λύσης**

Παρακάτω περιγράφονται οι λειτουργίες που αφορούν την αναζήτηση λύσης, αναζήτησης επόµενης καλύτερης ή ισότιµης λύσης µε βάση την προηγούµενη και την λήξη της αναζήτησης ενός ωρολογίου προγράµµατος. ΄Όπως φαίνεται και στο σχήµα 5.4, η µπάρα εργαλείων (Tool bar) η οποία περιέχει τα τρία κουµπιά: "Έναρξη αναζήτησης", "Επόµενη λύση" και "Λήξη αναζήτησης".

## **5.11.1 Έναρξη αναζήτησης**

Κατά την έναρξη αναζήτησης λύσης το σύστηµα µέσω του status bar ενηµερώνει τον χρήστη όπως φαίνεται στο σχήµα 5.12 για την λειτουργία που πραγµατοποιείται. Κατά την διάρκεια την αναζήτησης ο χρήστης δεν µπορεί να εκτελέσει καµία άλλη λειτουργία καθώς αυτή είναι απενεργοποιηµένη. Σε περίπτωση µη εύρεσης λύσης µετά την έλευση 15' το σύστηµα ενηµερώνει τον χρήστη µέσω ειδικού µηνύµατος και τερµατίζει την διαδικασία αναζήτησης. Στη περίπτωση που δεν υπάρχει λύση για το πρόγραµµα και αυτό µπορεί να διαπιστωθεί από το σύστηµα κατά την διάρκεια της επιβολής των περιορισµών τότε ο χρήστης ενηµερώνεται µε κατάλληλο µήνυµα. Σε περίπτωση λανθασµένων δεδοµένων ο χρήστης ειδοποιείται µε µήνυµα από το σύστηµα και καλείται να προβεί στις ανάλογες ενέργειες. Έστω ότι το σύστηµα µας επιστρέφει λύση για το πρόγραµµα, ο χρήστης ενηµερώνεται µέσω του status bar και του παρέχεται η δυνατότητα να δει τα αποτελέσµατα της αναζήτησης µέσω της επιλογής "Αποτελέσµατα" του µενού και να αποφασίσει εάν επιθυµεί αναζήτηση επόµενης λύσης η οποία θα είναι ισότιµη ή και καλύτερη της προηγούµενης ή εάν επιθυµεί λήξη της διαδικασίας αναζήτησης.

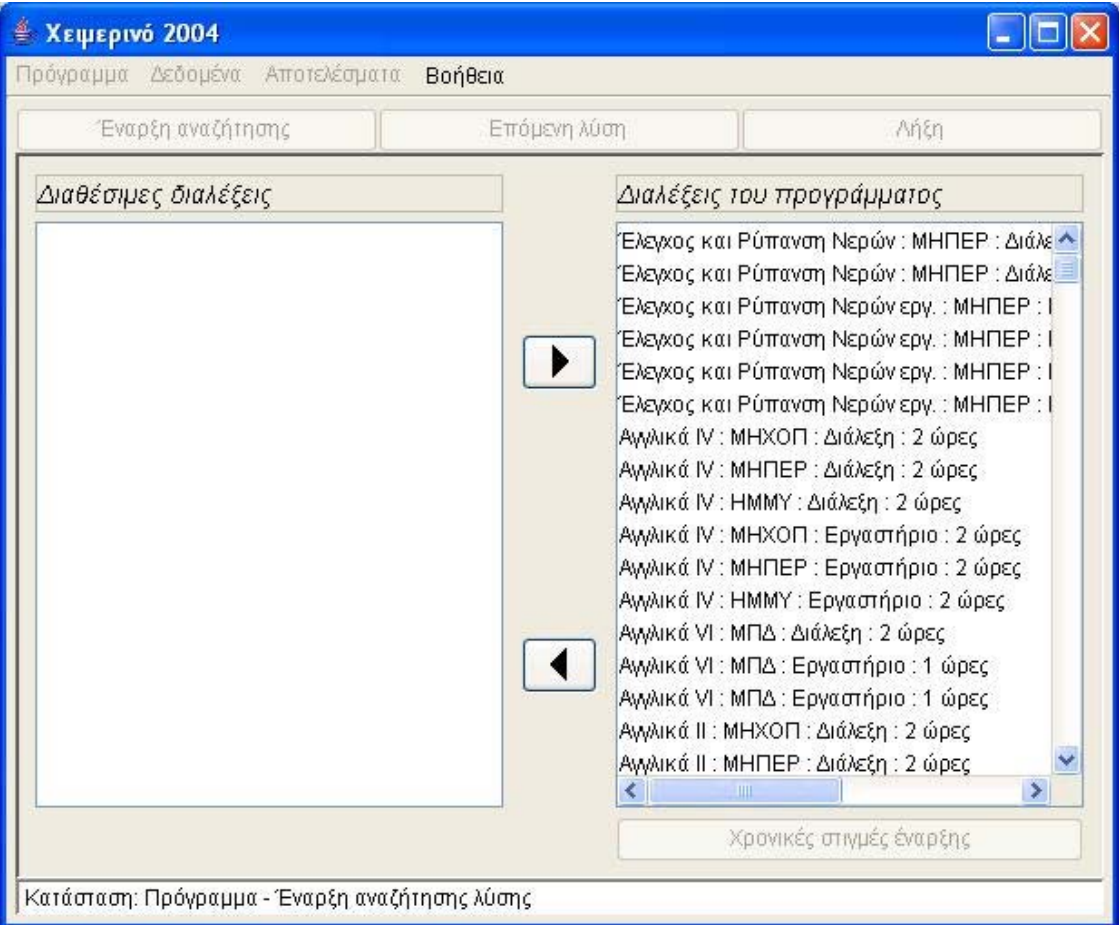

**Σχήµα 5.12 : Το βασικό πλαίσιο εργασίας -Έναρξη αναζήτησης**

#### **5.11.2 Αναζήτηση επόµενης λύσης**

Στη περίπτωση που ο χρήστης έχει επιλέξει την αναζήτηση επόµενης λύσης, τότε το σύστηµα τον ενηµερώνει µέσω του status bar µε το αντίστοιχο µήνυµα. Σε περίπτωση µη εύρεσης λύσης µετά την έλευση 15' το σύστηµα ενηµερώνει τον χρήστη µέσω ειδικού µηνύµατος και τερµατίζει την διαδικασία αναζήτησης. Στη περίπτωση που δεν υπάρχει επόµενη καλύτερη λύση για το πρόγραµµα ενηµερώνει τον χρήστη και τερµατίζει την διαδικασία.

## **5.11.3 Λήξη αναζήτησης**

Στην περίπτωση που ο χρήστης έχει επιλέξει την λήξη αναζήτησης τότε το πρόγραµµα τερµατίζει την διαδικασία αναζήτησης και θεωρεί ως λύση του συστήµατος την πιο πρόσφατη λύση.

## **5.12 Προβολή Αποτελεσµάτων**

Παρακάτω περιγράφονται οι λειτουργίες που αφορούν την προβολή των αποτελεσµάτων µίας λύσης. Στον χρήστη παρέχονται πέντε διαφορετικές περιπτώσεις προβολής των αποτελεσµάτων ανά καθηγητή, ανά αίθουσα, ανά µάθηµα, ανά οµάδα µαθηµάτων και τέλος ανά εξάµηνο τµήµατος.

## **5.12.1 Ανά Καθηγητή**

Επιλέγοντας µέσω του µενού την επιλογή Αποτελέσµατα → Ανά καθηγητή εµφανίζεται στον χρήστη ο διάλογος του σχήµατος 5.13. Η βασική λίστα στα αριστερά του διαλόγου εµφανίζει όλους τους καθηγητές σε αλφαβητική σειρά. Επιλέγοντας κάποιον καθηγητή εµφανίζεται στα δεξιά ο πίνακας µε τα αποτελέσµατα των διαλέξεων που διδάσκει ο καθηγητής και οι οποίες µετέχουν στην κατάρτιση ωρολογίου προγράµµατος.

| Ανιουτάντης                                                                                                    | A                  | B                                                           | $\mathsf{C}$                                                                         | $\mathsf{D}$                      | F                                                           | F                                               |
|----------------------------------------------------------------------------------------------------|--------------------|-------------------------------------------------------------|--------------------------------------------------------------------------------------|-----------------------------------|-------------------------------------------------------------|-------------------------------------------------|
| Αλεβίζος                                                                                                    | <b>Ωρες/Ημέρες</b> | Δευτέρα                                                     | Tpitn                                                                                | Τετάρτη                           | Πέυπτη                                                      | Παρασκευή                                       |
| Αλεξίου<br>Αποστολάκης<br>目<br>Βάμβουκα<br>Βαρδουλάκης                                                           | $9:00 - 10:00$     | Αγγλικά IV<br>Εργαστήριο<br><b>KELEU</b>                    | Αννλικά IV<br>Διάλεξη<br>ΕΕΔΙΠ Αγγλικών ΕΕΔΙΠ Αγγλικών ΕΕΔΙΠ Αγγλικών<br><b>B1.3</b> | Αγγλικά IV<br>Εργαστήριο<br>KELEL | Αννλικά IV.<br>Εργαστήριο<br>ΕΕΔΙΠ Αγγλικών<br><b>KELEL</b> |                                                 |
| Βαρότσης<br>Βαφείδης<br>Γαλετάκης<br>Γεντεκάκης<br>Γεωργιλάκης                                                   | 10:00-11:00        | Αννλικά IV<br>Εργαστήριο<br>ΕΕΔΙΠ Αγγλικών<br><b>KELEU</b>  | Αννλικά IV<br>Διάλεξη<br>ΕΕΔΙΠ Αγγλικών ΕΕΔΙΠ Αγγλικών<br><b>B1.3</b>                | Αννλικά IV<br>Εργαστήριο<br>KELEL | Αννλικά IV.<br>Εργαστήριο<br>ΕΕΔΙΠ Αγγλικών<br><b>KELEL</b> |                                                 |
| Γιδαράκος<br>Γκέκας<br>Γολεμάτη<br>Γρηγορούδης                                                                   | 11:00-12:00        | Αννλικά IV<br>Διάλεξη<br>ΕΕΔΙΠ Αγγλικών<br><b>B1.3</b>      | Αννλικά ΙΙ<br>Διάλεξη<br>ΕΕΔΙΠ Αγγλικών<br><b>B1.2</b>                               |                                   | Αννλικά IV<br>Διάλεξη<br>ΕΕΔΙΠ Αγγλικών<br>B <sub>1.5</sub> |                                                 |
| Δάρας<br>Δελής<br>Διαμαντόπουλος<br>Διγαλάκης                                                                    | 12:00-13:00        | Αννλικά IV<br>Διάλεξη<br>ΕΕΔΙΠ Αγγλικών<br>B <sub>1.3</sub> | Αννλικά ΙΙ<br>Διάλεξη<br>ΕΕΔΙΠ Αγγλικών<br>B <sub>1.2</sub>                          |                                   | Αννλικά IV<br>Διάλεξη<br>ΕΕΔΙΠ Αγγλικών<br>B <sub>1.5</sub> | Αννλικά ΙΙ<br>Διάλεξη<br>ΕΕΔΙΠ Αγγλικών<br>B1.5 |
| Δούμπος<br>Δόλλας<br>ΕΕΔΙΠ Αγγλικών<br>ΕΕΔΙΠ Γερμανικών<br>$E$ <i>sahávnikoz</i><br>$\rightarrow$<br><b>TILL</b> | 13:00-14:00        | Αννλικά ΙΙ<br>Διάλεξη<br>ΕΕΔΙΠ Αγγλικών<br><b>B1.3</b>      |                                                                                      |                                   |                                                             | Αννλικά ΙΙ<br>Διάλεξη<br>ΕΕΔΙΠ Αγγλικών<br>B1.5 |

**Σχήµα 5.13 : Ο διάλογος προβολής αποτελεσµάτων ανά καθηγητή**

Στην περίπτωση που ο καθηγητής δεν διδάσκει µαθήµατα ή οι διαλέξεις των µαθηµάτων που διδάσκει δεν µετέχουν στο ωρολόγιο πρόγραµµα, τότε ο πίνακας είναι κενός.

#### **5.12.2 Ανά Αίθουσα**

Επιλέγοντας µέσω του µενού την επιλογή Αποτελέσµατα → Ανά αίθουσα εµφανίζεται στον χρήστη ο διάλογος του σχήµατος 5.14. Η βασική λίστα στα αριστερά του διαλόγου εµφανίζει όλες τις αίθουσες σε αλφαβητική σειρά. Επιλέγοντας κάποια αίθουσα εµφανίζεται στα δεξιά ο πίνακας µε τα αποτελέσµατα των διαλέξεων που διδάσκονται στην αίθουσα και οι οποίες µετέχουν στην κατάρτιση ωρολογίου προγράµµατος. Στην περίπτωση που στην αίθουσα δεν διδάσκεται κάποιο µάθηµα που να µετέχει στο ωρολόγιο πρόγραµµα, τότε ο πίνακας είναι κενός.

| Αίθουσα Μικροσκοπίων:. ^                                                                                                    | A                                     | B                                                             | C                                                     | D                                                                                                    | E                                                                                          | F                                                     |
|----------------------------------------------------------------------------------------------------|---------------------------------------|---------------------------------------------------------------|-------------------------------------------------------|----------------------------------------------------------------------------------------------------|--------------------------------------------------------------------------------------------|-------------------------------------------------------|
| Ανίχνευσης & εντοπισμού<br>Αριθμητικής Ανάλυσης: Ε<br>Β02: Αίθουσα: Μεσαία<br>Β1.0: Αίθουσα: Μεγάλη<br>Β1.1 : Αίθουσα : Μεγάλη        | Ωρες/Ημέρες Δευτέρα<br>$9:00 - 10:00$ | Διάλεξη<br>Μπιλάλης<br>B1.1                                   | Tpitn<br>Διάλεξη<br>Μπιλάλης<br>B1.1                  | Τετάρτη<br>Σχεδίαση με ΧρήσιΣχεδίαση με ΧρήσιΜη Γραμμικός Πρ Συστήματα Διοίκης<br>Διάλεξη<br>Παπαγεωργίου<br><b>B1.1</b> | Πέμπτη<br>Διάλεξη<br>Μουστάκης<br><b>B1.1</b>                                              | Παρασκευή                                             |
| B1.2: AíBoucra: Mεσαία<br>B1.3: AíBoum: Mamín<br>B1.4 : AíBourm : Marmín<br>Β1.5: Αίθουσα: Μεσαία                                     | 10:00-11:00                           | Σχεδίαση με Χρήσι<br>Διάλεξη<br>Μπιλάλης<br>B1.1              |                                                       | Διάλεξη<br>Παπαγεωργίου<br><b>B1.1</b>                                                                                   | Μη Γραμμικός Πρ Συστήματα Διοίκης Πιθανότητες & Τυχ<br>Διάλεξη<br>Μουστάκης<br><b>B1.1</b> | Διάλεξη<br>Ποταμιάνος<br><b>B1.1</b>                  |
| Β1.6 : Αίθουσα : Μεσαία<br>ΓΟ.1: Αίθουσα: Μεσαία<br>FO.2: AíBourm: Marmín<br>FO 3 : AíAoum : Mamín.<br>Γ1 1: Αίθουσα: Μεσαία          | 11:00-12:00                           | Συστήματα Διοίκηι<br>Διάλεξη<br>Μουστάκης<br>B <sub>1.1</sub> |                                                       | Διάλεξη<br>Δούμπος<br><b>B1.1</b>                                                                                        | Γραμμικός Προγρ Αλγόριθμοι και Δο Πιθανότητες & Τυχ <br>Διάλεξη<br>Αλεξίου<br><b>B1.1</b>  | Διάλεξη<br>Ποταμιάνος<br>B <sub>1.1</sub>             |
| Ε33.01: Αίθουσα: Μικρή<br>Ε33.02: Αίθουσα: Μικρή<br>Εκμετάλευσης ορυκτών: Ι<br>Επιστήμης Αποφάσεων: Ε                                 | 12:00-13:00                           | Συστήματα Διοίκηι<br>Διάλεξη<br>Μουστάκης<br>B <sub>1.1</sub> |                                                       | Διάλεξη<br>Δούμπος<br><b>B1.1</b>                                                                                        | Γραμμικός Προγρ Αλγόριθμοι και Δο Γραμμικός Προγρ <br>Διάλεξη<br>Αλεξίου<br><b>B1.1</b>    | Διάλεξη<br>Δούμπος<br>B <sub>1.1</sub>                |
| Εργαλειομηχανών : Εργασ<br>Ηλεκτρονικής : Εργαστήρι<br>ΚΕΓΕΠ: Εργαστήριο: Μει<br>Μεταλευτικής τεχνολογίας<br>Μηχανικής : Εργαστήριο : | 13:00-14:00                           |                                                               | Θερμοδυναμική<br>Διάλεξη<br>Γεντεκάκης<br><b>B1.1</b> | Υδρομηχανικές καΓενική Χημεία<br>Διάλεξη<br>Νικολός<br><b>B1.1</b>                                                       | Διάλεξη<br>Κονσολάκης<br><b>B1.1</b>                                                       | Γραμμικός Προγρι<br>Διάλεξη<br>Δούμπος<br><b>B1.1</b> |
| Μηχανογραφικό : Εργαστή Μ<br>⋗                                                                                                    | 14:00-15:00                           |                                                               | Θερμοδυναμική<br>Διάλεξη                              |                                                                                                    | Γενική Χημεία<br>Διάλεξη                                                                   |                                                       |

**Σχήµα 5.14 : Ο διάλογος προβολής αποτελεσµάτων ανά αίθουσα**

#### **5.12.3 Ανά Μάθηµα**

Επιλέγοντας µέσω του µενού την επιλογή Αποτελέσµατα → Ανά µάθηµα εµφανίζεται στον χρήστη ο διάλογος του σχήµατος 5.15. Η βασική λίστα στα αριστερά του διαλόγου εµφανίζει όλα τα µαθήµατα σε αλφαβητική σειρά. Επιλέγοντας κάποιο µάθηµα εµφανίζεται στα δεξιά ο πίνακας µε τα αποτελέσµατα των διαλέξεων του µαθήµατος, οι οποίες µετέχουν στην κατάρτιση ωρολογίου προγράµµατος.

| Αναλυτική Χημεία εργ. : ΜΗΧΟ ^                                                                                                    | A                                   | B | $\mathsf{C}$                                                         | D       | E                                                         | F         |   |
|----------------------------------------------------------------------------------------------------|-------------------------------------|---|----------------------------------------------------------------------|---------|-----------------------------------------------------------|-----------|---|
| Ανανεώσιμες Πηγές Ενέργειας<br>Αριθμητική Ανάλυση: ΗΜΜΥ/Γ                                                                                                    | Ωρες/Ημέρες Δευτέρα<br>$9:00-10:00$ |   | Tpitn                                                                | Τετάρτη | Πέμπτη                                                    | Παρασκευή | ۸ |
| Αριθμητική Ανάλυση εργ.: ΗΜ                                                                                                    | 10:00-11:00                         |   |                                                                      |         |                                                           |           |   |
| Αριθμητική Ανάλυση εργ.: ΜΠ<br>Αρχές Κατανεμημένων Συστημ<br>ΑΤΜ: ΗΜΜΥ: 8ο εξάμηνο: Τη<br>Βάσεις Δεδομένων : ΗΜΜΥ : 6ι.                                                           | 11:00-12:00                         |   | Γενική Ορυκτολογία<br>Εργαστήριο<br>Κωστάκης<br>Εκμετάλευσης ορυκτών |         |                                                           |           |   |
| Βελτιστοποίηση Περιβαλλοντιι<br>Βιολογικές Διεργασίες Στην Ετ<br>Βιολογικές Μέθοδοι Εξυγίανση<br>Βιομηχανικής Κοινωνιολογία                                                       | 12:00-13:00                         |   | Γενική Ορυκτολογία<br>Εργαστήριο<br>Κωστάκης<br>Εκμετάλευσης ορυκτών |         |                                                           |           | B |
| Γενική Ορυκτολογία : ΜΗΧΟΠ<br>Γενική Χημεία: ΜΠΔ: 2ο εξάμ<br>Γενική Χημεία εργ. : ΜΠΔ : 2ο:<br>Γερμανικά ΙΙ: ΜΗΧΟΠ: 2ο εξί<br>Γερμανικά ΙV : ΜΗΠΕΡ : 4ο εξ                        | 13:00-14:00                         |   | Γενική Ορυκτολογία<br>Εργαστήριο<br>Κωστάκης<br>Εκμετάλευσης ορυκτών |         | Γενική Ορυκτολογία<br>Διάλεξη<br>Κωστάκης<br>$\Gamma$ 11  |           |   |
| Γερμανικά ΙV : ΜΗΧΟΠ : 4ο εξ<br>Γερμανικά ΙV : ΜΠΔ : 4ο εξάμη<br>Γερμανικά ΙΙ: ΜΗΠΕΡ: 2ο εξό<br>Γερμανικά ΙΙ: ΜΠΔ: 2ο εξάμην                                                      | 14:00-15:00                         |   | Γενική Ορυκτολονία<br>Εργαστήριο<br>Κωστάκης<br>Εκμετάλευσης ορυκτών |         | Γενική Ορυκτολογία<br>Διάλεξη<br>Κωστάκης<br>$\Gamma$ 1 1 |           |   |
| Γεωγραφικά Συστήματα Πληρ<br>Γεωλογία της Ελλάδος : ΜΗΧΟ<br>Γεωστατιστική : ΜΗΧΟΠ : 6ο ε<br> <br> Γεωτεχνική Μηχανική & Γεωτε<br>$-1.1$<br>$\left\langle \cdot \right\rangle$ and | 15:00-16:00                         |   |                                                                      |         | Γενική Ορυκτολογία<br>Διάλεξη<br>Κωστάκης<br>$\Gamma$ 1_1 |           | Ÿ |

**Σχήµα 5.15 : Ο διάλογος προβολής αποτελεσµάτων ανά µάθηµα**

## **5.12.4 Ανά Οµάδα Μαθηµάτων**

Επιλέγοντας µέσω του µενού την επιλογή Αποτελέσµατα → Ανά οµάδα µαθηµάτων εµφανίζεται στον χρήστη ο διάλογος του σχήµατος 5.16. Η βασική λίστα στα αριστερά του διαλόγου εµφανίζει όλες τις οµάδες µαθηµάτων σε αλφαβητική σειρά. Επιλέγοντας κάποια οµάδα εµφανίζεται στα δεξιά ο πίνακας µε τα αποτελέσµατα των διαλέξεων που ανήκουν στην οµάδα και οι οποίες µετέχουν στην κατάρτιση ωρολογίου προγράµµατος.

Στην περίπτωση που η οµάδα µαθηµάτων είναι κενή ή τα µαθήµατα τα οποία συµµετέχουν στην οµάδα δεν µετέχουν στο ωρολόγιο πρόγραµµα, τότε ο πίνακας είναι κενός.

| ΗΜΜΥ 2ο εξάμηνο (1η Ομ Λ                                                                                                 | A                  | B                                                       | $\tilde{C}$                                            | D.                                          | E                                                                                                    | F                                         |
|----------------------------------------------------------------------------------------------------|--------------------|---------------------------------------------------------|--------------------------------------------------------|---------------------------------------------|----------------------------------------------------------------------------------------------------|-------------------------------------------|
| ΗΜΜΥ 2ο εξάμηνο (2η Ομ                                                                                                   | <b>Ωρες/Ημέρες</b> | Δευτέρα                                                 | Tpitn                                                  | Τετάρτη                                     | Πέμπτη                                                                                                    | Παρασκευή                                 |
| ΗΜΜΥ 2ο εξάμηνο (3η Ομ<br>ΗΜΜΥ 2ο εξάμηνο (4η Ομ<br>ΗΜΜΥ 4ο εξάμηνο<br>ΗΜΜΥ 6ο εξάμηνο                                   | $9:00 - 10:00$     | Αγγλικά IV<br>Εργαστήριο<br>ΕΕΔΙΠ Αγγλικών<br>KELEL     | Αγγλικά IV<br>Διάλεξη<br>ΕΕΔΙΠ Αγγλικών<br><b>B1.3</b> |                                             | Ανάλυση Ηλεκτρικ<br>Εργαστήριο<br>Καλαϊτζάκης<br>Ηλεκτρονικής                                                                |                                           |
| ΗΜΜΥ 8ο εξάμηνο (1η Ομ<br>ΗΜΜΥ 8ο εξάμηνο (2η Ομ<br>ΗΜΜΥ 8ο εξάμηνο (3η Ομ<br>ΗΜΜΥ 8ο εξάμηνο (4η Ομ                     | 10:00-11:00        | Αγγλικά IV<br>Εργαστήριο<br>ΕΕΔΙΠ Αγγλικών<br>KELEL     | Αγγλικά IV<br>Διάλεξη<br>ΕΕΔΙΠ Αγγλικών<br><b>B1.3</b> | Διάλεξη<br>Χριστοδούλου<br>B1.5             | Γραμμικά ΣυστήμΑνάλυση ΗλεκτρικΠιθανότητες & Tu<br>Εργαστήριο<br>Καλαϊτζάκης<br>Ηλεκτρονικής                                 | Διάλεξη<br>Ποταμιάνος<br><b>B1.1</b>      |
| ΜΗΠΕΡ 2ο εξάμηνο (1η C<br>ΜΗΠΕΡ 2ο εξάμηνο (2η C<br>ΜΗΠΕΡ 2ο εξάμηνο (3η C<br>ΜΗΠΕΡ 2ο εξάμηνο (4η C<br>ΜΗΠΕΡ 4ο εξάμηνο | 11:00-12:00        | Ερναστήριο<br>Πετράκης ΗΜΜΥ Καλαϊτζάκης<br>Πληροφορικής | Διάλεξη<br>EYAINO                                      | Διάλεξη<br>Χριστοδούλου<br>B <sub>1.5</sub> | Δομές ΔεδομένένωΑνάλυση ΗλεκτρικΓραμμικά ΣυστήμΑνάλυση ΗλεκτρικΠιθανότητες & Tu<br>Ερναστήριο<br>Καλαϊτζάκης<br>Ηλεκτρονικής | Διάλεξη<br>Ποταμιάνος<br><b>B1.1</b>      |
| ΜΗΠΕΡ 6ο εξάμηνο<br>ΜΗΠΕΡ 8ο εξάμηνο<br>ΜΗΧΟΠ 2ο εξάμηνο (1η C<br>ΜΗΧΟΠ 2ο εξάμηνο (2η C                                 | 12:00-13:00        | Εργαστήριο<br>Πετράκης ΗΜΜΥ Καλαϊτζάκης<br>Πληροφορικής | Διάλεξη<br>EYAINO                                      | Διάλεξη<br>Χριστοδούλου<br>B1.5             | Δομές ΔεδομένένωΑνάλυση ΗλεκτρικΓραμμικά ΣυστήμΑνάλυση ΗλεκτρικΒιομηχανικής Κοι<br>Εργαστήριο<br>Καλαϊτζάκης<br>Ηλεκτρονικής | Διάλεξη<br>Φραγκομιχελάκης<br><b>B1.0</b> |
| ΜΗΧΟΠ 2ο εξάμηνο (3η C<br>ΜΗΧΟΠ 2ο εξάμηνο (4η C<br>ΜΗΧΟΠ 4ο εξάμηνο<br>ΜΗΧΟΠ 6ο εξάμηνο<br>ΜΗΧΟΠ 8ο εξάμηνο             | 13:00-14:00        | Διάλεξη<br>Χριστοδούλου<br><b>B02</b>                   | Διάλεξη<br>Έλληνας<br>B <sub>1.3</sub>                 | Διάλεξη<br>Φραγκομιχελάκης Ελληνας<br>B1.0  | Γραμμικά ΣυστήμΕφαρμοσμένα ΜαΒιομηχανικής Κο Εφαρμοσμένα Μα Βιομηχανικής Κο <br>Διάλεξη<br>B <sub>1.3</sub>                  | Διάλεξη<br>Φραγκομιχελάκης<br>B1.0        |
| ΜΠΔ 2ο εξάμηνο (1η Ομάι ν<br>$\leq$<br>TILL.<br>⊁                                                                        | 14:00-15:00        | Διάλεξη                                                 | Διάλεξη                                                | Διάλεξη                                     | Γραμμικά ΣυστήμΕφαρμοσμένα Μαβνάλυση ΗλεκτρικΕφαρμοσμένα ΜαΠροχωρημένη Λο(<br>Διάλεξη                                        | Διάλεξη                                   |

**Σχήµα 5.16 : Ο διάλογος προβολής αποτελεσµάτων ανά οµάδα µαθηµάτων**

## **5.12.5 Ανά Εξάµηνο Τµήµατος**

Επιλέγοντας µέσω του µενού την επιλογή Αποτελέσµατα → Ανά εξάµηνο τµήµατος εµφανίζεται στον χρήστη ο διάλογος του σχήµατος 5.17. Η βασική λίστα στα αριστερά του διαλόγου εµφανίζει όλα τα εξάµηνα των τµηµάτων σε αλφαβητική σειρά µε βάση το τµήµα και το εξάµηνο. Επιλέγοντας κάποιο εξάµηνο τµήµατος εµφανίζεται στα δεξιά ο πίνακας µε τα αποτελέσµατα των διαλέξεων που ανήκουν στην εξάµηνο του τµήµατος και οι οποίες µετέχουν στην κατάρτιση ωρολογίου προγράµµατος.

Στην περίπτωση που το εξάµηνο του τµήµατος δεν είναι της ίδιας περιόδου µε αυτή ωρολογίου προγράµµατος, τότε ο πίνακας είναι κενός.

| ΗΜΜΥ 2 εξάμηνο         | A                      | B.                     | $\mathsf{C}$                                                                          | D                                                       | E                   |
|------------------------|------------------------|------------------------|---------------------------------------------------------------------------------------|---------------------------------------------------------|---------------------|
| ΗΜΜΥ 4 εξάμηνο         | Ωρες/Ημέρες Δευτέρα    |                        | Toirn                                                                                 | Τετάρτη                                                 | Πέμπτη Λ            |
| ΗΜΜΥ 6 εξάμηνο         | $9:00 - 10:00$         | Πολιτική Οικονομία     | Πολιτική Οικονομία                                                                    | Ιστορία Πολιτισμού                                      | Εισαγω              |
|                        |                        | Διάλεξη                | Διάλεξη                                                                               | Διάλεξη                                                 | Διάλεξη             |
| ΗΜΜΥ 8 εξάμηνο         |                        | Λιοδάκης               | Λιοδάκης                                                                              | Φραγκομιχελάκης                                         | Πατέλη              |
| ΜΗΠΕΡ 2 εξάμηνο        |                        | B1.0                   | B1.0                                                                                  | B1.0                                                    | B1.0                |
| <b>MHΠEP 4 εξάμηνο</b> |                        |                        |                                                                                       |                                                         |                     |
| ΜΗΠΕΡ 6 εξάμηνο        | 10:00-11:00            | Πολιτική Οικονομία     | Ιστορία Πολιτισμού                                                                    | Ιστορία Πολιτισμού                                      | Εισαγω              |
| ΜΗΠΕΡ 8 εξάμηνο        |                        | Διάλεξη                | Διάλεξη                                                                               | Διάλεξη                                                 | Διάλεξη             |
| ΜΗΧΟΠ 2 εξάμηνο        |                        | Λιοδάκης               | Φρανκομιχελάκης                                                                       | Φρανκομιχελάκης                                         | Πατέλης             |
| ΜΗΧΟΠ 4 εξάμηνο        |                        | B1.0                   | B1.0                                                                                  | B1.0                                                    | B1.0                |
| ΜΗΧΟΠ 6 εξάμηνο        | 11:00-12:00            | Διαφορικός Λογισμός ΙΙ |                                                                                       | Διαφορικός Λογισμός ΙΙ                                  | Δομημέ              |
| ΜΗΧΟΠ 8 εξάμηνο        |                        | Διάλεξη                |                                                                                       | Διάλεξη                                                 | Διάλεξη             |
| ΜΠΔ 2 εξάμηνο          |                        | Μανουσάκης             |                                                                                       | Μανουσάκης                                              | <b>Kovrovi</b>      |
| ΜΠΔ 4 εξάμηνο          |                        | B1.0                   |                                                                                       | EYAINO                                                  | <b>EYAINC</b>       |
| ΜΠΔ 6 εξάμηνο          |                        |                        |                                                                                       |                                                         |                     |
| ΜΠΔ 8 εξάμηνο          | 12:00-13:00            | Διαφορικός Λογισμός ΙΙ |                                                                                       | Διαφορικός Λογισμός ΙΙ                                  | Δομημέ              |
|                        |                        | Διάλεξη                |                                                                                       | Διάλεξη                                                 | Διάλεξη             |
|                        |                        | Μανουσάκης             |                                                                                       | Μανουσάκης                                              | Kovrovi             |
|                        |                        | B1.0                   |                                                                                       | EYAINO                                                  | <b>EYAINC</b>       |
|                        | 13:00-14:00            | Φυσική ΙΙ              |                                                                                       | Δομημένος Προγραμματισμός Συνήθεις Διαφορικές Εξισώσεις |                     |
|                        |                        | Διάλεξη                | Διάλεξη                                                                               | Διάλεξη                                                 |                     |
|                        |                        | Μουσταϊζής             | Κοντονιάννης ΗΜΜΥ                                                                     | Κανδυλάκης                                              |                     |
|                        |                        | B1.0                   | <b>EYAINO</b>                                                                         | EYAINO                                                  |                     |
|                        | 14:00-15:00            |                        | Συνήθεις Διαφορικές Εξισώσεις Δομημένος Προγραμματισμός Συνήθεις Διαφορικές Εξισώσεις |                                                         | Φυσική ↓            |
|                        | $\left  \cdot \right $ | $A = 12.5$             | 0.12.5<br>ШI                                                                          | $\lambda$                                               | $\mathbf{r}_2$<br>× |
|                        |                        |                        |                                                                                       |                                                         |                     |

**Σχήµα 5.17 : Ο διάλογος προβολής αποτελεσµάτων ανά εξάµηνο τµήµατος**

## **5.13 Περίληψη**

Στο κεφάλαιο αυτό παρουσιάστηκε η επικοινωνία του χρήστη µε το σύστηµα µέσω του γραφικού περιβάλλοντος που αναπτύξαµε. Έγινε αναφορά στη λειτουργικότητα του συστήµατος καθώς επίσης στις βασικές αρχές σχεδιασµού βάση των οποίων έγινε η υλοποίηση. Το σύστηµα µας απευθύνεται σε αδαείς αλλά και έµπειρους χρήστες καθώς έγινε προσπάθεια το γραφικό περιβάλλον που παρέχεται να είναι απλό και λειτουργικό βασιζόµενο στα πρότυπα άλλων ευρέως χρησιµοποιούµενων εφαρµογών ώστε να είναι όσο το δυνατόν πιο οικεία. Παρουσιάζονται επίσης τα πιο πιθανά σενάρια που µπορεί να υπάρξουν κατά την χρήση του συστήµατος.

## Κεφάλαιο 6

# **Ανακεφαλαίωση και µελλοντικές επεκτάσεις.**

## **6.1 Συµπεράσµατα – Ανακεφαλαίωση**

Στην παρούσα διπλωµατική διατριβή, αναπτύχθηκε ένα σύστηµα κατάρτισης ωρολογίου προγράµµατος. Ο σχεδιασµός του µοντέλου πραγµατοποιήθηκε µε βάση τη θεωρία των προβληµάτων ικανοποίησης περιορισµών, δίνοντας έτσι στον χρήστη την δυνατότητα να εκφράσει τους περιορισµούς που ισχύουν στο εκάστοτε πρόβληµα σύµφωνα µε τις προτιµήσεις του. Η αυτόµατη κατάρτιση ωρολογίου προγράµµατος αποτελεί ένα πολύ δύσκολο πρόβληµα καθώς ανήκει στις τάξεις των NP-complete προβληµάτων όπου ο χρόνος αναζήτησης λύσης αυξάνει εκθετικά σε σχέση µε τον αριθµό των δεδοµένων.

Το βασικό πλαίσιο εργασίας μας ήταν το σύστημα της ECL<sup>i</sup>PS<sup>e</sup>, το οποίο αποτελεί μία γλώσσα λογικού προγραµµατισµού µε περιορισµούς. Είναι ένα σύστηµα βασιζόµενο στην Prolog µε κάποιες επιπλέον ανεπτυγµένες βιβλιοθήκες. Τα κυριότερα οφέλη που αποκοµίσαµε από την χρήση του συστήµατος της ECL<sup>i</sup> PSe είναι ότι µας δόθηκε η δυνατότητα να επικεντρωθούµε περισσότερο στην ανάπτυξη της εφαρµογή µας καθώς το σύστηµα της ECLi PSe µας παρείχε έναν ισχυρό εσωτερικό µηχανισµό υπολογισµού (evaluation). Επιπλέον µας παρείχε κάποιες επιπλέον βιβλιοθήκες µε υλοποιηµένες τεχνικές γενικευµένης συνέπειας, οι οποίες έχουν αναπτυχθεί ειδικά για προβλήµατα χρονικού προγραµµατισµού όπως αυτό της κατάρτισης ωρολογίου προγράµµατος.

Όπως έχουµε αναφέρει είναι πολύ σηµαντικό τόσο το µοντέλο που θα αναπτυχθεί για το πρόβληµα όσο και οι αλγόριθµοι που χρησιµοποιούνται στην αποδοτικότητα του συστήµατος. Ο συνδυασµός των αλγορίθµων της διάδοσης περιορισµών και των τεχνικών συνέπειας καθώς και οι µέθοδοι που επιλέγονται στην υλοποίηση των περιορισµών µπορεί να µειώσουν δραστικά το χρόνο αναζήτησης καθώς ο σωστός συνδυασµός των παραπάνω µπορεί να περιορίσει το χώρο αναζήτησης του προβλήµατος. Ο αλγόριθµος αναζήτησης παίζει εξίσου σηµαντικό ρόλο όπως και οι ευριστικές που µπορεί να χρησιµοποιηθούν έτσι ώστε το σύστηµα να προσεγγίζει ευκολότερα την λύση, στην περίπτωση που αυτή υπάρχει.

Ασχοληθήκαµε µε προβλήµατα ικανοποίησης περιορισµών ενώ µελετήθηκαν τα είδη περιορισµών που υπάρχουν καθώς επίσης και αλγόριθµοι διάδοσης περιορισµών και των τεχνικών συνέπειας. Είδαµε πως η µέθοδος της συνέπειας ορίων υπερτερεί των άλλων µεθόδων σε περιπτώσεις γραµµικών περιορισµών για µεταβλητές πεπερασµένων πεδίων και επιπλέον πως µπορεί να αυξηθεί η απόδοση του συστήµατος χρησιµοποιώντας µεθόδους γενικευµένης συνέπειας, κάνοντας χρήση "σύνθετων" περιορισµών όπως του cumulative, alldifferent και άλλων, σε ειδικές περιπτώσεις. Μελετήθηκαν οι ευριστικές διάταξης µεταβλητών και τιµών που µπορούν να χρησιµοποιηθούν σε αλγορίθµους *κατά βάθος* αναζήτησης λύσης ή ακόµα και συνδυασµό των παραπάνω.

Στη πορεία παρουσιάστηκε το µοντέλο του προβλήµατος βασιζόµενο στα προβλήµατα ικανοποίησης περιορισµών για πεπερασµένα πεδία καθώς επίσης και των εύκαµπτων και αυστηρών περιορισµών διέπουν το πρόβληµά µας. Η ποιότητα του ωρολογίου προγράµµατος µας καθορίστηκε βάση τριών κριτηρίων τα οποία συνδυάστηκαν γραµµικά σε σχέση µε κάποια καθορισµένα βάρη, παράγοντας την αντικειµενική συνάρτηση, η οποία πρέπει να έχει όσο το δυνατόν µικρότερη τιµή.

Στη συνέχεια παρουσιάσαµε την αναπαράσταση των δεδοµένων του προβλήµατος όπως επίσης και την υλοποίηση των περιορισµών του. Κάναµε σύγκριση των µεθόδων υλοποίησης των περιορισµών, µε βάση του πια µέθοδος παράγει το µικρότερο δέντρο παραγωγής της ECL<sup>i</sup>PS<sup>e</sup>.

Τέλος παρουσιάστηκε η επικοινωνία του χρήστη µε το σύστηµα µέσω του γραφικού περιβάλλοντος που αναπτύξαµε. Έγινε αναφορά στη λειτουργικότητα του συστήµατος καθώς επίσης στις βασικές αρχές σχεδιασµού βάση των οποίων έγινε η υλοποίηση. Το σύστηµα µας απευθύνεται σε αδαείς αλλά και έµπειρους χρήστες καθώς έγινε προσπάθεια το γραφικό περιβάλλον που παρέχεται να είναι απλό. Παρουσιάζονται επίσης τα πιο πιθανά σενάρια που µπορεί να υπάρξουν κατά την χρήση του συστήµατος.

H υλοποίηση των παραπάνω, έγινε σε ECL<sup>i</sup>PS<sup>e</sup>, MySQL και Java.

## **6.2 Μελλοντικές επεκτάσεις**

Η παρούσα διατριβή µπορεί να επεκταθεί αξιοποιώντας την ήδη υπάρχουσα εργασία.

## **6.2.1 Επεκτάσεις αναφορικά µε τις µεθόδους αναζήτησης λύσης**

Όσο αφορά τις µεθόδους αναζήτησης, θα µπορούσε να προστεθεί και να αναπτυχθεί ένας επιπλέον αλγόριθµος αναζήτησης ο οποίος να επιτρέπει την εύρεση λύση µε βάση κάποια είδη υπάρχουσα. Πιο αναλυτικά, στην περίπτωση που ο χρήστης δεν είναι απόλυτα ικανοποιηµένος µε την λύση που του πρόσφερε το σύστηµα και θα επιθυµούσε να πραγµατοποιήσει κάποιες αλλαγές, τότε θα µπορούσε το σύστηµα να του προσφέρει αυτή την δυνατότητα, επιστρέφοντάς του µία εφικτή λύση η οποία θα περιλαµβάνει τις µικρότερες αλλαγές µε βάση την προηγούµενη. Ουσιαστικά αναφερόµαστε στην απαίτηση που µπορεί να προβάλει ο χρήστης για επαναπρογραµµατισµό του ωρολογίου προγράµµατος.

Επιπλέον, η προεπεξεργασία των δεδοµένων από τον χρήστη έτσι ώστε το σύστηµα να του επιστρέφει µία εφικτή λύση, είναι πολύ δύσκολη, ειδικά στις περιπτώσεις µεγάλου αριθµού δεδοµένων. Στην περίπτωση τώρα που για το πρόβληµα δεν υπάρχει εφικτή λύση, ο χρήστης δυσκολεύεται να κατανοήσει τους λόγους για τους οποίους το σύστηµα δεν µπορεί να την βρει. Για τον λόγο αυτό, θα µπορούσε να αναπτυχθεί ένας µηχανισµός ο οποίος να εξάγει συµπεράσµατα και να παρέχει στον χρήστη υποστήριξη σχετικά µε τα δεδοµένα και τους περιορισµούς που τους έχουν επιβληθεί, έτσι ώστε ο χρήστης στην πορεία να πραγµατοποιήσει τις κατάλληλες αλλαγές.

#### **6.2.2 Επεκτάσεις αναφορικά µε το Γραφικό περιβάλλον**

Όσο αφορά το γραφικό περιβάλλον, κρίνεται απαραίτητο να γίνουν δοκιµές ευχρηστίας (Usability Test). Με αυτές τις δοκιµές θα βρεθούν λάθη ή παραλήψεις που δυσχεραίνουν τη δουλεία των χρηστών, ενώ θα µπορούσαν να γίνουν και προτάσεις για καινούργια εργαλεία ή δυνατότητες που θα κάνουν ακόµα πιο εύκολη την πλοήγηση της εφαρµογής. Επιπρόσθετα θα µπορούσαν να γίνουν επεκτάσεις µε βάση τα νέα εργαλεία και λειτουργίες που θα προστεθούν στο σύστημα.

## Βιβλιογραφία

- [1] Kyriakos Zervoudakis and Panagiotis Stamatopoulos. A Generic Object-Oriented Constraint-Based Model for University Course Timetabling. *Proceedings of the 3rd International Conference on the Practice and Theory of Automated Timetabling PATAT 2000, LNCS 2079, pp. 28-47, Konstanz, 2001.*
- [2] Panagiotis Stamatopoulos,Efstratios Viglas and Serafeim Karaboyas. Nearly Optimun Timetable Construction Through CLP and Intelligent Search. *International Journal on Artificial Intelligence Tools Vol. 7, No. 4 (1998) 415-442.*
- [3] Harikleia Frangouli, Vassilis Harmadas and Panagiotis Stamatopoulos. UTSE : Construction of Optimum Timetables for University Courses – A CLP Based Approach. *Proceedings of the 3rd International Conference on the Practical Applications of Prolog PAP '95, pp. 225-243, Paris, 1995.*
- [4] George M. White and Junhan Zhang. Generating Complete University Timetables by Combining Tabu Search with Constraint Logic. *Lecture Notes in Computer Science, vol.1408, pp.187-198, (1998).*
- [5] Martin Henz and Jörg Würtz. Using Oz for College Timetabling. *Proceedings of the 1995 International Conference on the Practice and Theory of Atomated Timetabling, Edinburgh, Scotland, 20 August-1 September.*
- [6] Christelle Guéret, Narendra Jussien, Patrice Boizumault and Christian Prins. Building University timetables using Constraint Logic Programming. *The Practice and Theory of Automated Timetabling, edited by Edmund Burke and Peter Ross. Springer-Verlag, pages 130–145, (1996).*
- [7] Hans-Joachim Goltz. Combined Automatic and Interactive Timetabling Using Constraint Logic Programming. *PATAT 2000,Konstanz, August 2000, pp.78-95.*
- [8] Hans-Joachim Goltz, Georg Küchler and Dirk Matzle. Constraint-Based Timetabling for Universities. *INAP'98, 11th International Conference on Applications of Prolog, Tokyo, September 1998, pp. 75-80.*
- [9] Hans-Joachim Goltz. On Methods of Constraint-Based Timetabling. *PACLP'2000, Manchester, April 2000, pp. 167-177.*
- [10] Hans-Joachim Goltz. Reducing Domains for Search in CLP(FD) and Its Application to Job-Shop Scheduling. *Proceedings of International Conference on Principles and Practice of Constraint Programming, Cassis, France, September 1995, Springer, LNCS 976, pp. 549-562.*
- [11] Hans-Joachim Goltz and Ulrich John. Methods for Solving Practical Problems of Jop-Shop Scheduling Modeled in CPL(FD). *In Proceedings of PACT'96, Conference on Practical Application of Constraint Technology, London, April 1996.*
- [12] P.Boizumault, Y. Delon and L.Peridy. Constraint Logic Programming for Examination Timetabling. *Journal of Logic Programming*, 1995, 1-17.
- [13] Dons Banks, Peter Van Beek and Amnon Meisels. A Heuristic Incremental Modeling Approach to Course Timetabling. *Proceedings of the Twelfth Canadian Conference on Artificial Intelligence*, *Vancouver, British Columbia, 16-29, June, 1998.*
- [14] F.P.M. Dignum, W.P.M. Nuijten and L.M.A. Janssen. Solving a Time Tabling Problem by Constraint Satisfaction. *Technical report, Eindhoven University of Technology, 1995.*
- [15] Peter Wilke, Matthias Gröbner and Norbert Oster. A Hybrid Genetic Algorithm for School Timetabling. *Published in "AI 2002: Advances in Artificial Intelligence", AI 02, December 2002, Springer Lecture Notes in Artificial Intelligence, Vol. 2557, B. McKay and J. Slaney (Eds.), pp.455-464.*
- [16] Slim Abdennadher and Michael Marte. University Timetabling using Constraint Handling Rules. *In Journal of Applied Artifiacial Intelligence, Special Issue on Constraint Handling Rules, 14(4):311-326, 2000.*
- [17] Luìs Paulo Reis and Eugénio Oliveira. A Language for Specifying Complete Timetabling Problems. *In PATAT2000 - Proc. of the 3rd International Conference on the Practice and Theory of Automated Timetabling*, *pp.456-471, Konstanz, Germany, August, 2000.*
- [18] Maria Kambi and David Gilbert. Timetabling in Constraint Logic Programming. *In Proceedings of INAP-96: Symposium and Exhibition on Industrial Applications of Prolog, pages 79--88, Tokyo, Japan, Oct 1996.*
- [19] Claude Le Pape. Three mechanisms for managing resource constraints in a library for constraint-based schedule. *In Proceedings of the INRIA/IEEE Conference on Emerging Technologies and Factory Automation, Paris, France, 1995.*
- [20] Rina Dechter and Itay Meiri. Experimental Evaluation of Preprocessing Algorithms for Constraint Satisfaction Problems. *Artificial Intelligence, Volume 68 , Issue 2 (August 1994), Pages: 211 – 241,Year of Publication: 1994, ISSN:0004-3702 .*
- [21] Kish Shen, Joachim Schimpf and Stefano Novello. A High-Level Generic Interface to External Programming Language for ECLiPSe. *Published in Practical Aspects of Declarative Languages, 4th International Symposium PADL 2002, LNCS 2257, Springer-Verlag.*
- [22] Mark Wallace, Stefano Novello and Joachim Schimpf. ECLiPSe: A Platform for Constraint Logic Programming. *Technical report, August 1997.*
- [23] Micha Meier. Event Handling in Prolog. *Technical report ECRC-ECRC-95-09.*
- [24] IC-Park Home Page. http://www.icparc.ic.ac.uk.
- [25] ECLiPSe 5.6: *User Manual, ECRC (2003).*
- [26] Stuart Russell and Peter Norvig. Artificial Intelligence A Modern Approach. *Second edition, Section 5, pages 138-159, Prentice Hall Series in Artificial Intelligence.*
- [27] Ivan Bratko. Prolog, Programming for Artificial Intelligence. *Third edition, Addison Wesley.*
- [28] Kim Marriott and Peter J. Stuckey. Programming with Constraints, An Introduction.  *The MIT Press, Cambridge, Massachusetts, London, England (1998).*
- [29] Deborah J. Mahew Principles and Guidelines in Software User Interface Design,  *Prentice Hall PTR-Englewood, New Jersey 07632, 1992.*